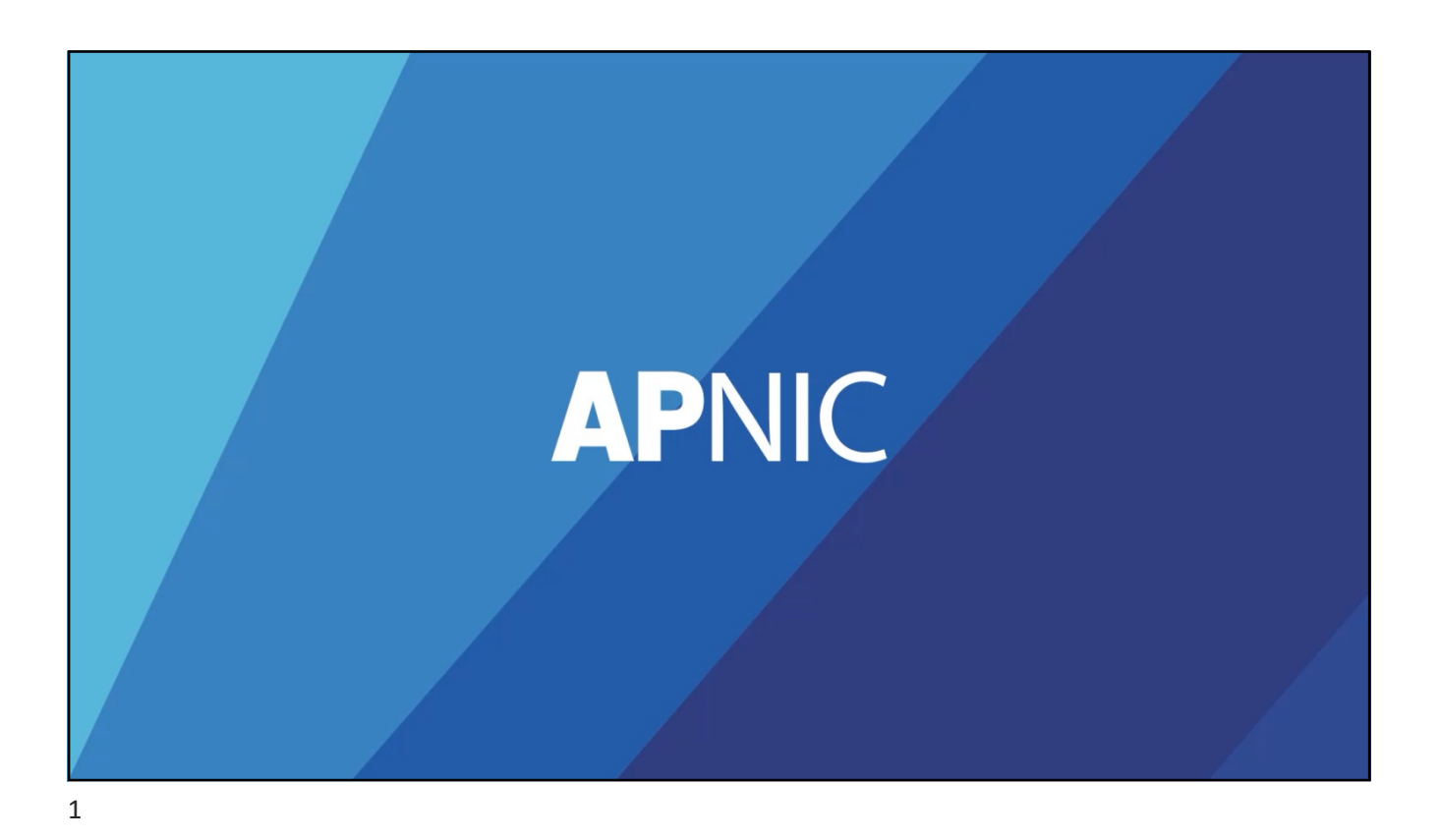

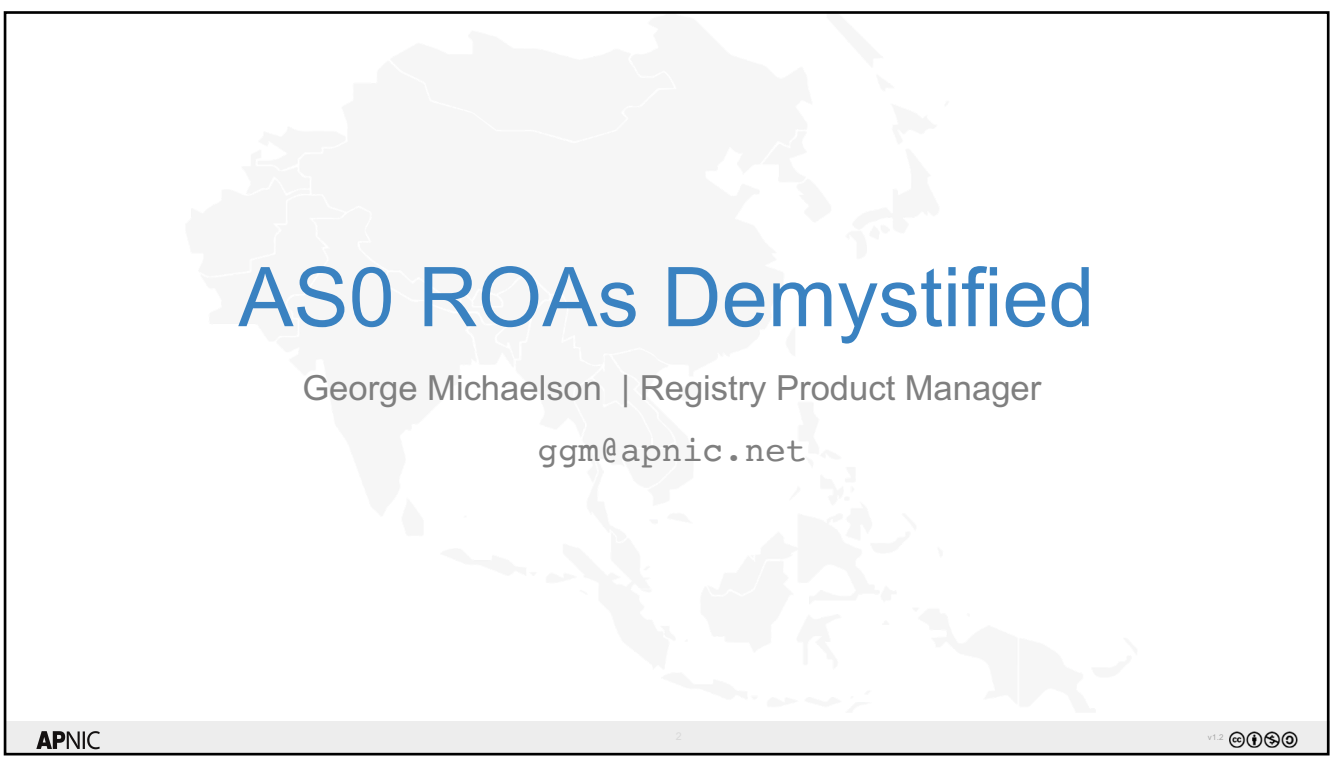

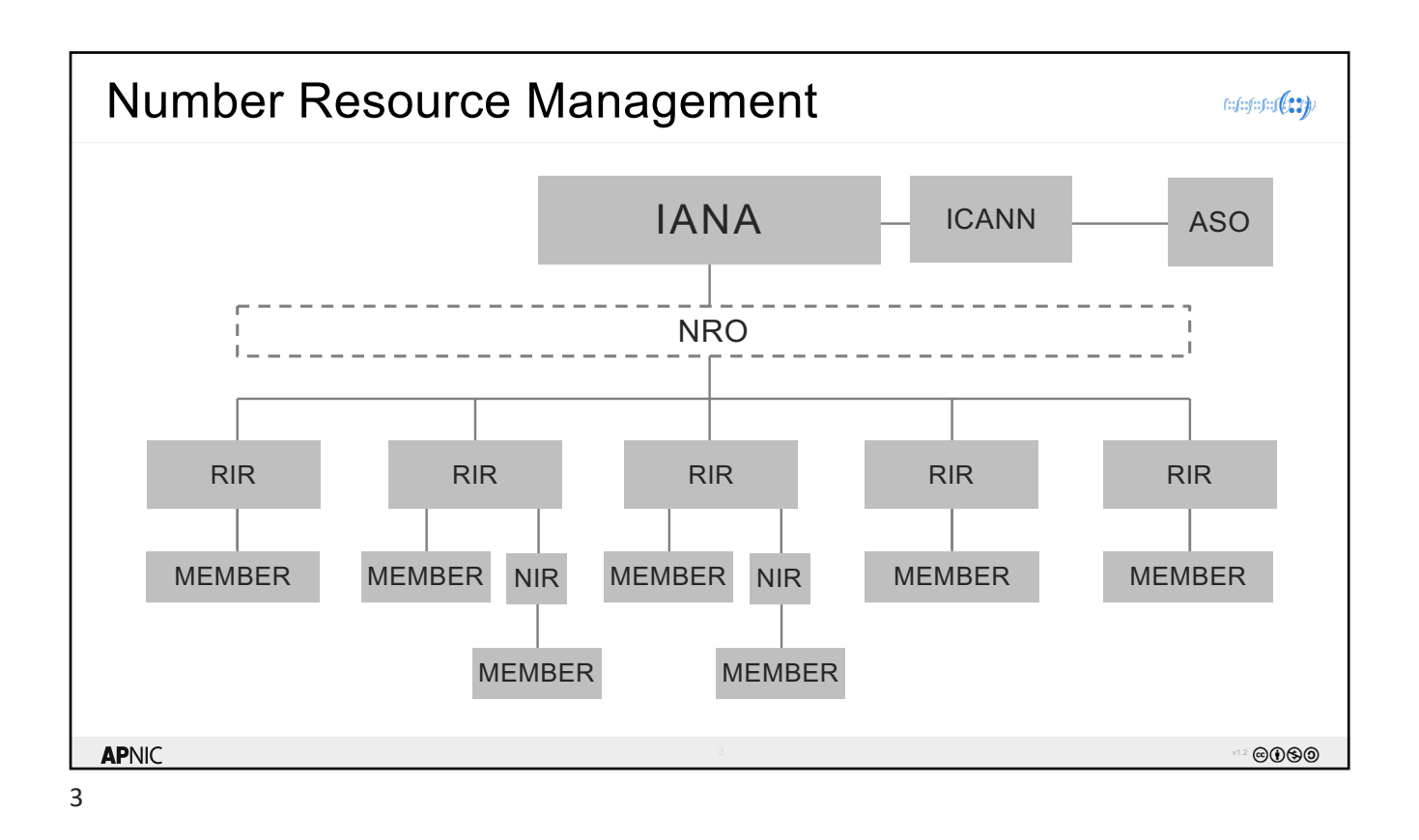

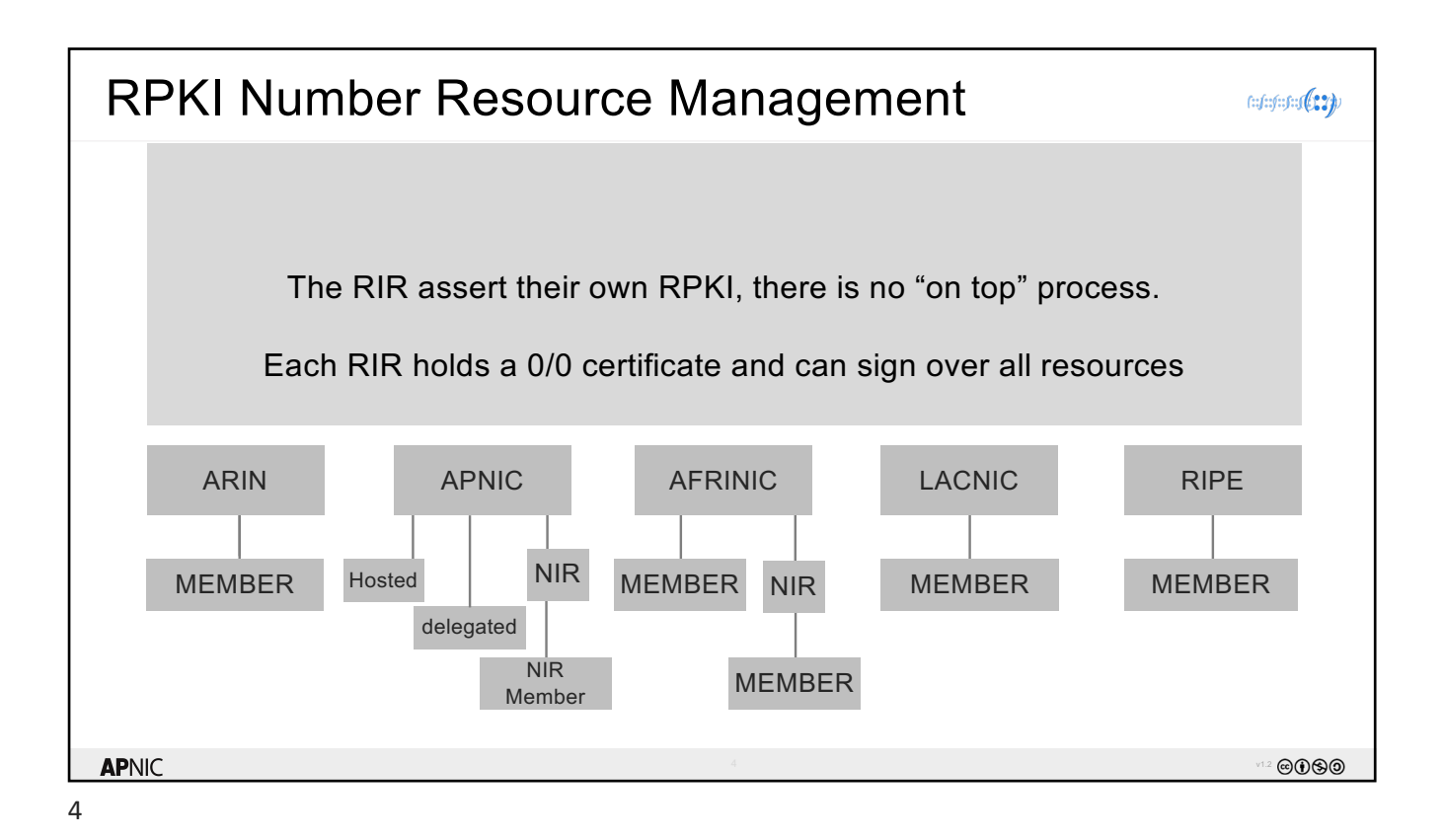

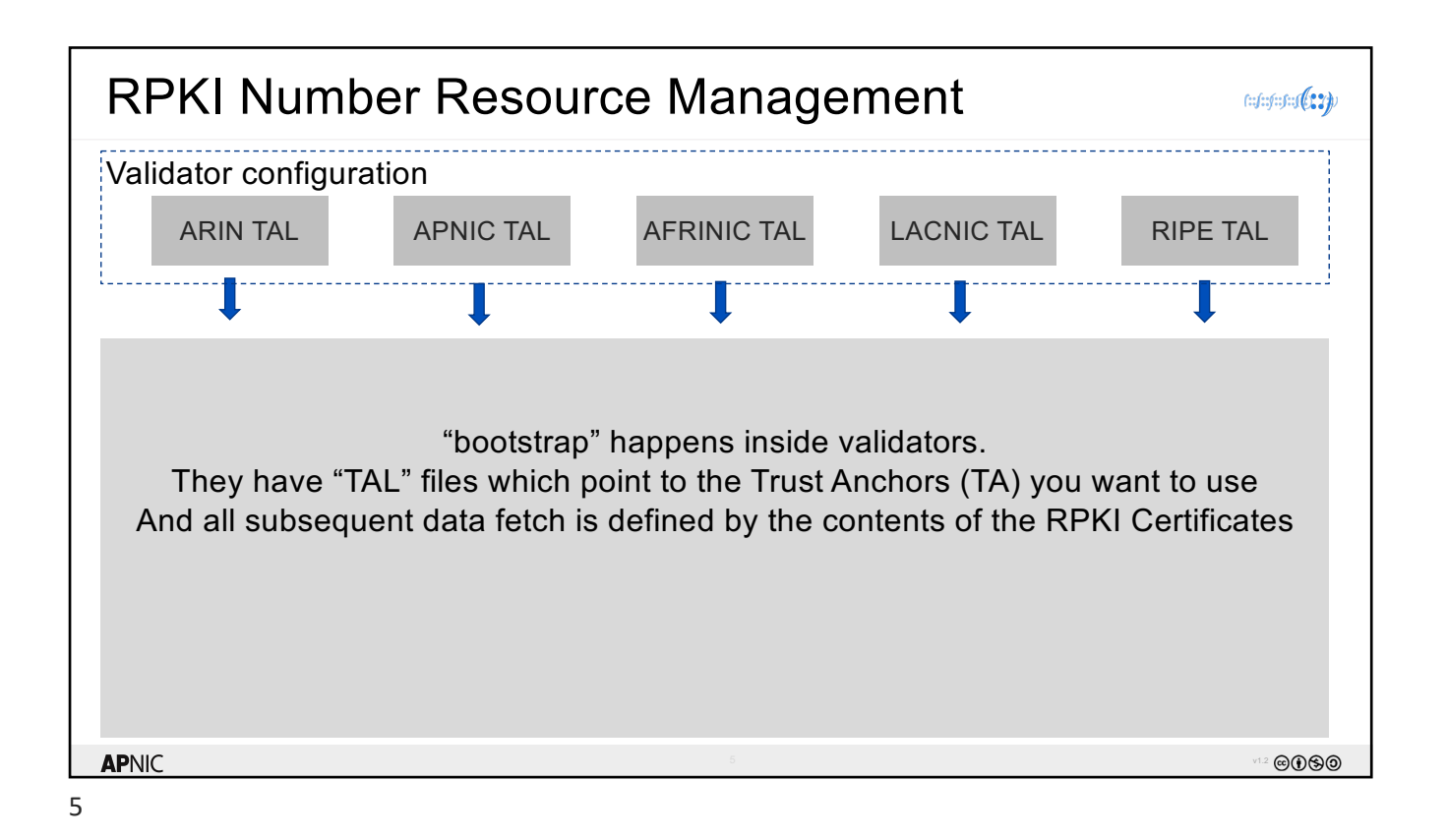

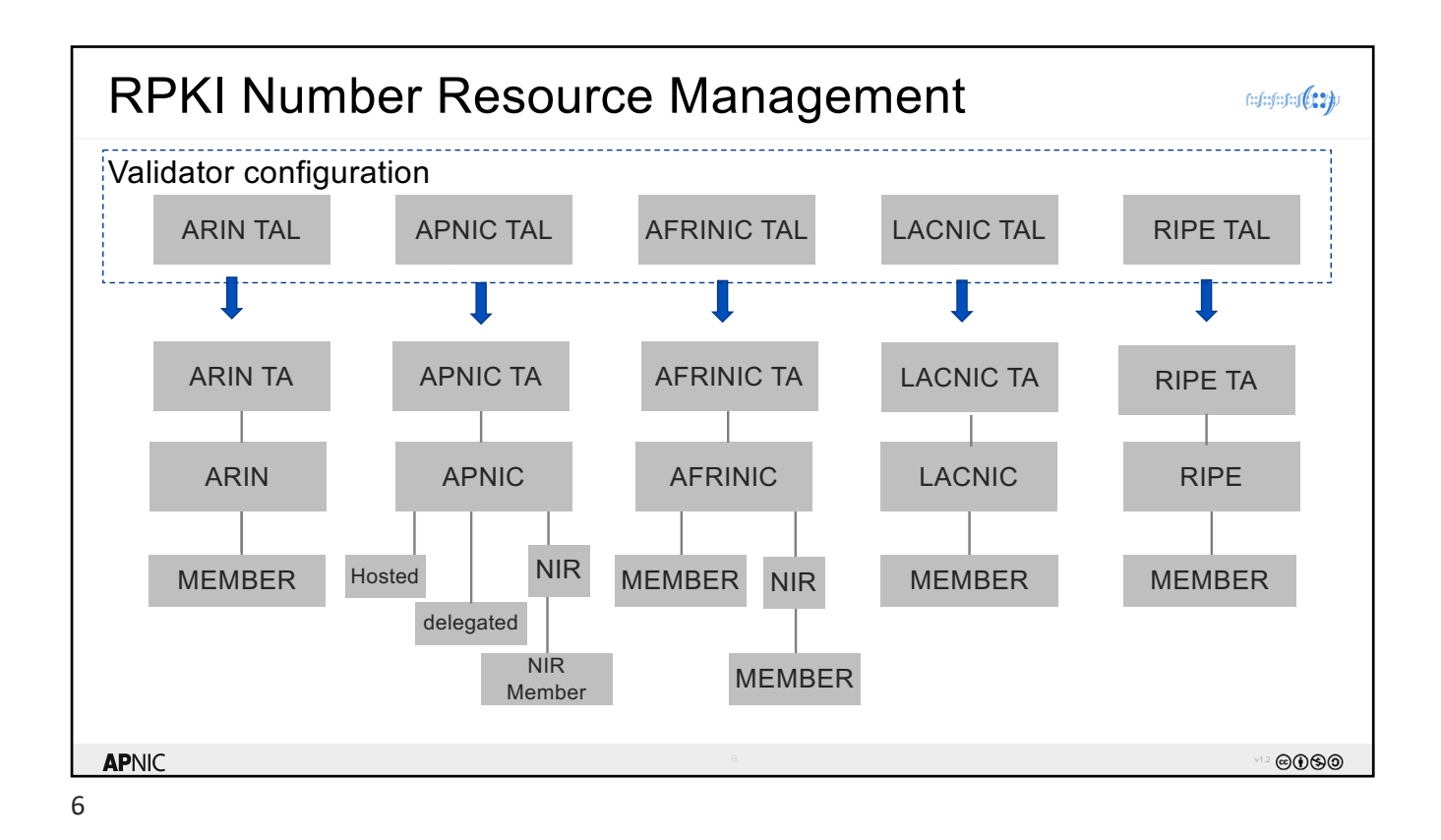

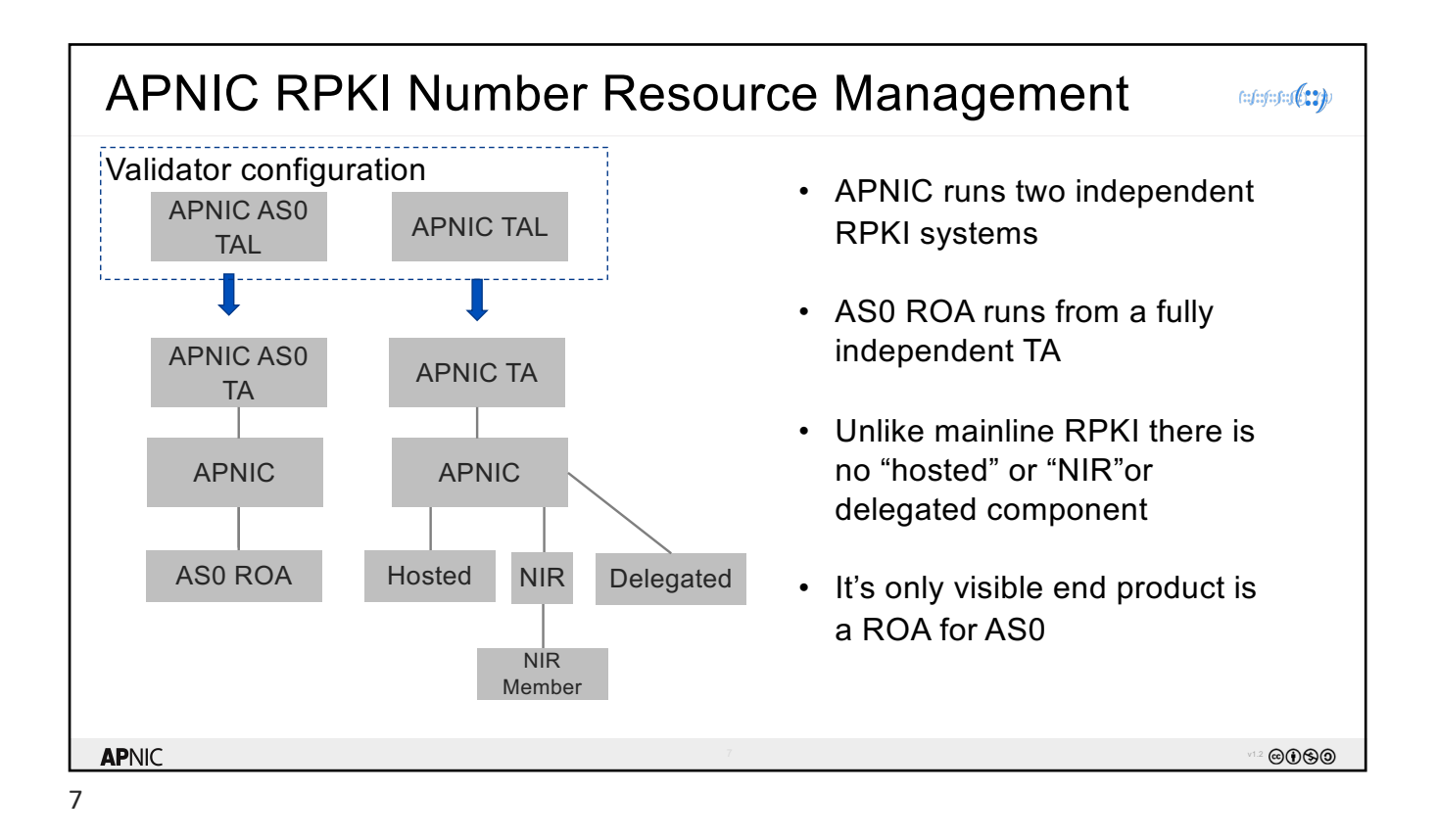

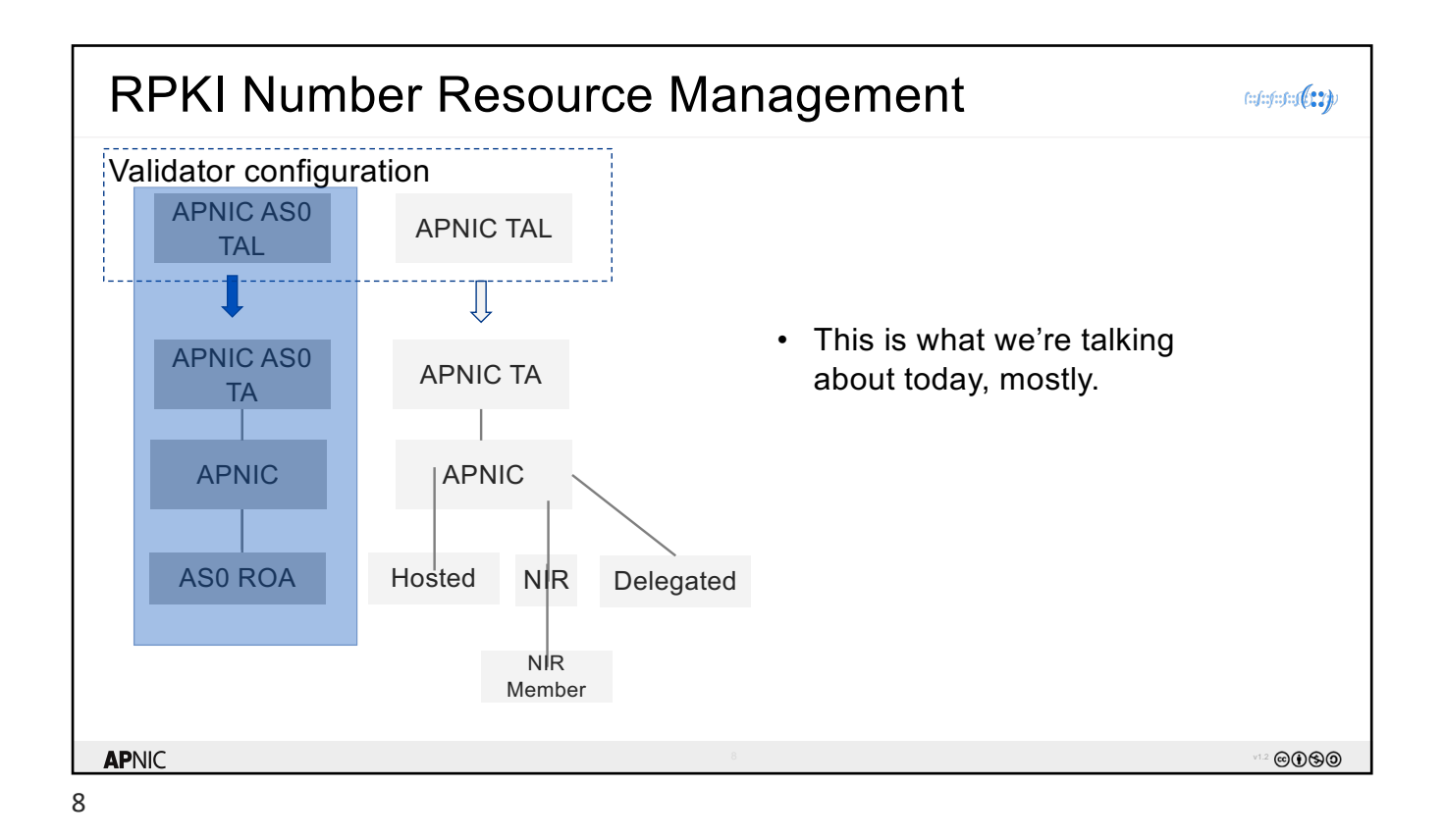

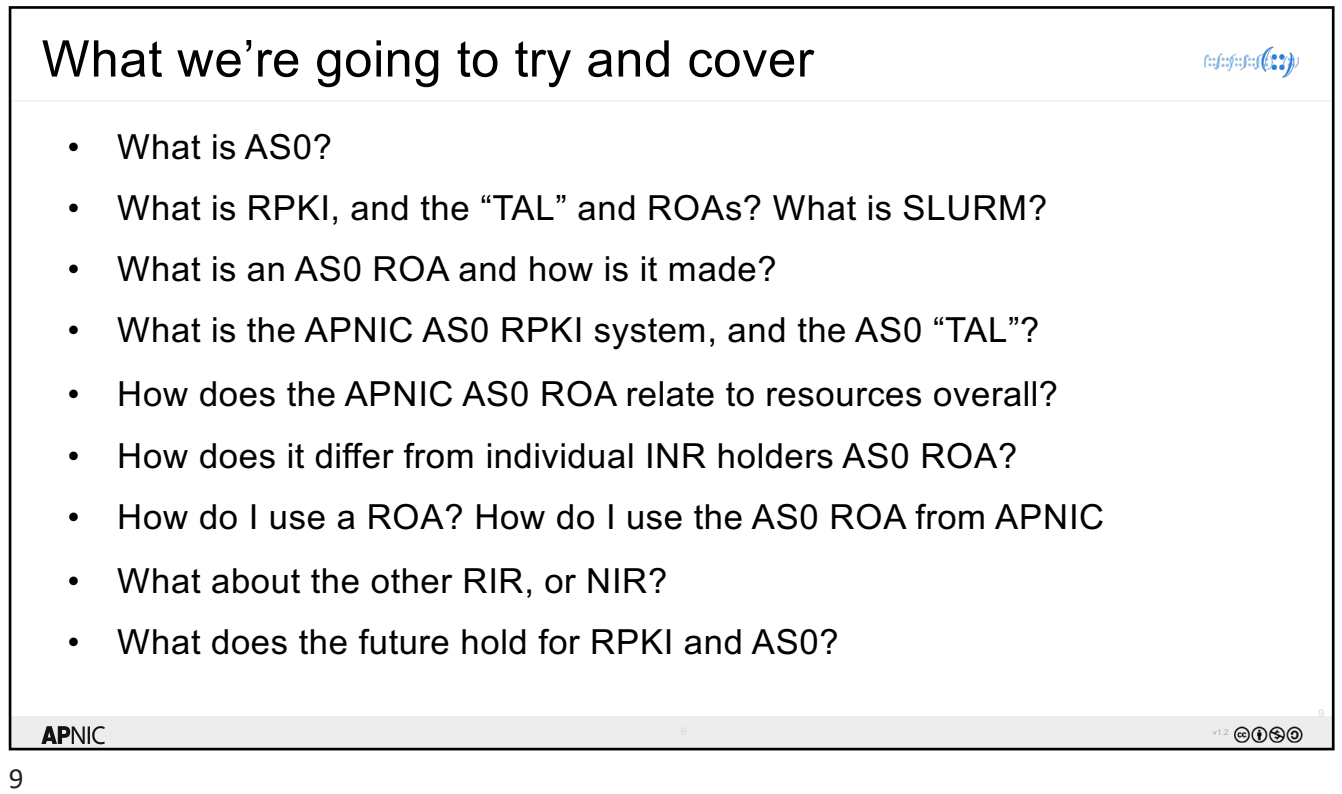

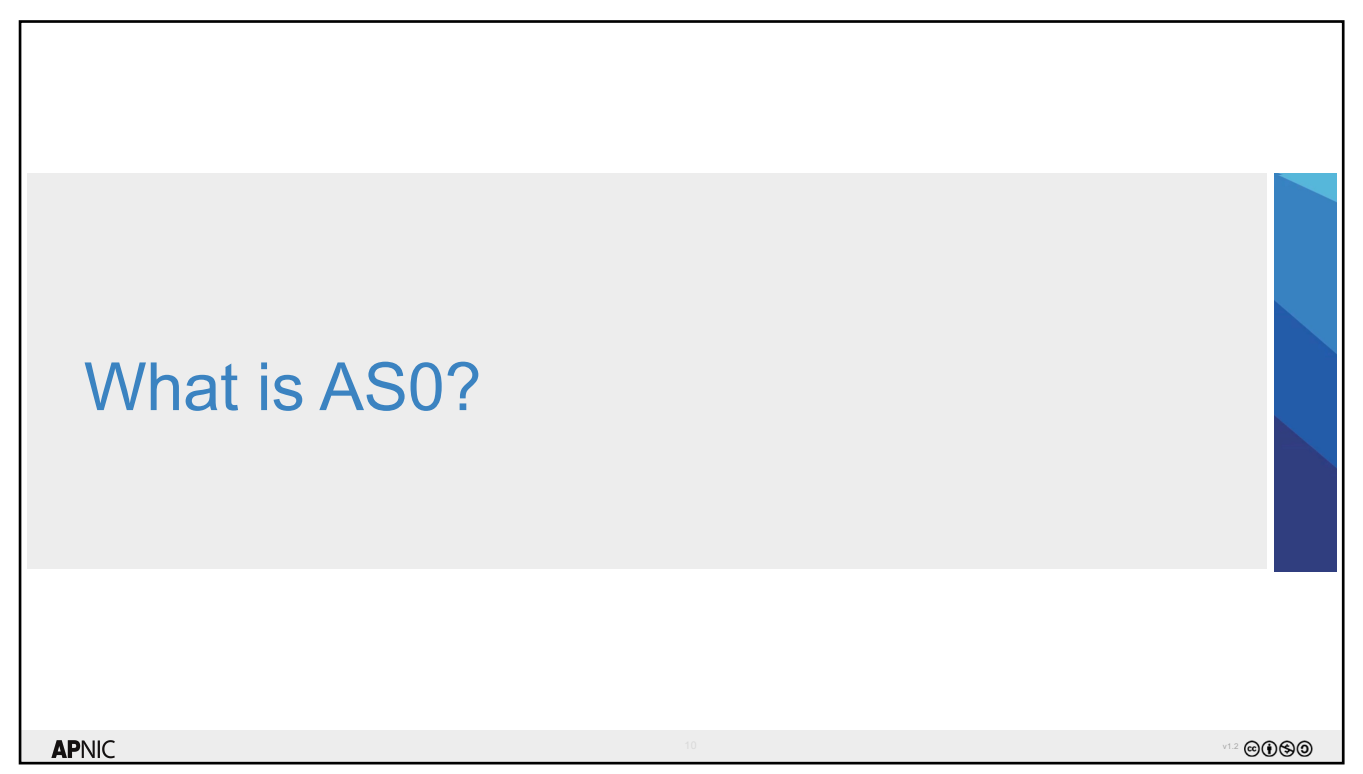

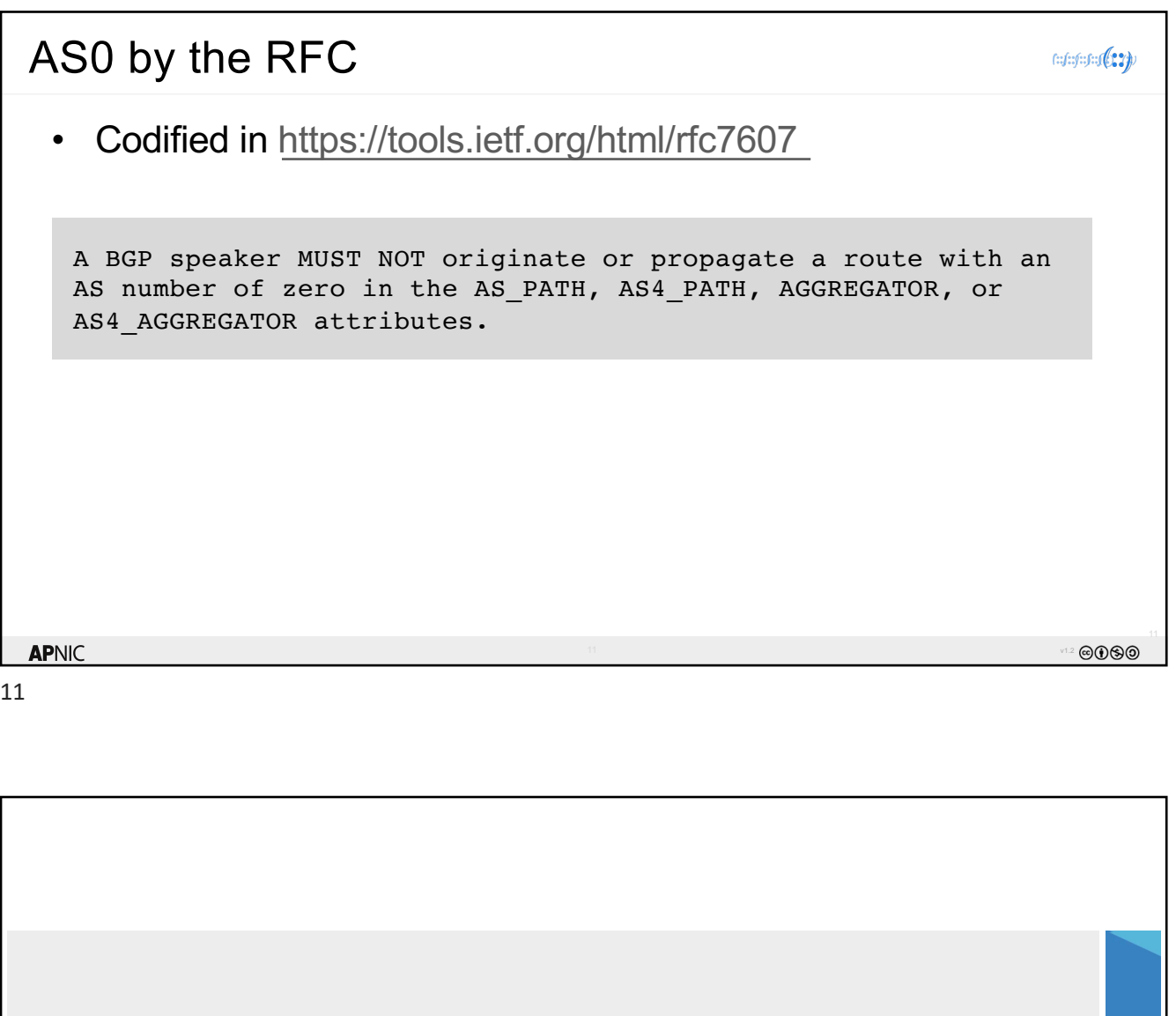

What is RPKI, and the "TAL" and ROAs?

**APNIC** 

What is SLURM?

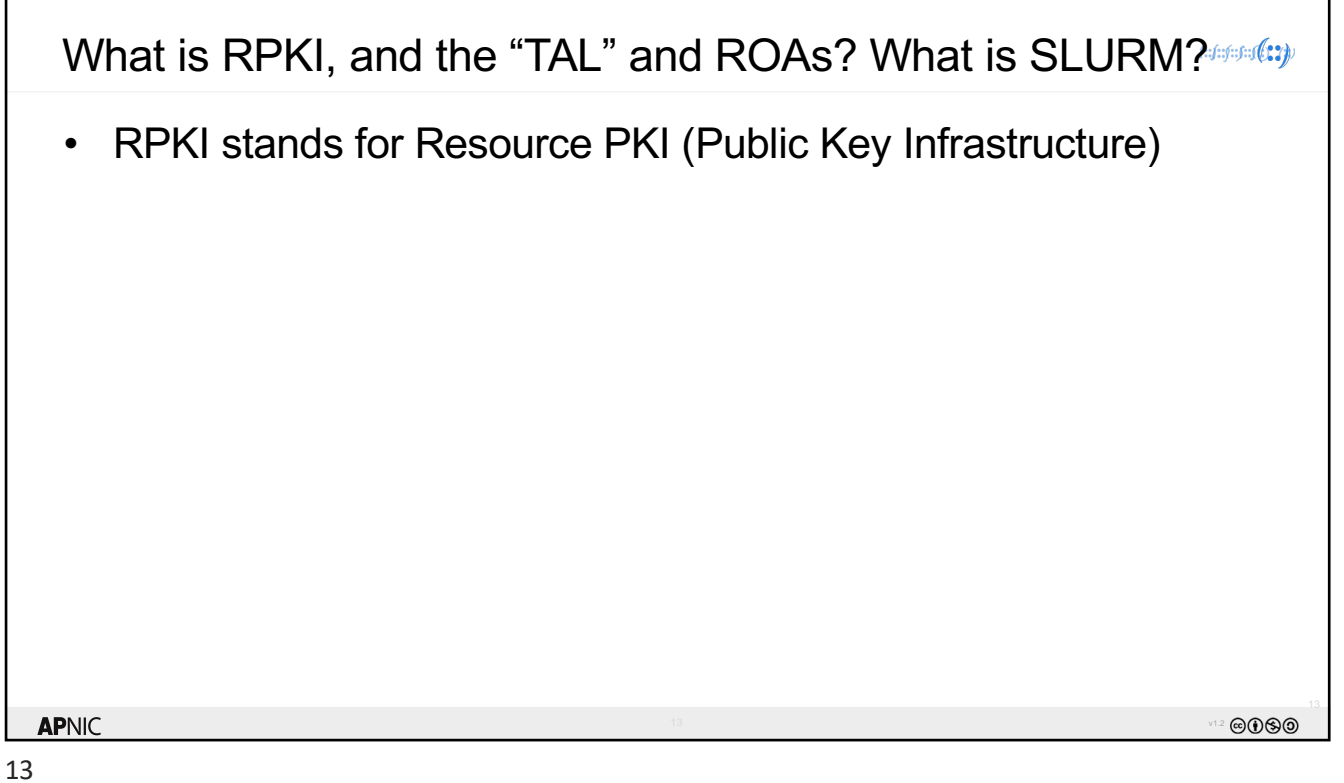

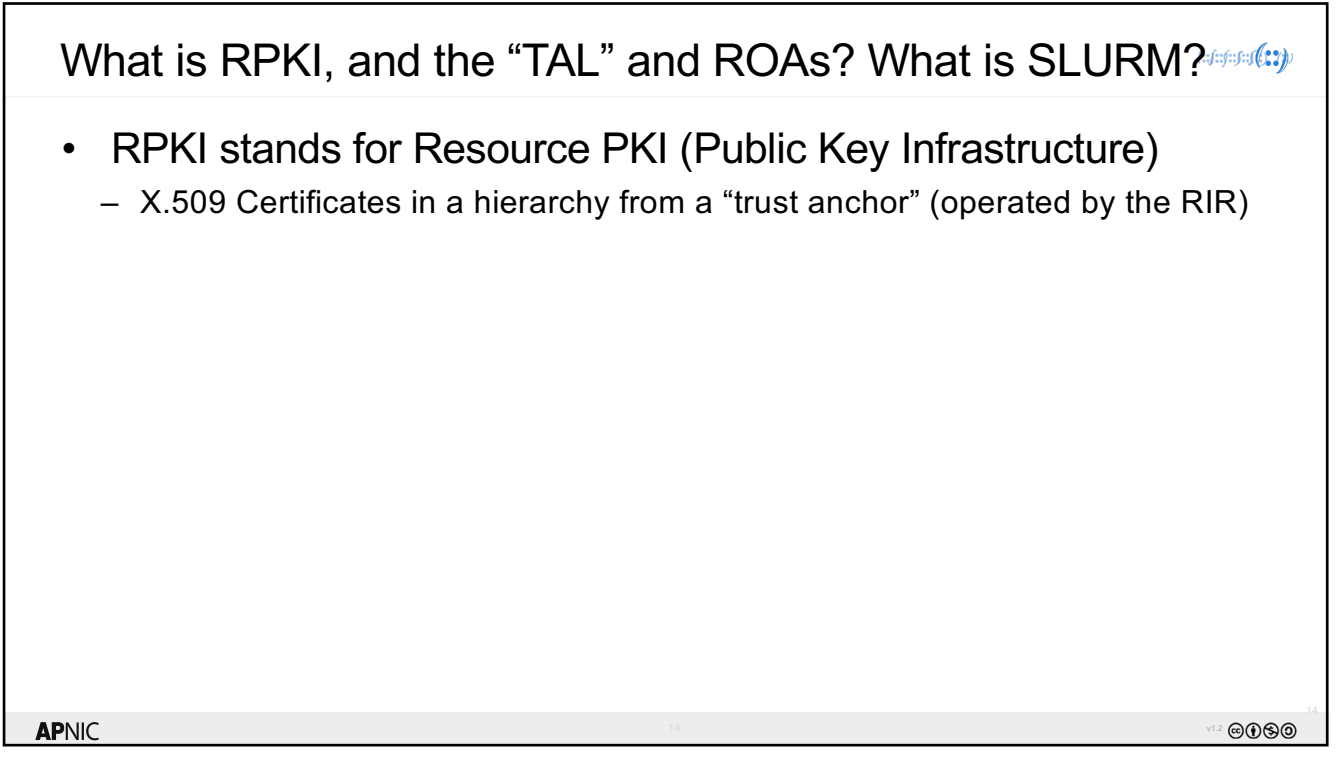

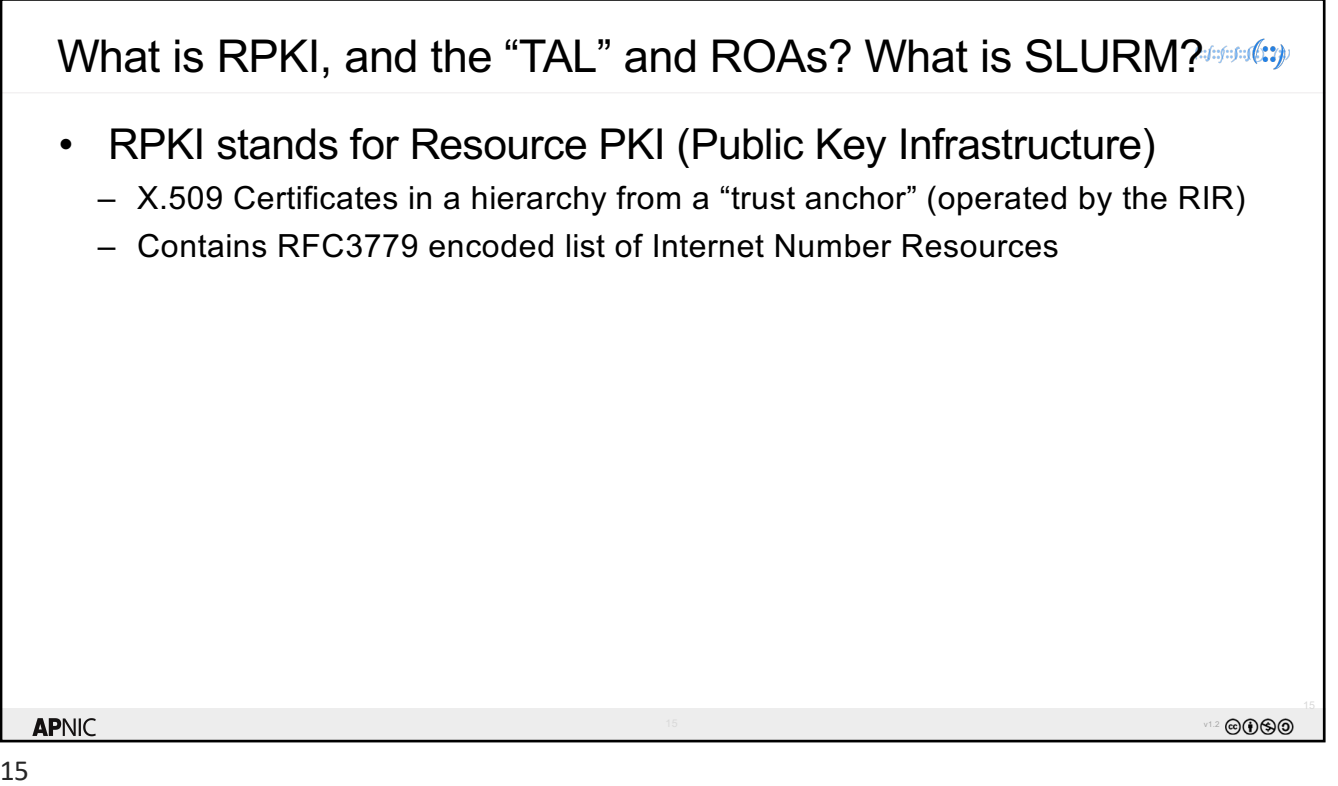

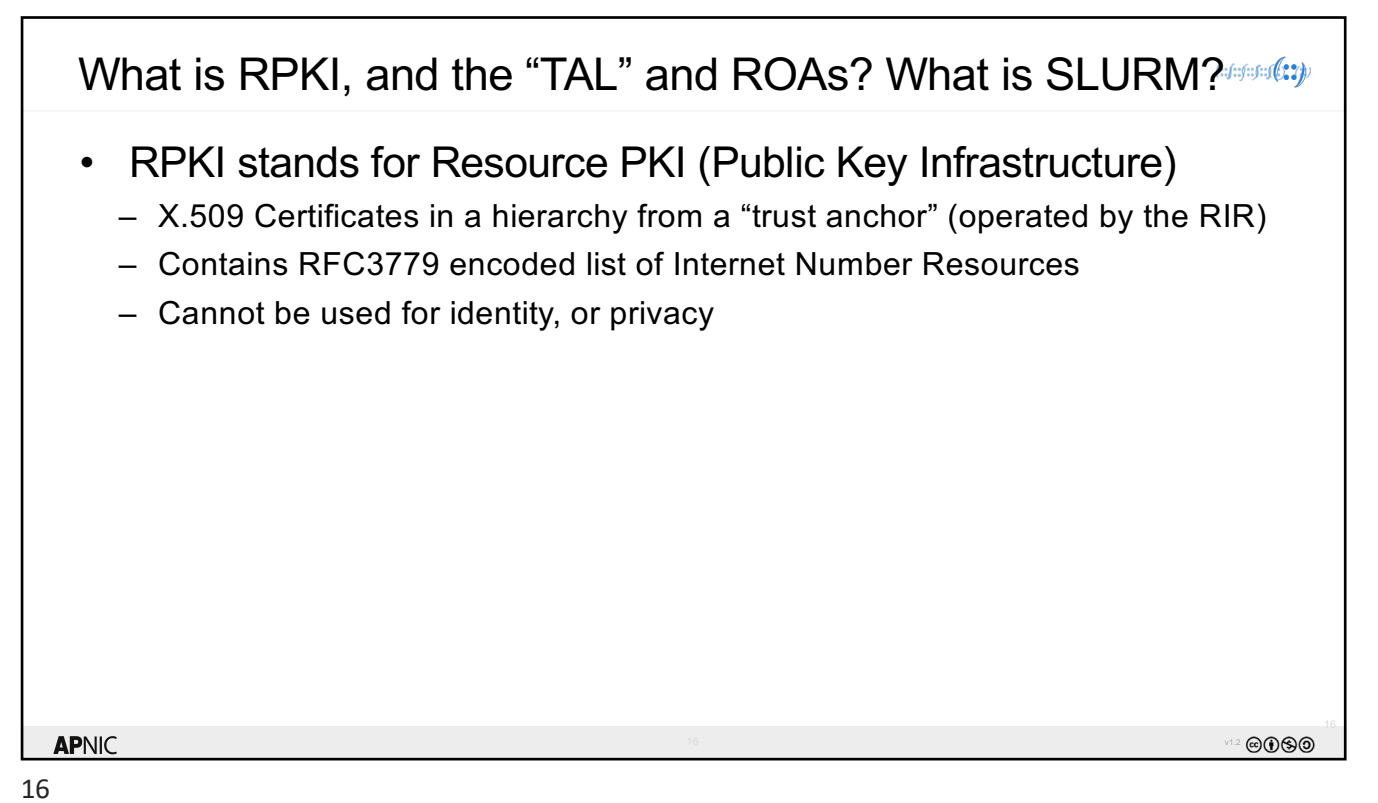

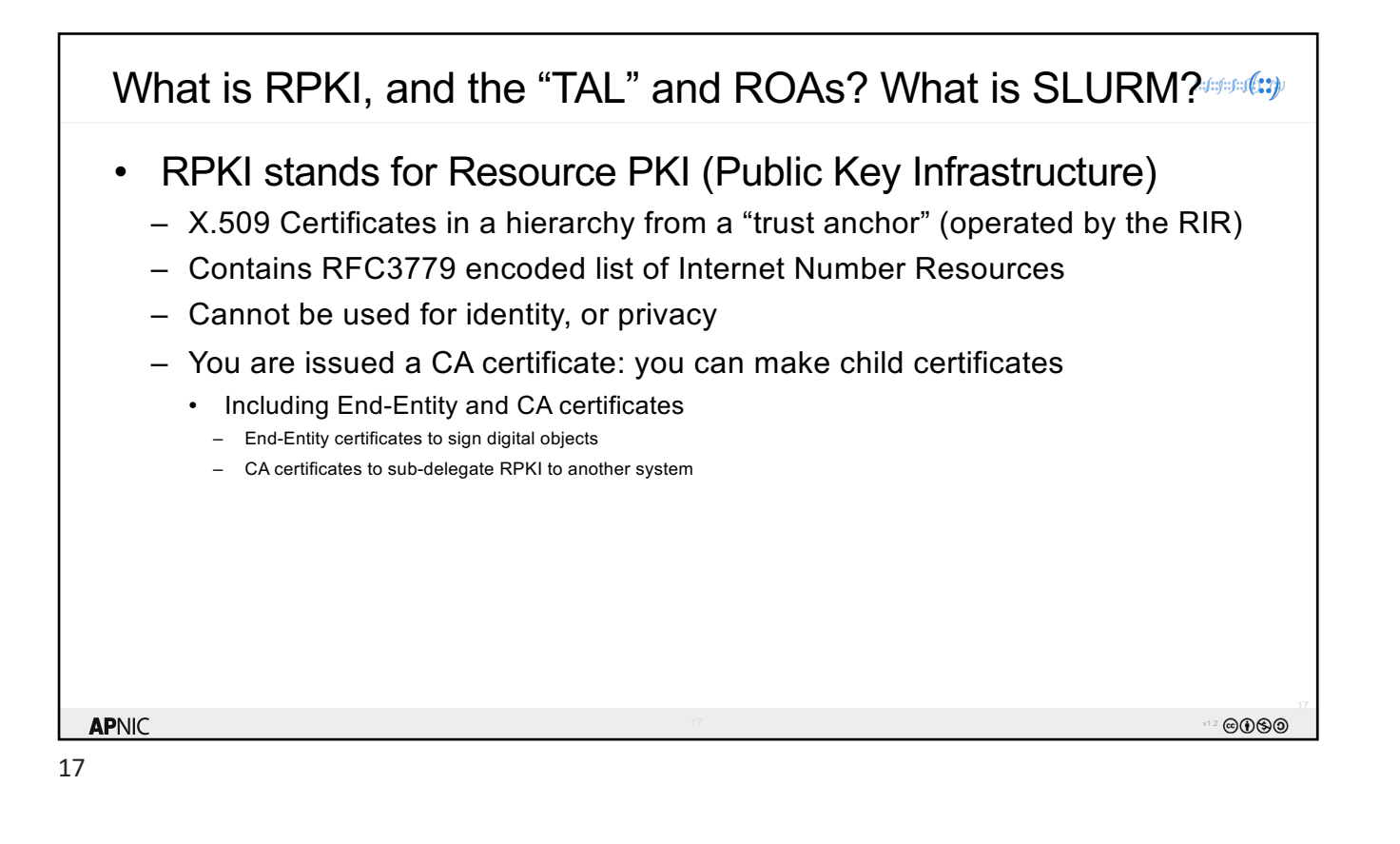

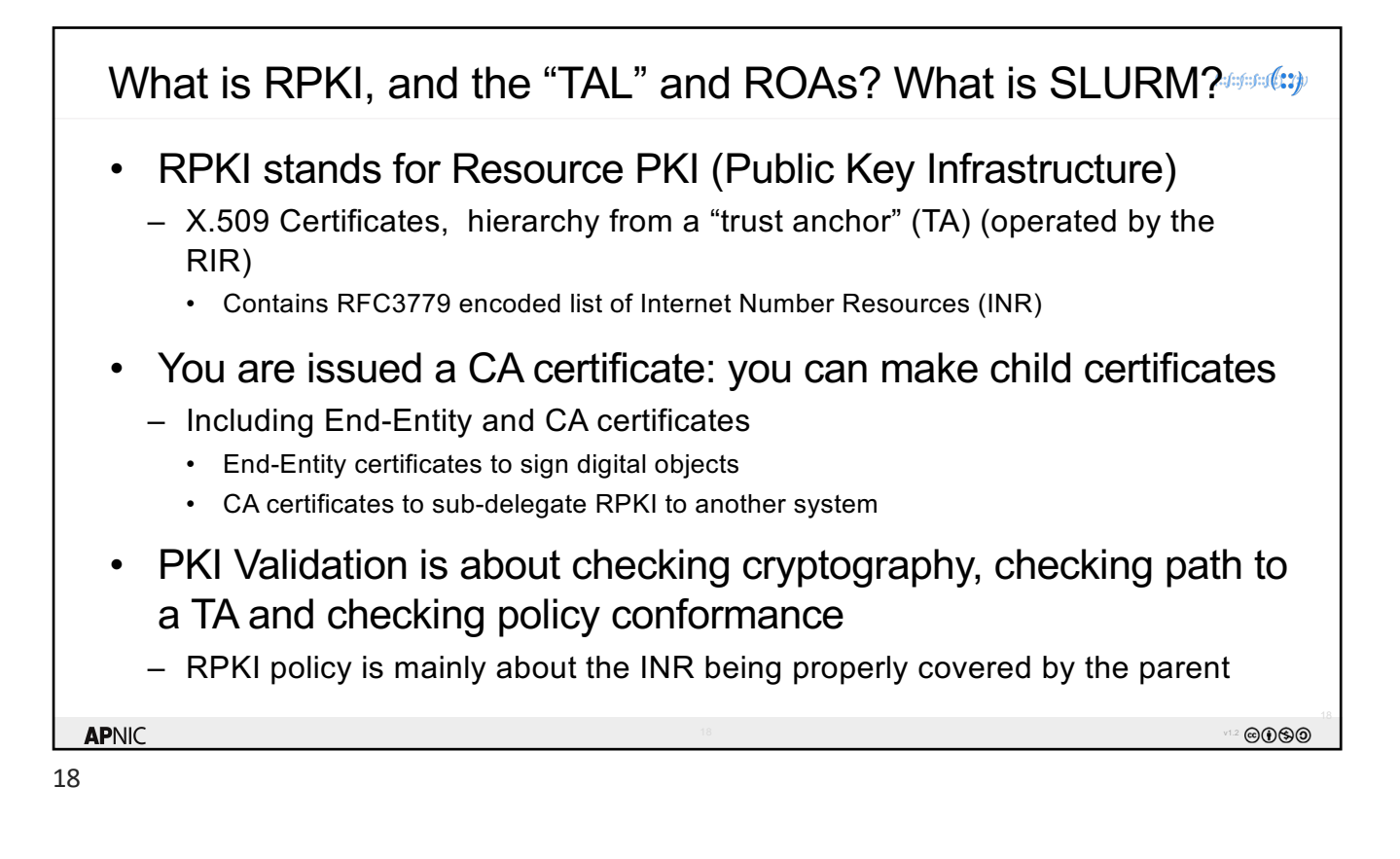

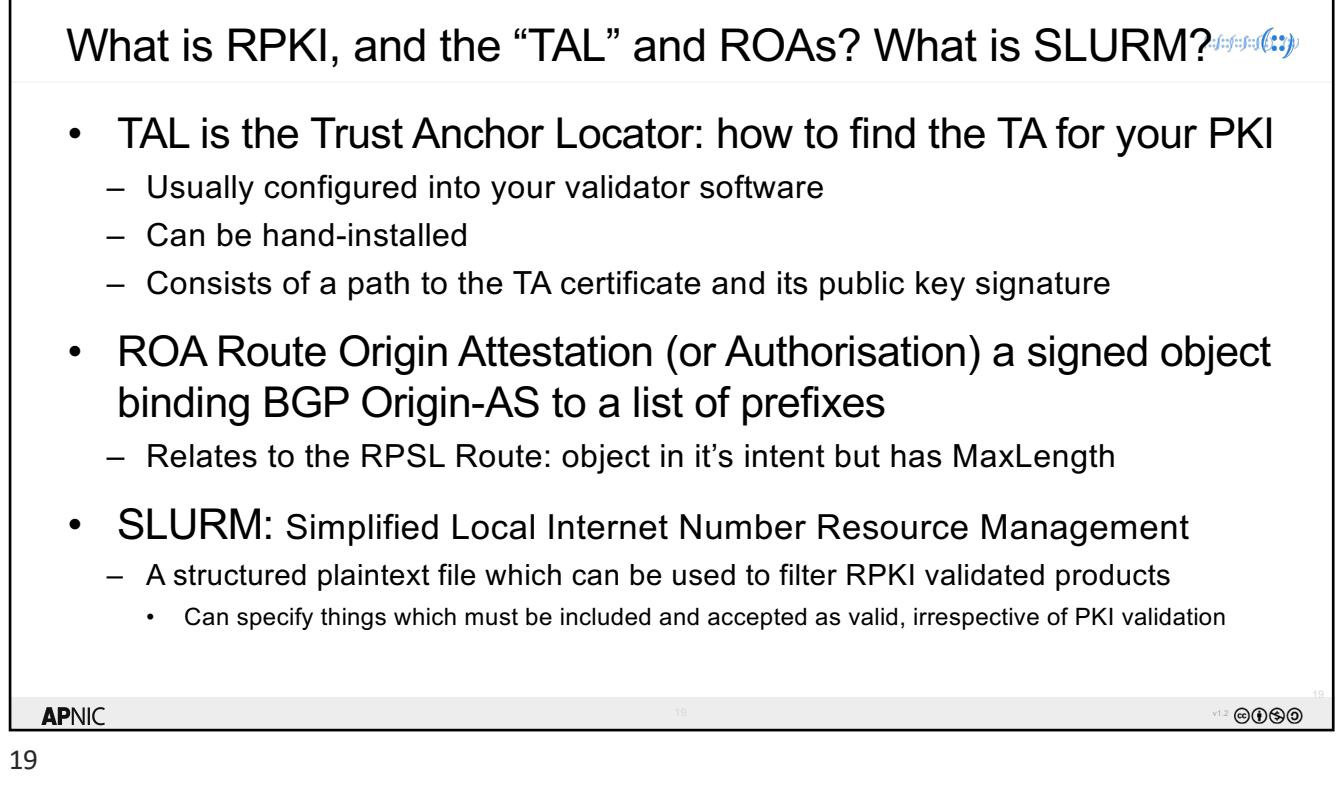

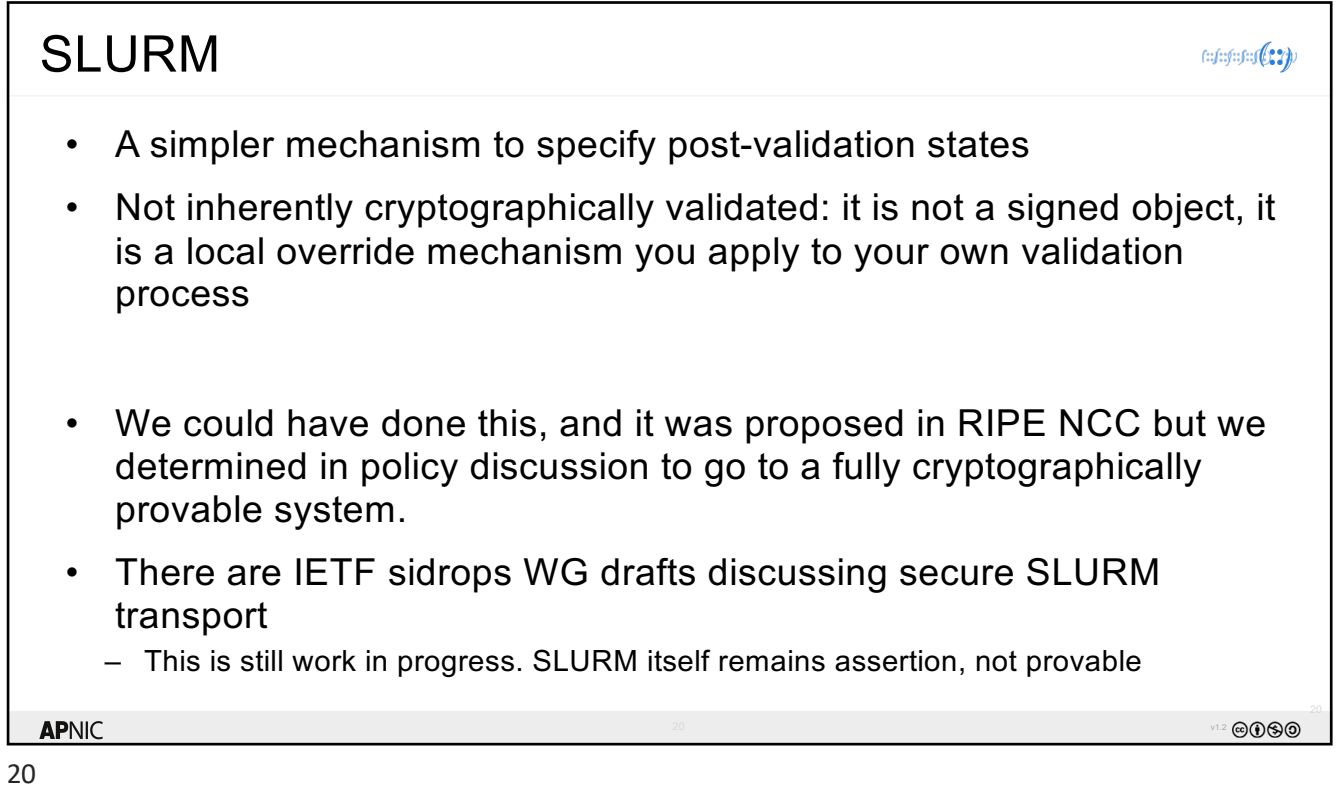

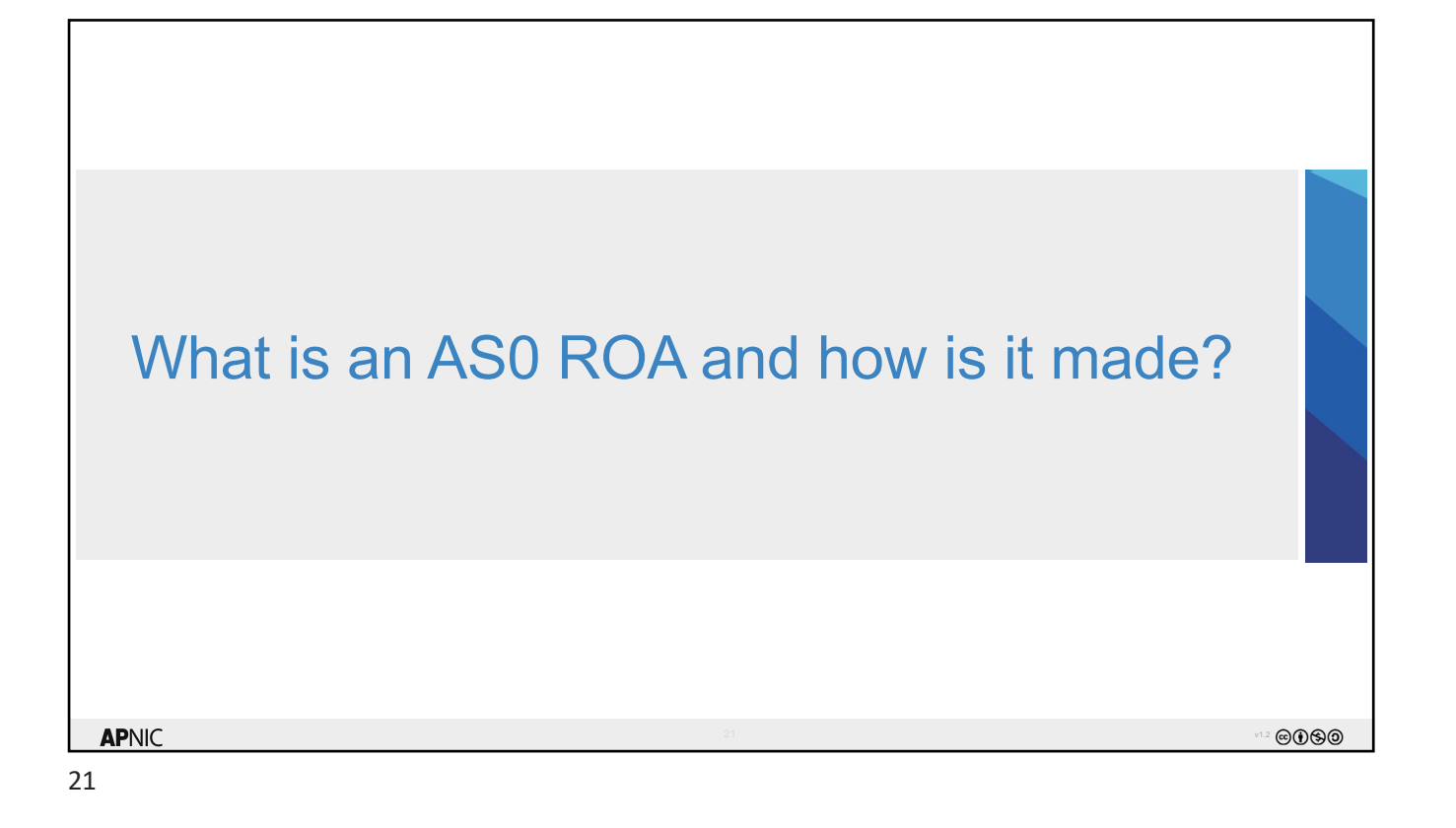

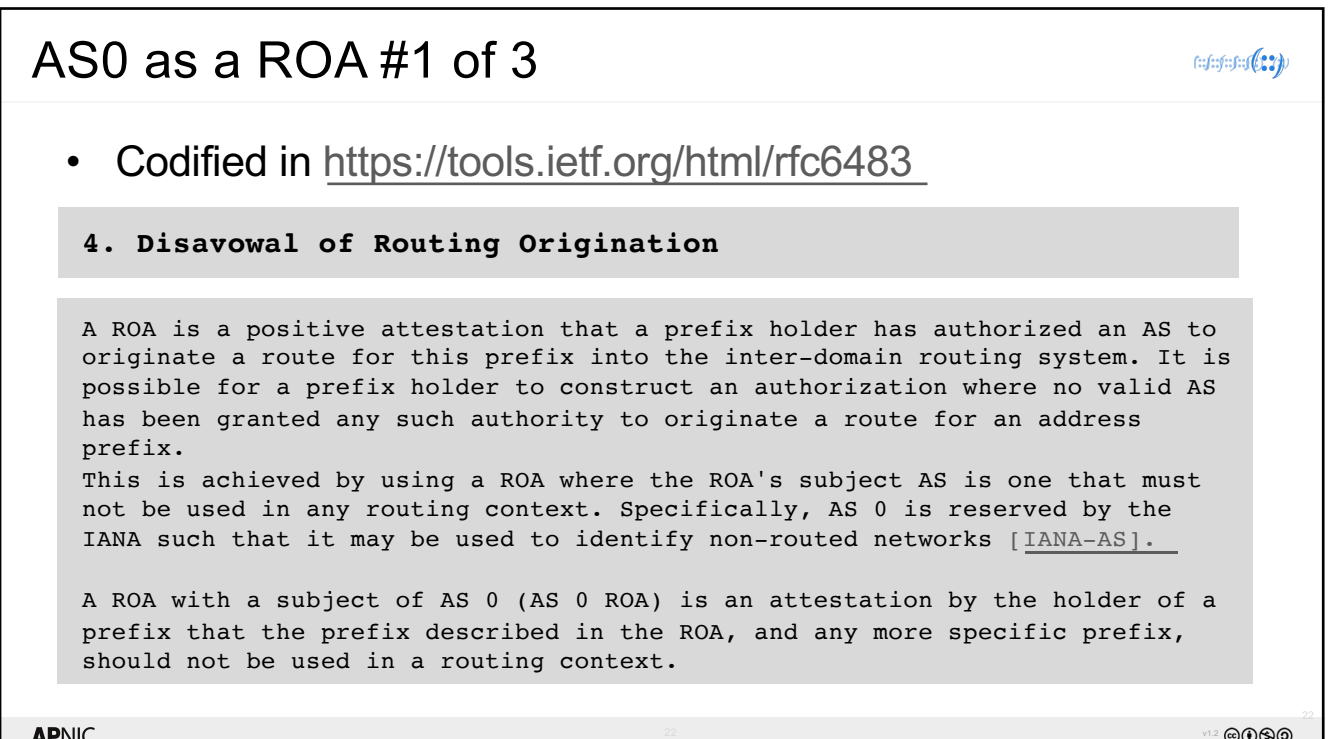

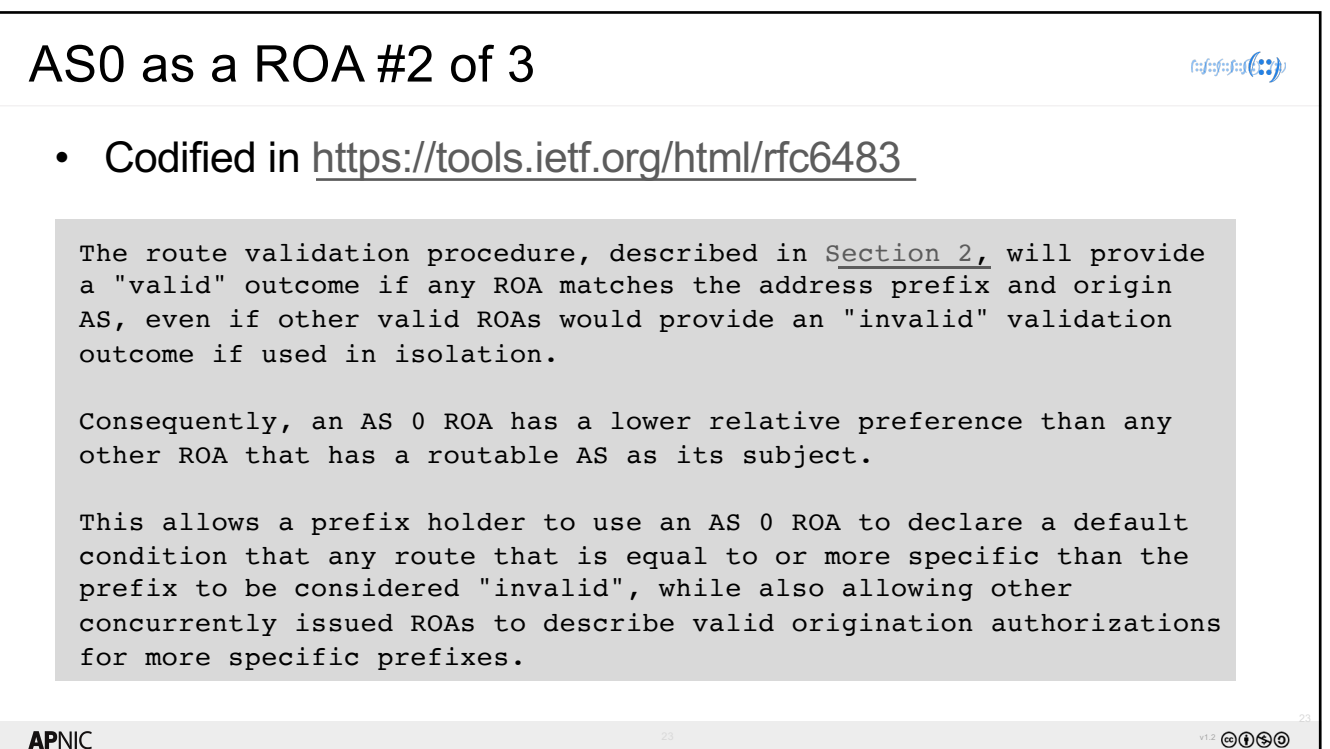

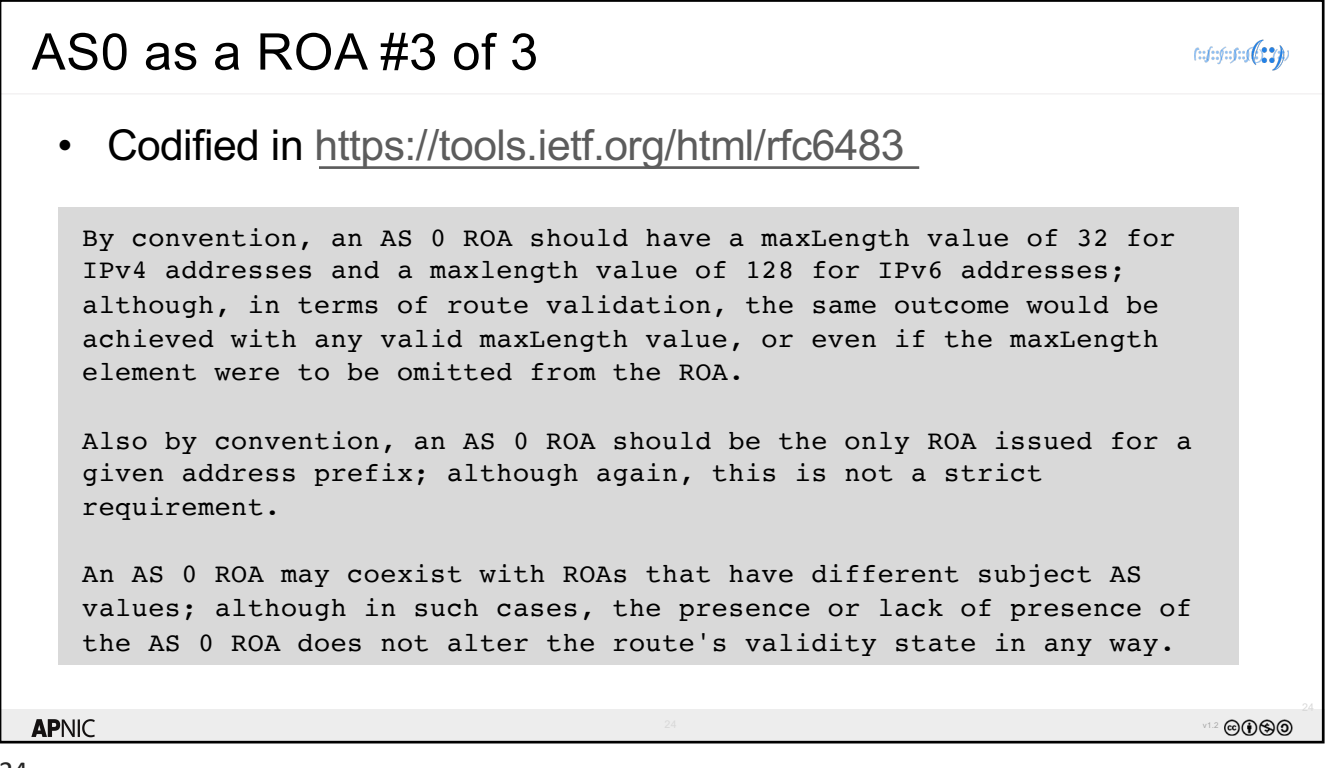

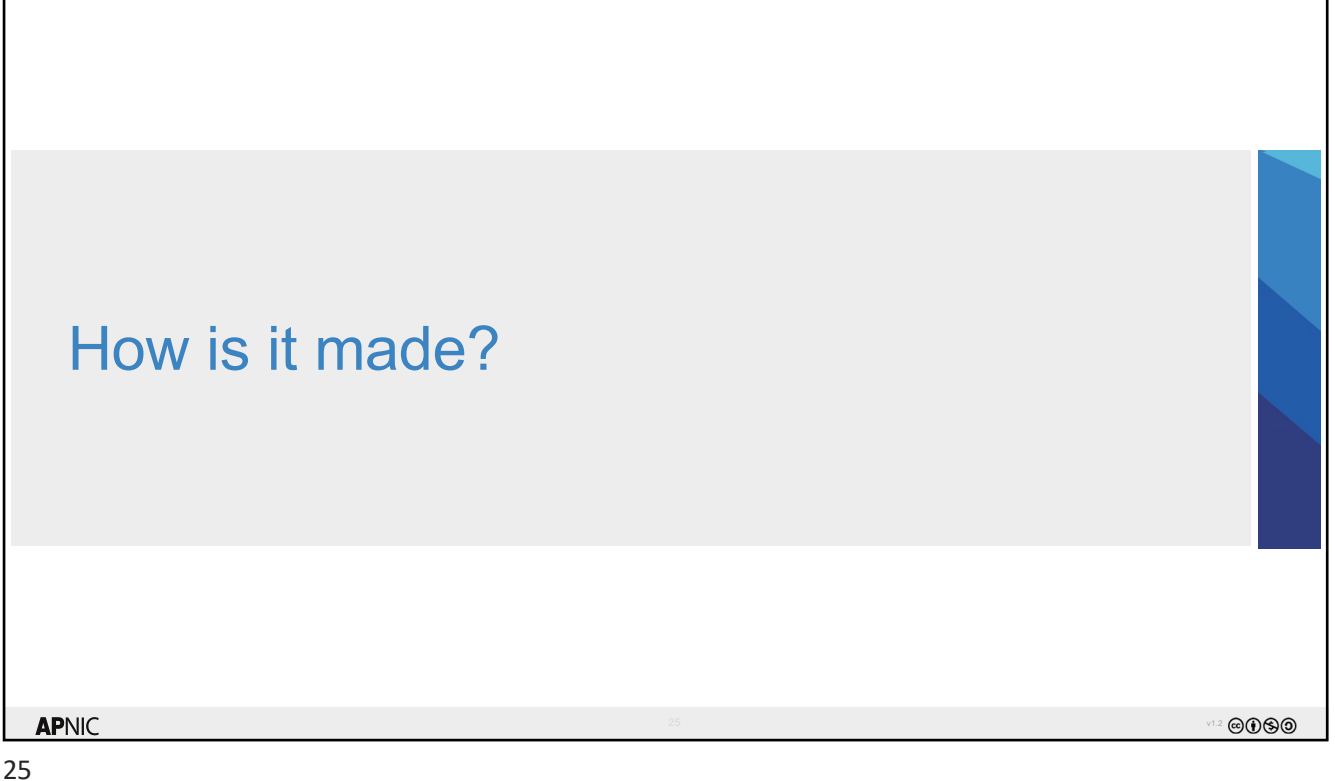

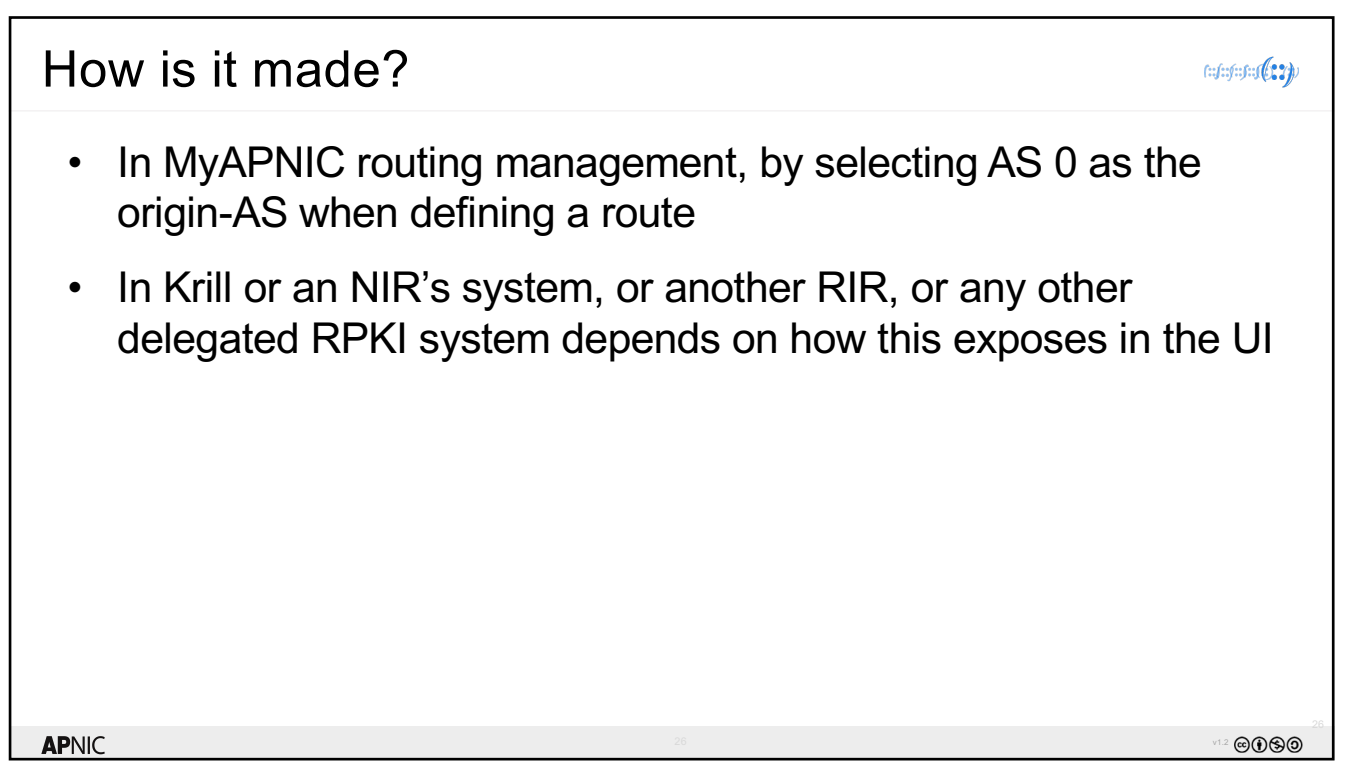

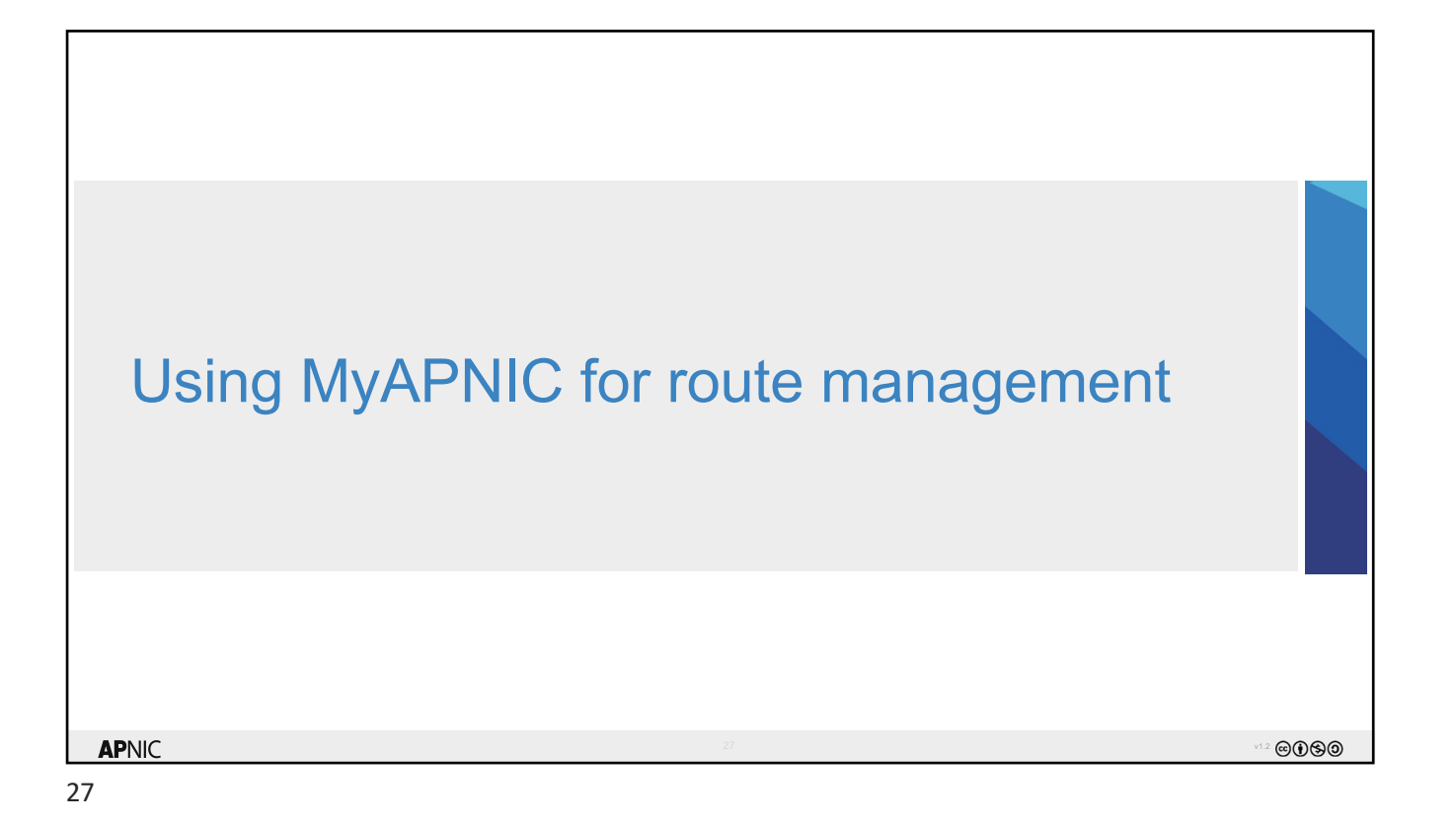

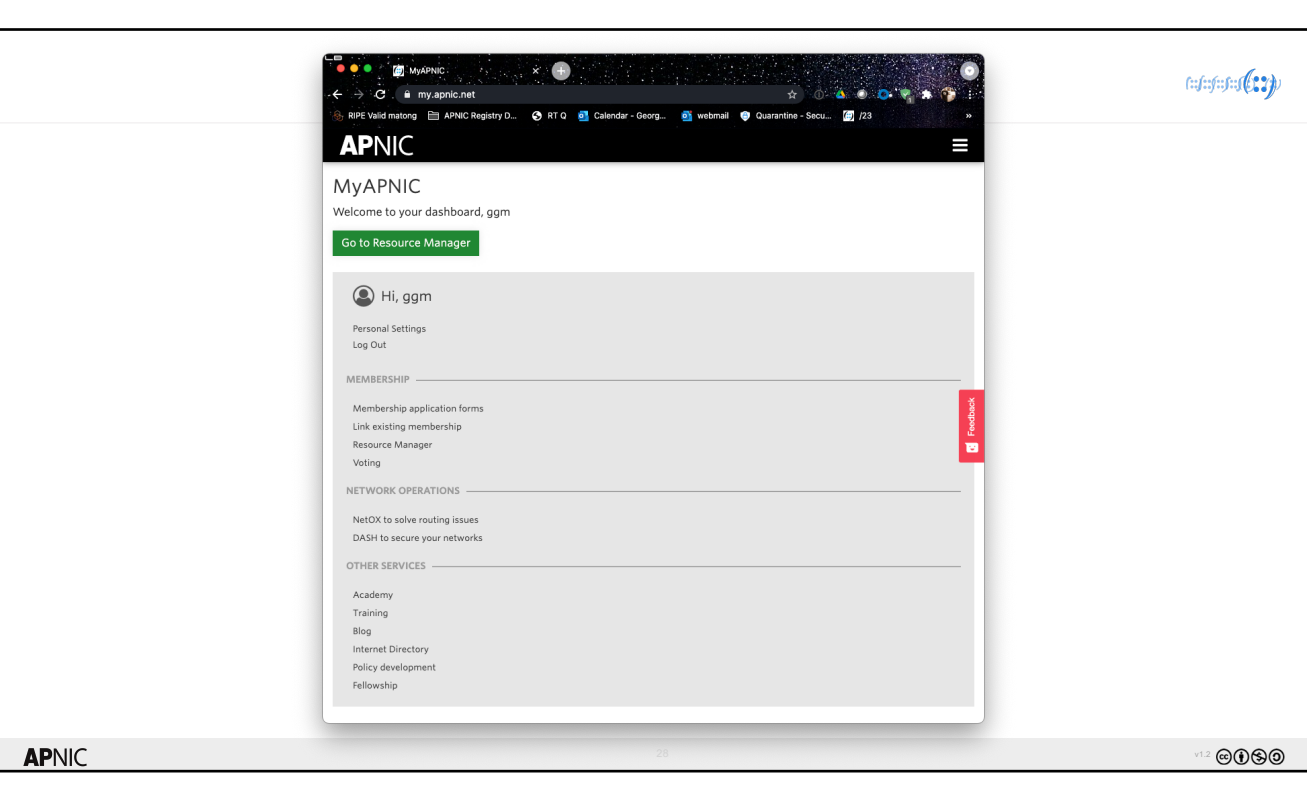

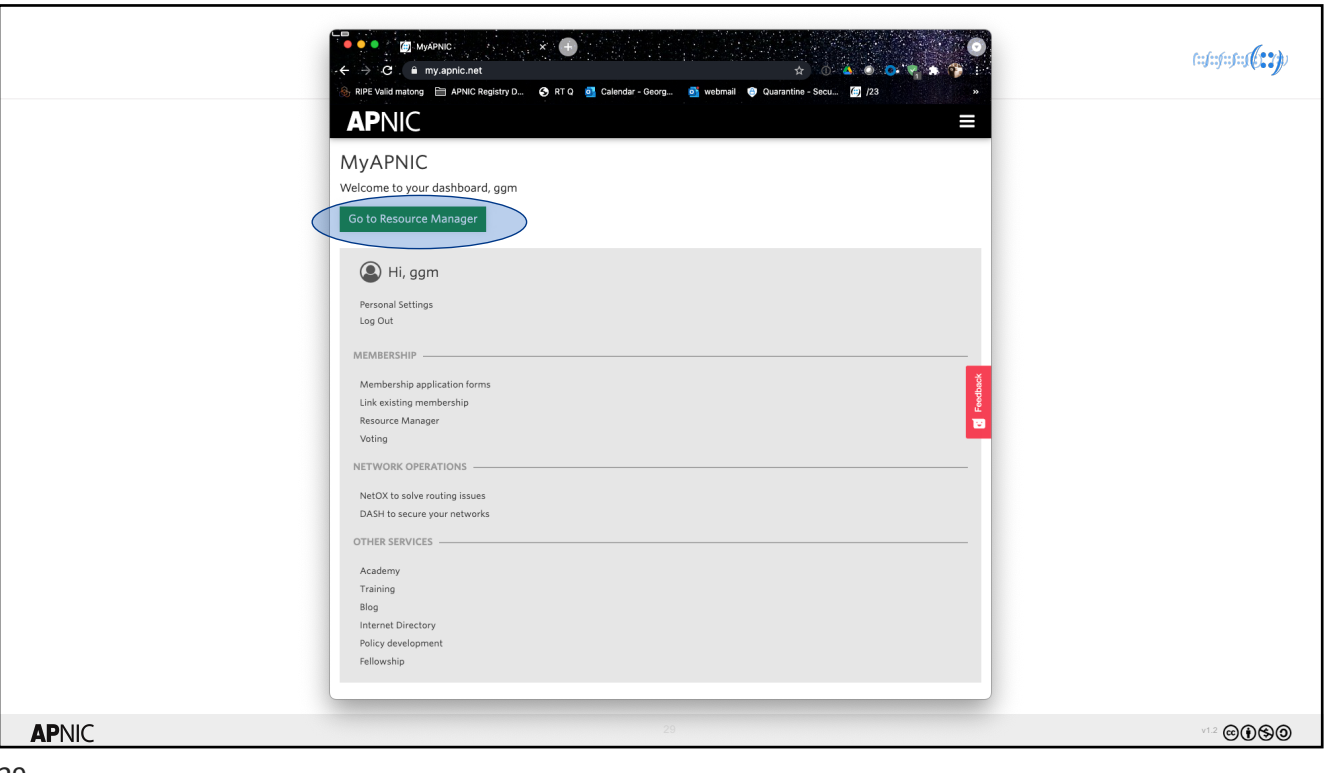

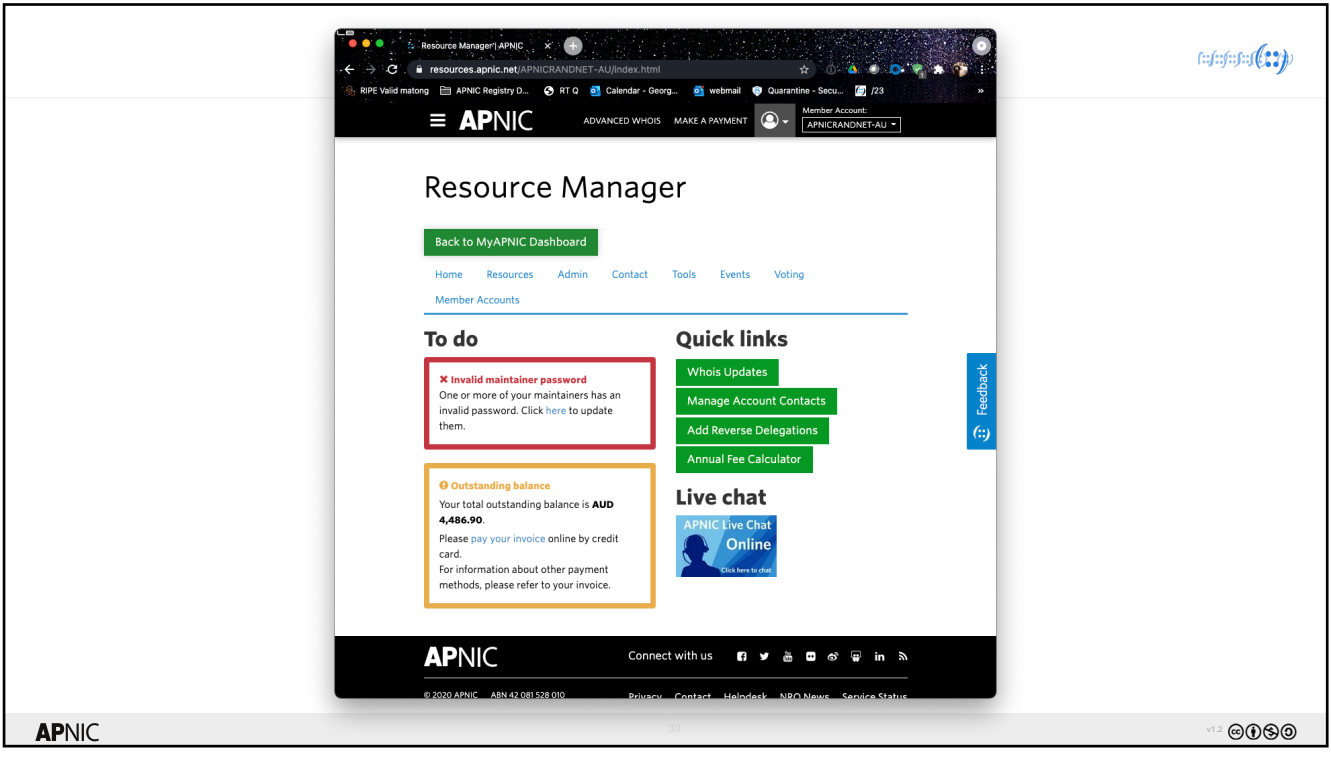

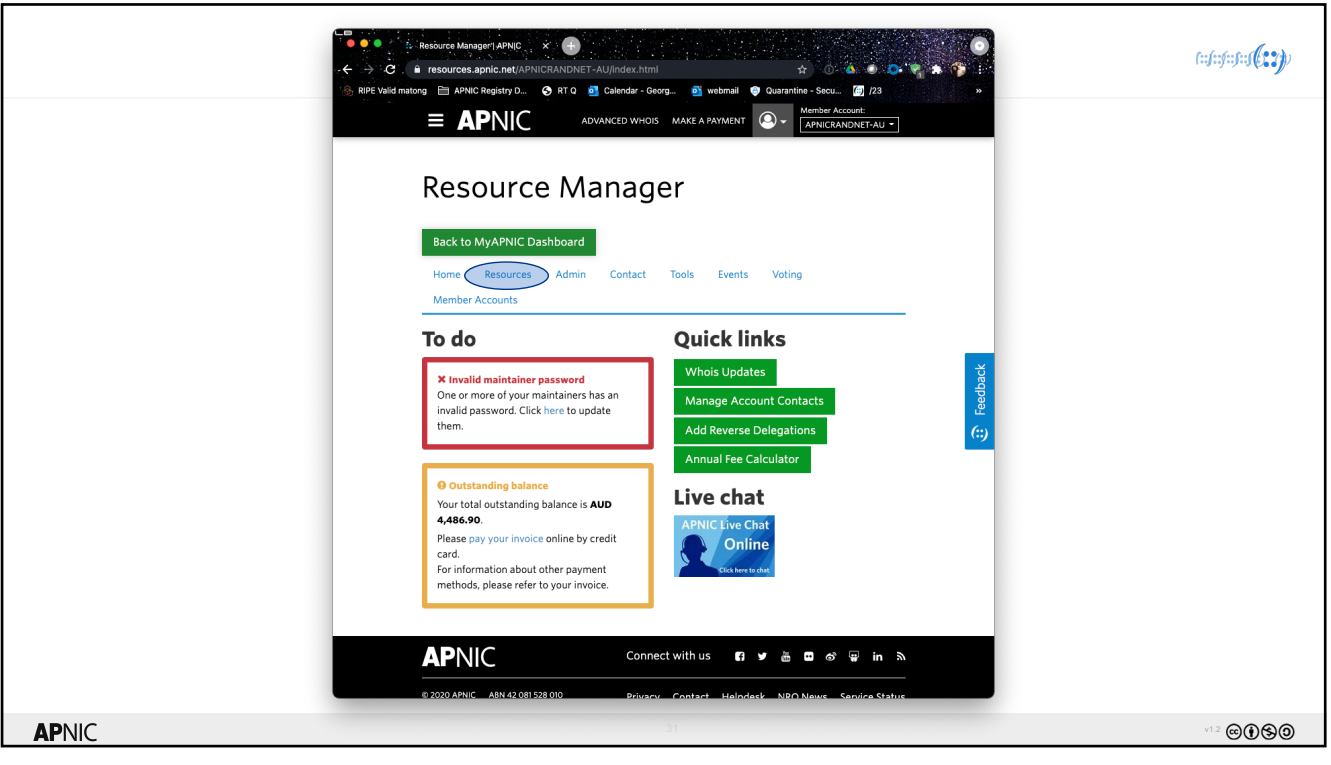

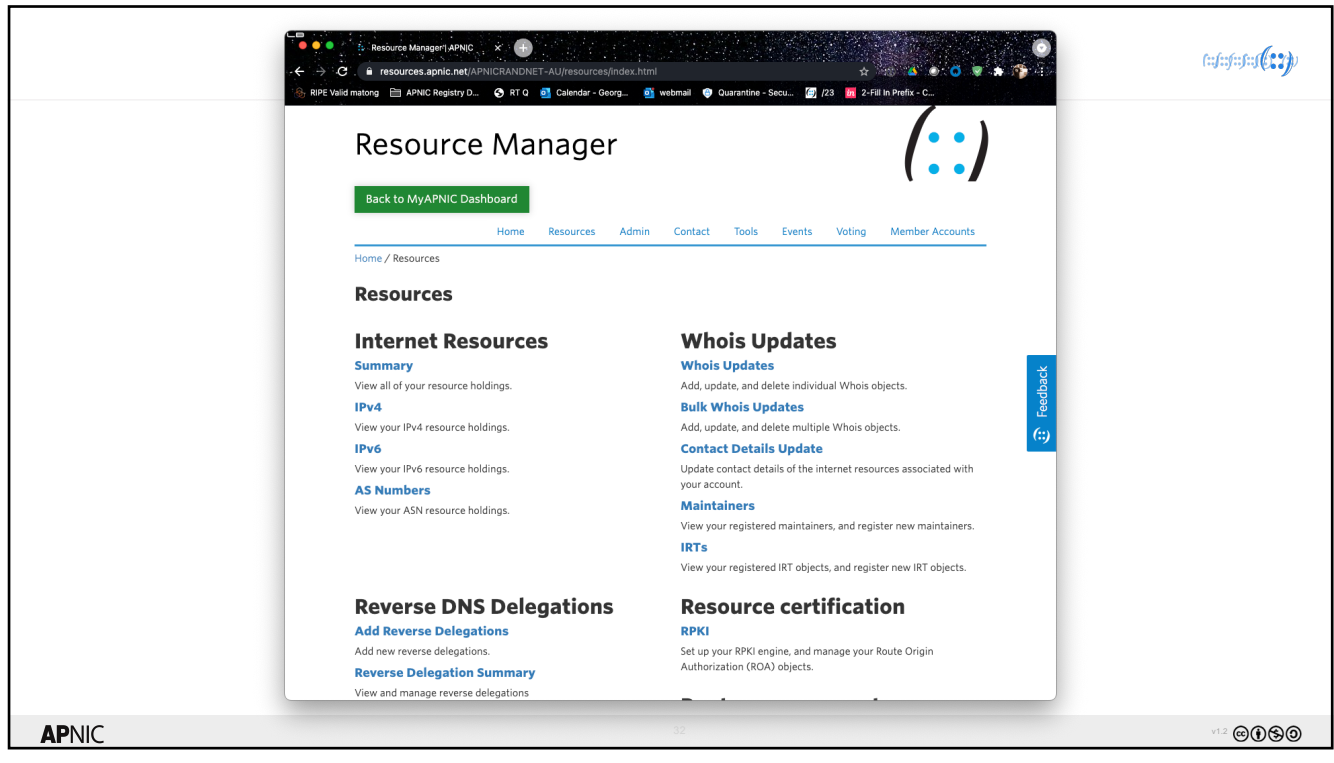

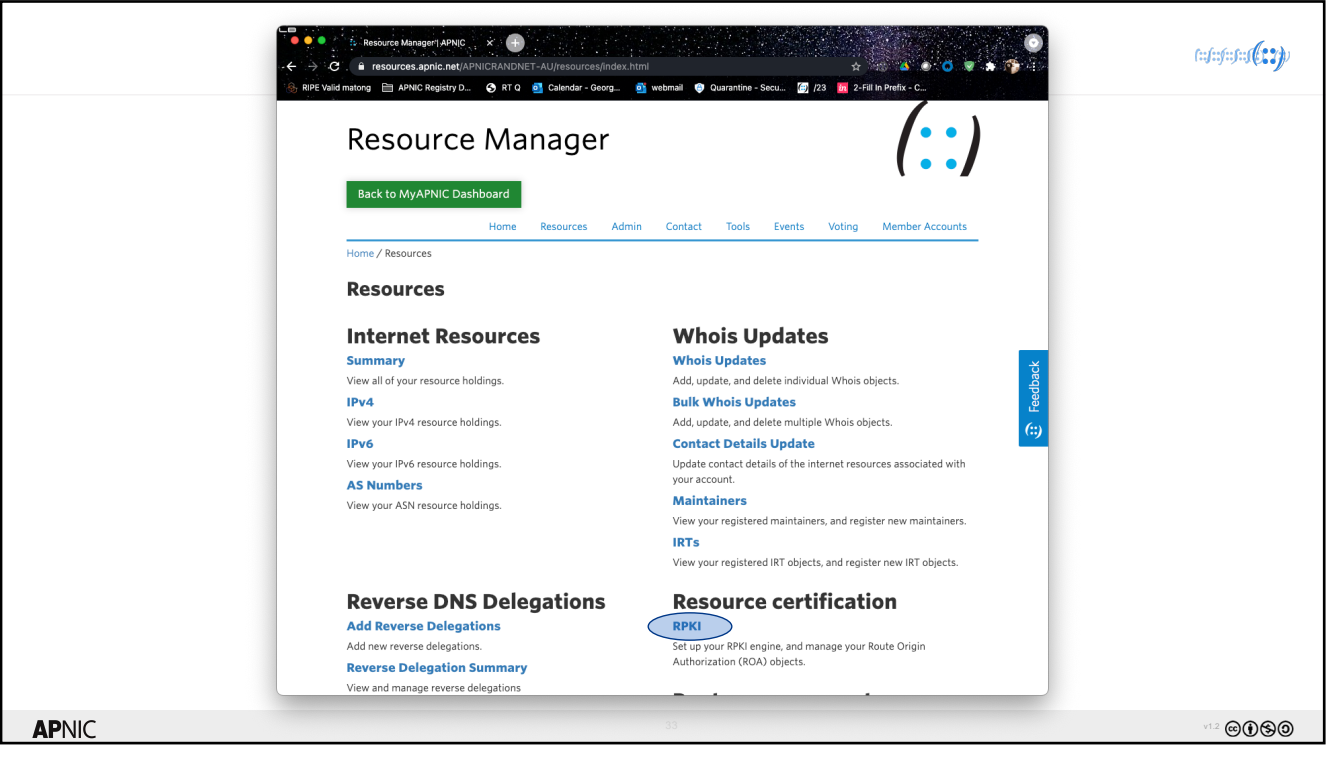

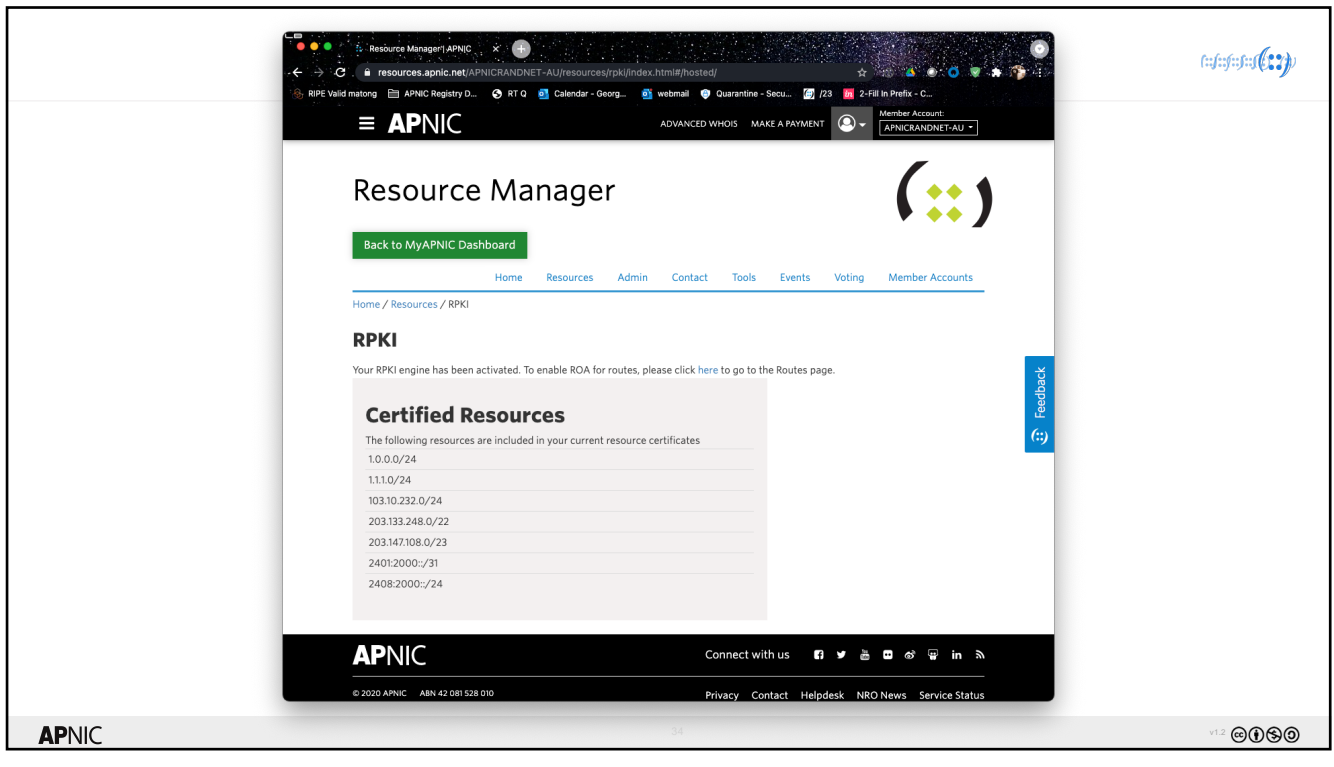

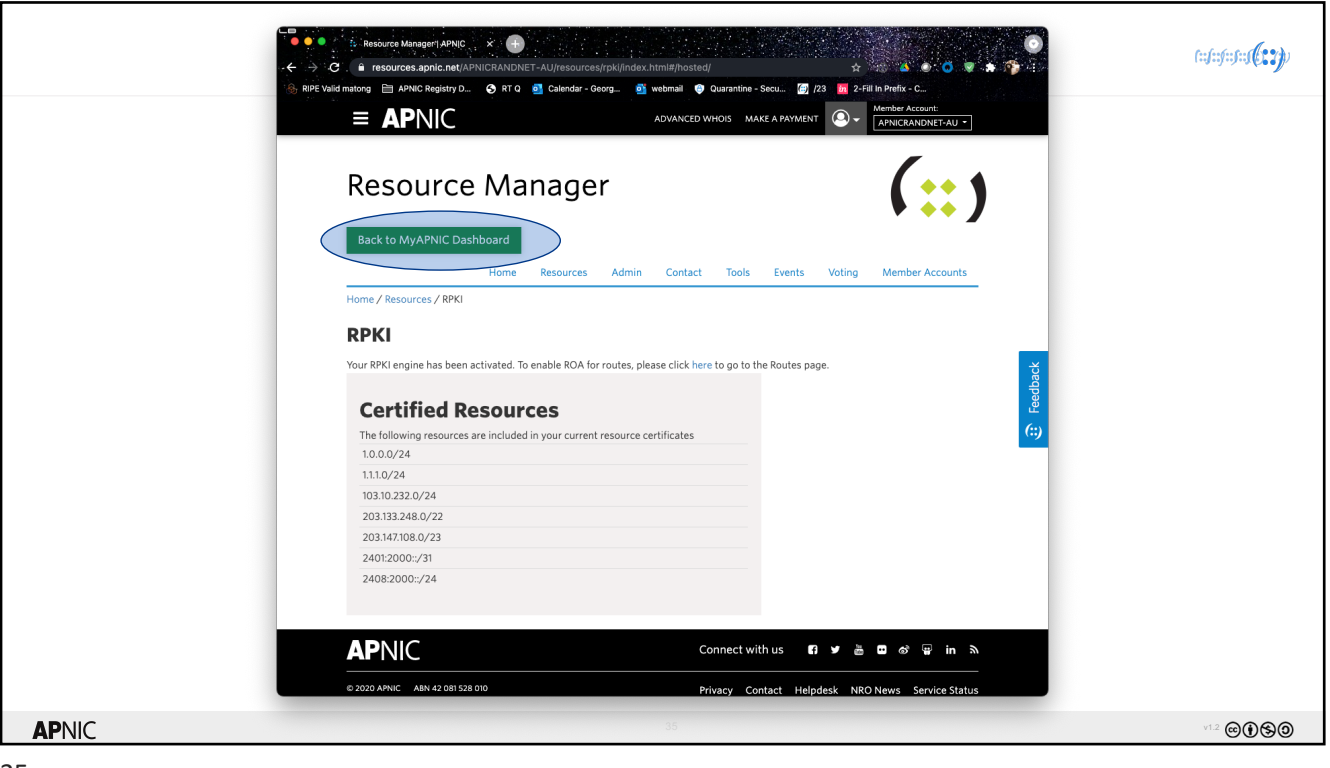

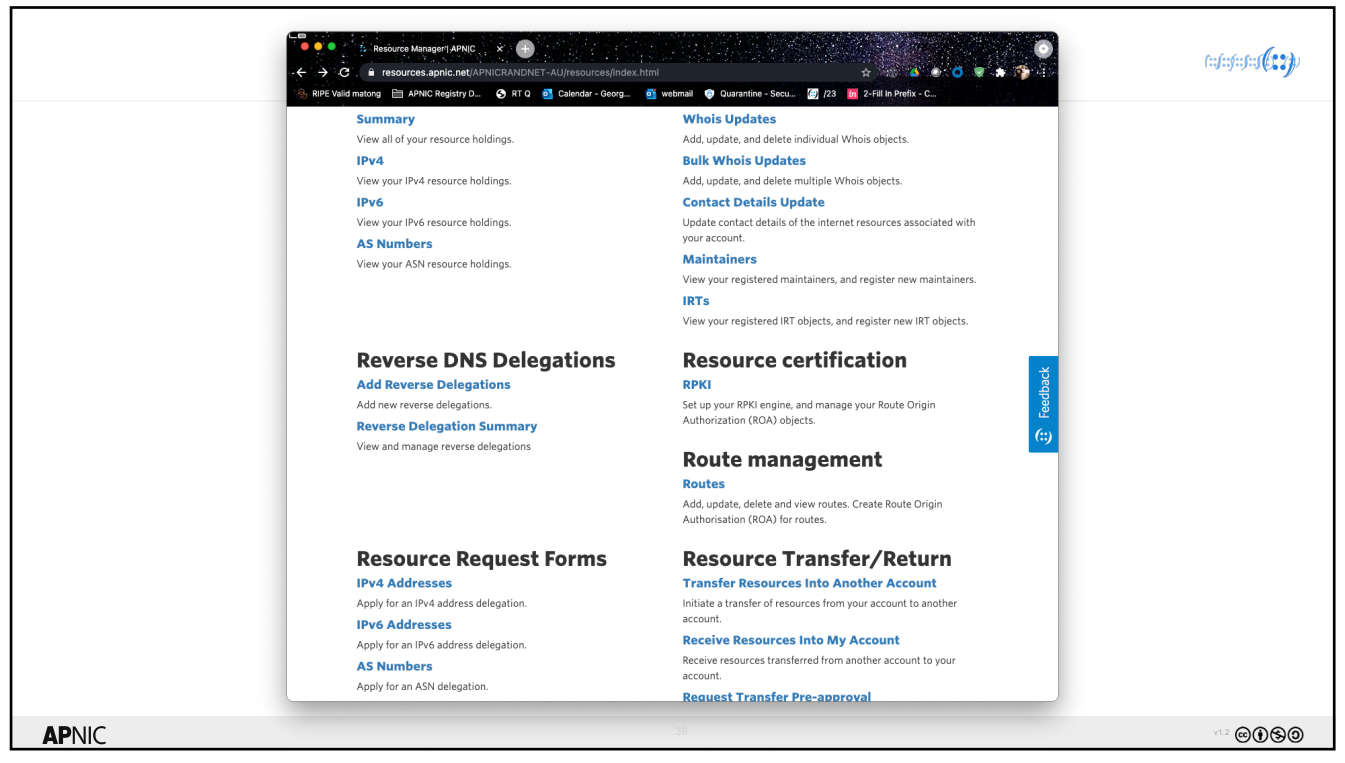

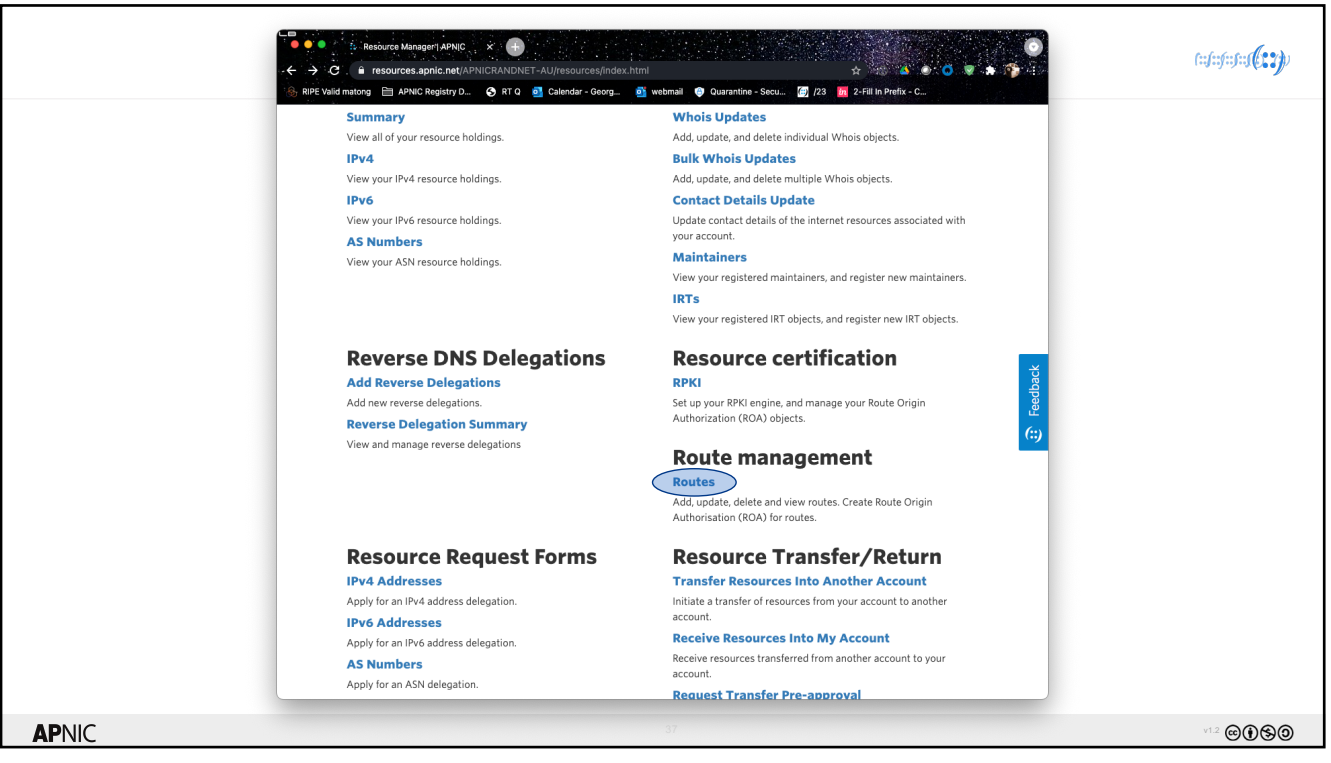

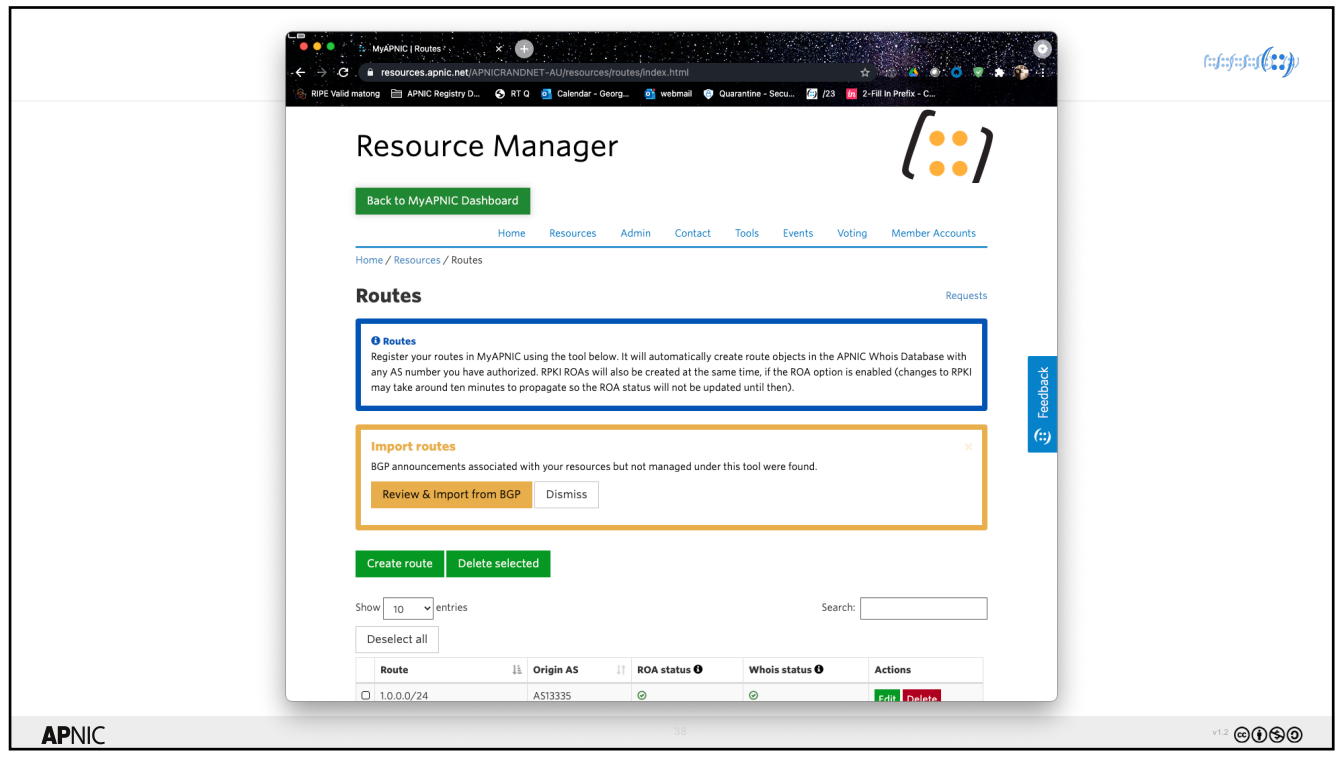

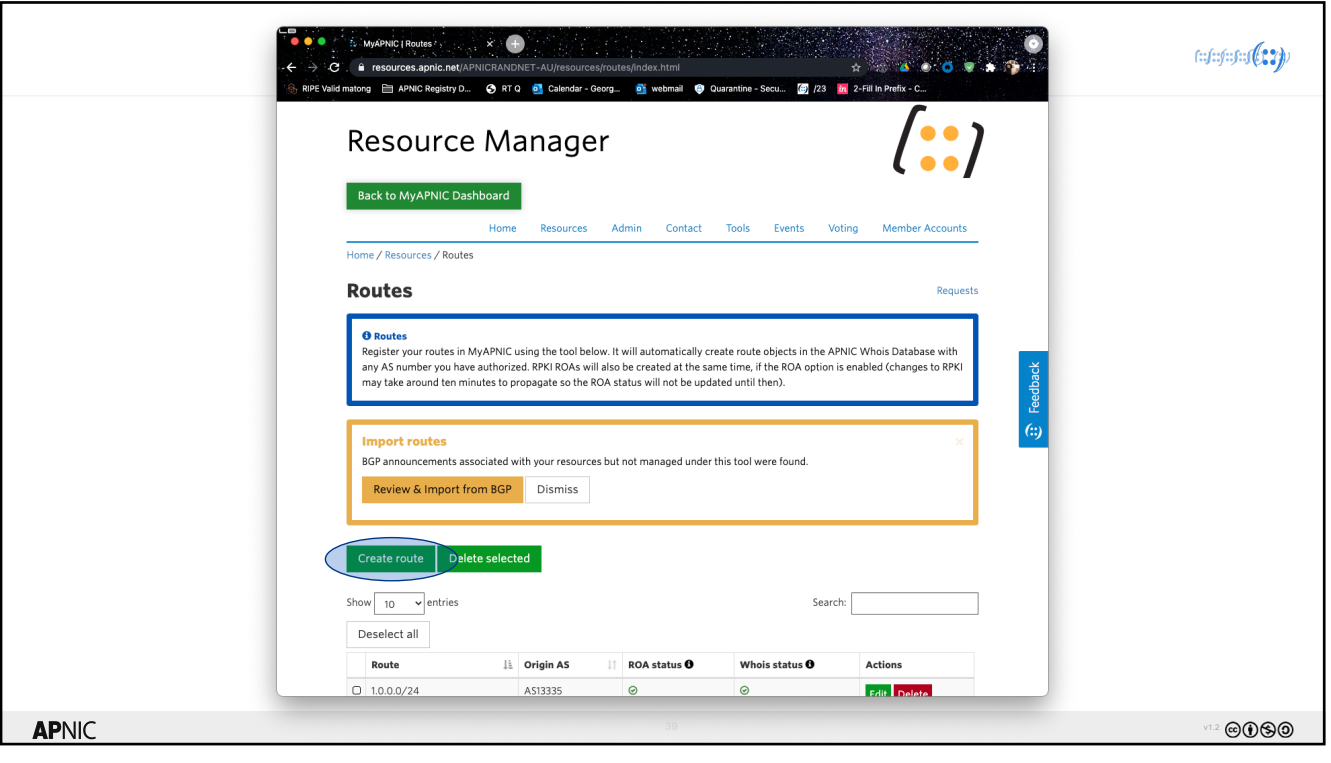

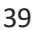

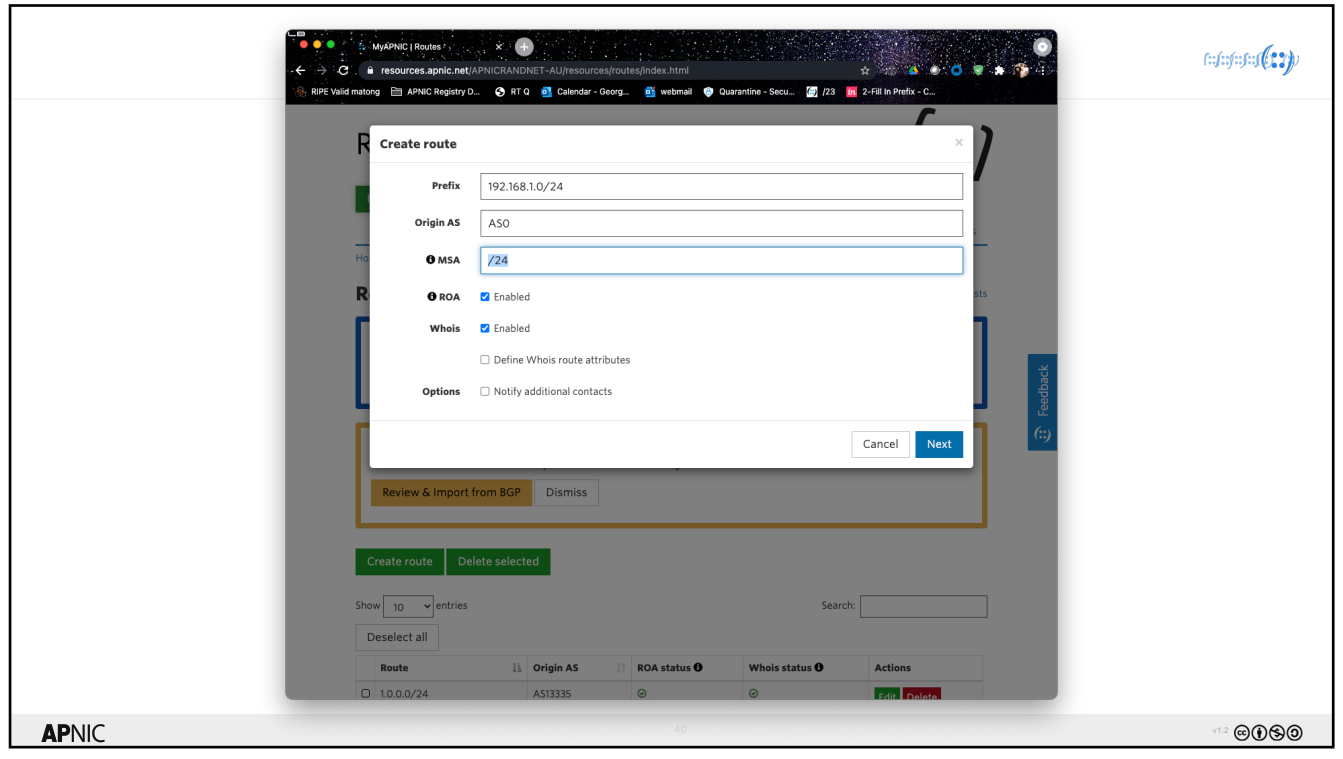

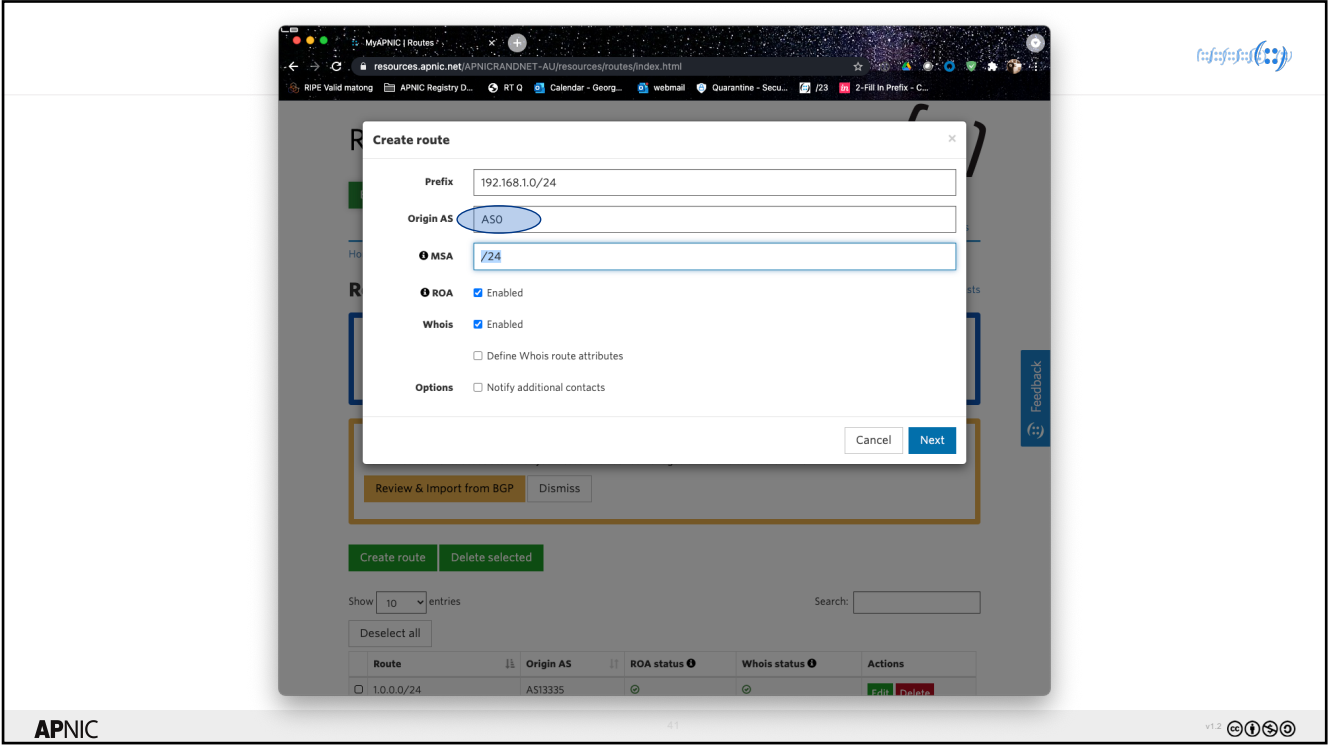

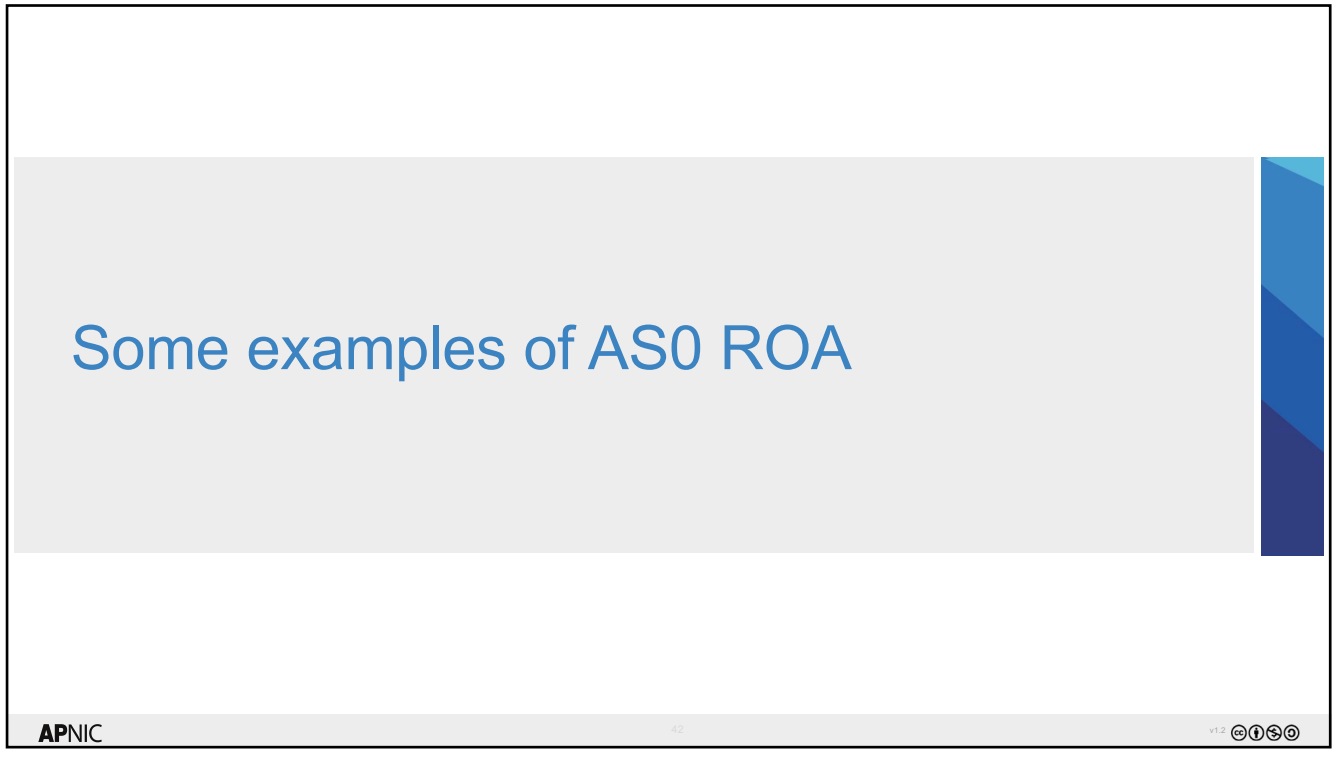

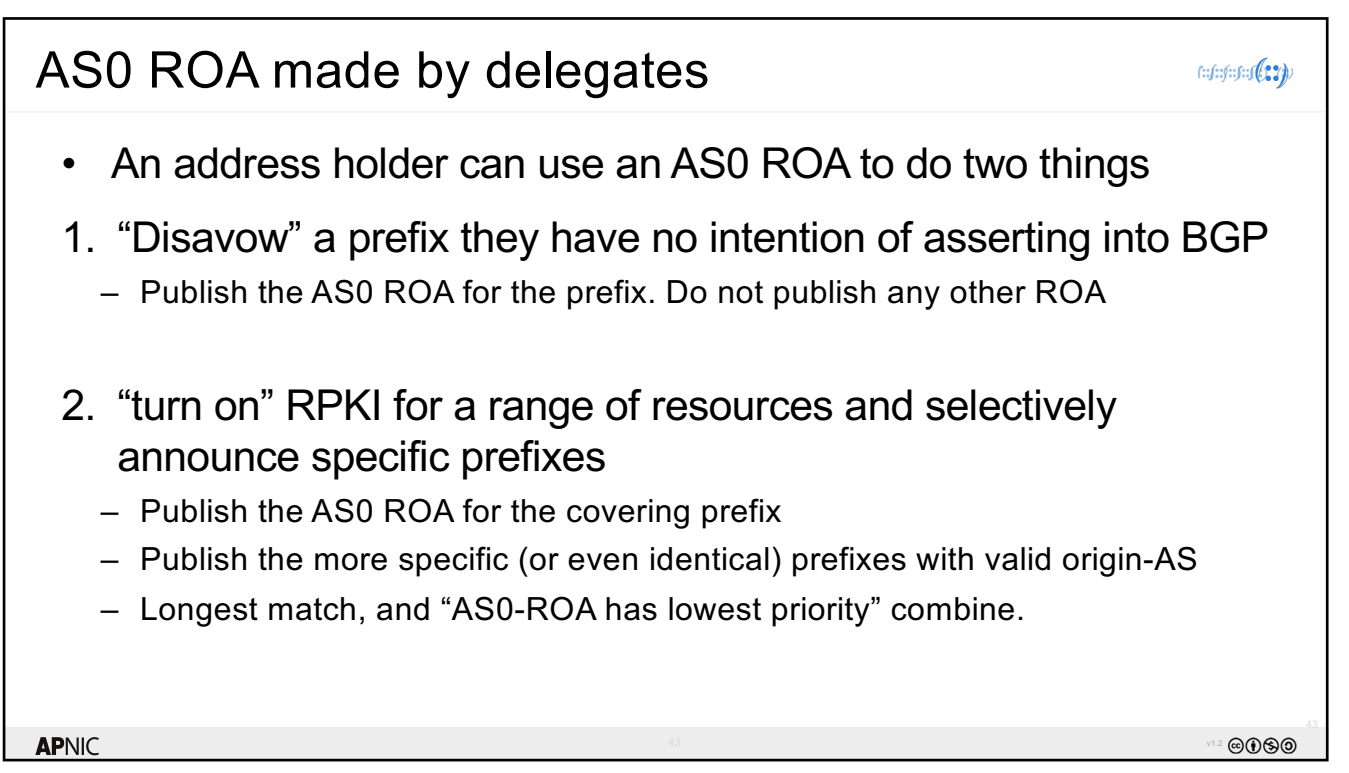

```
43
```
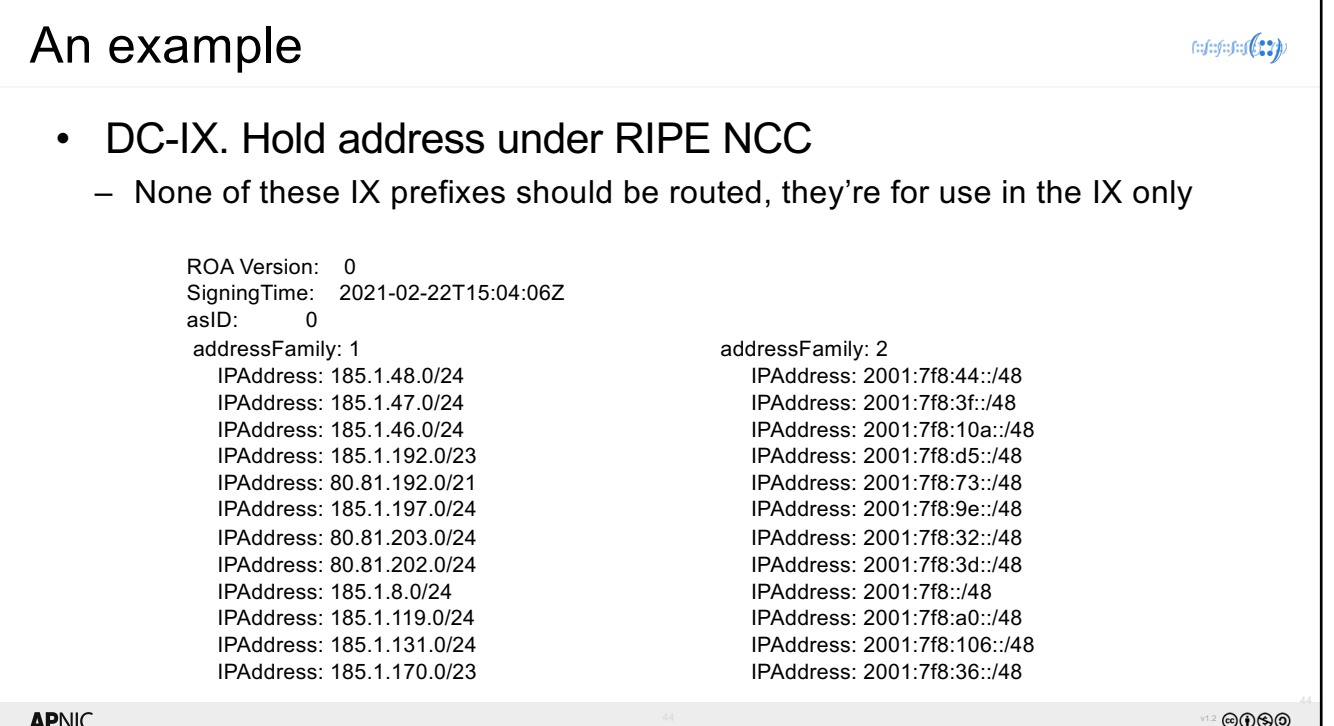

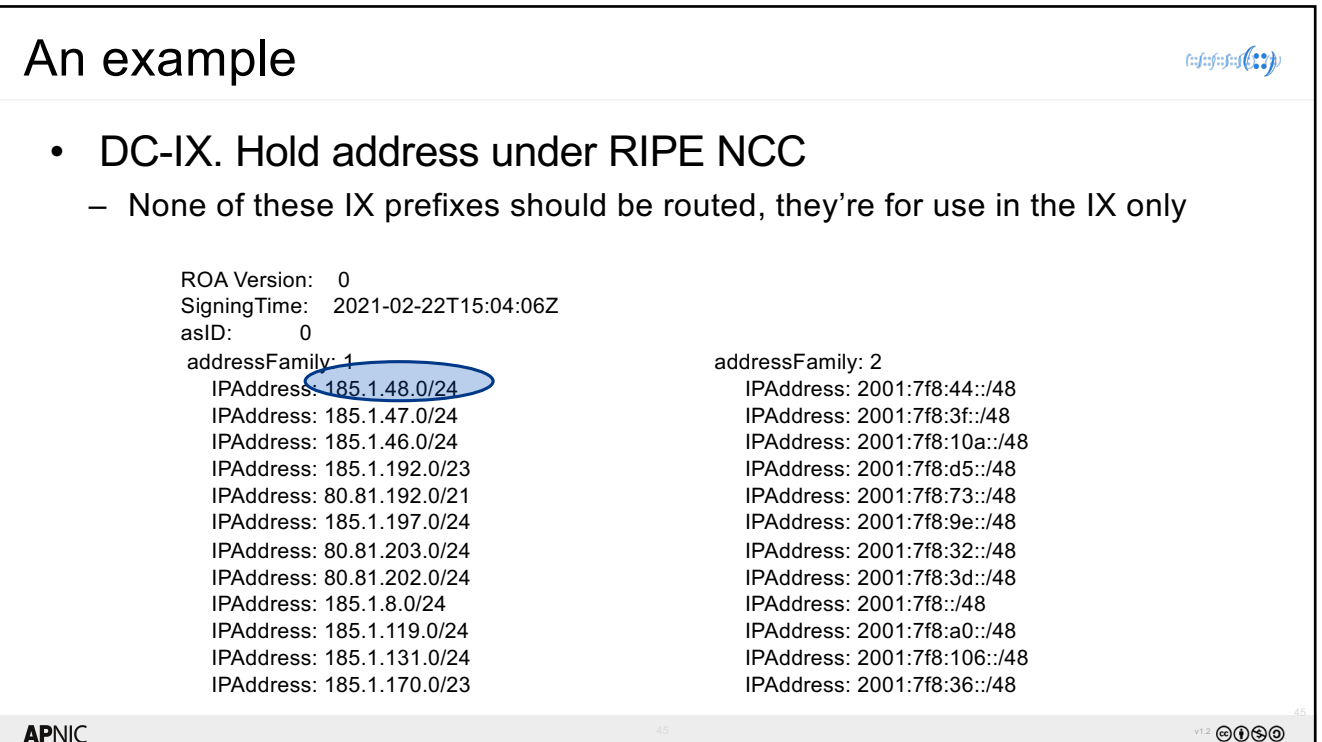

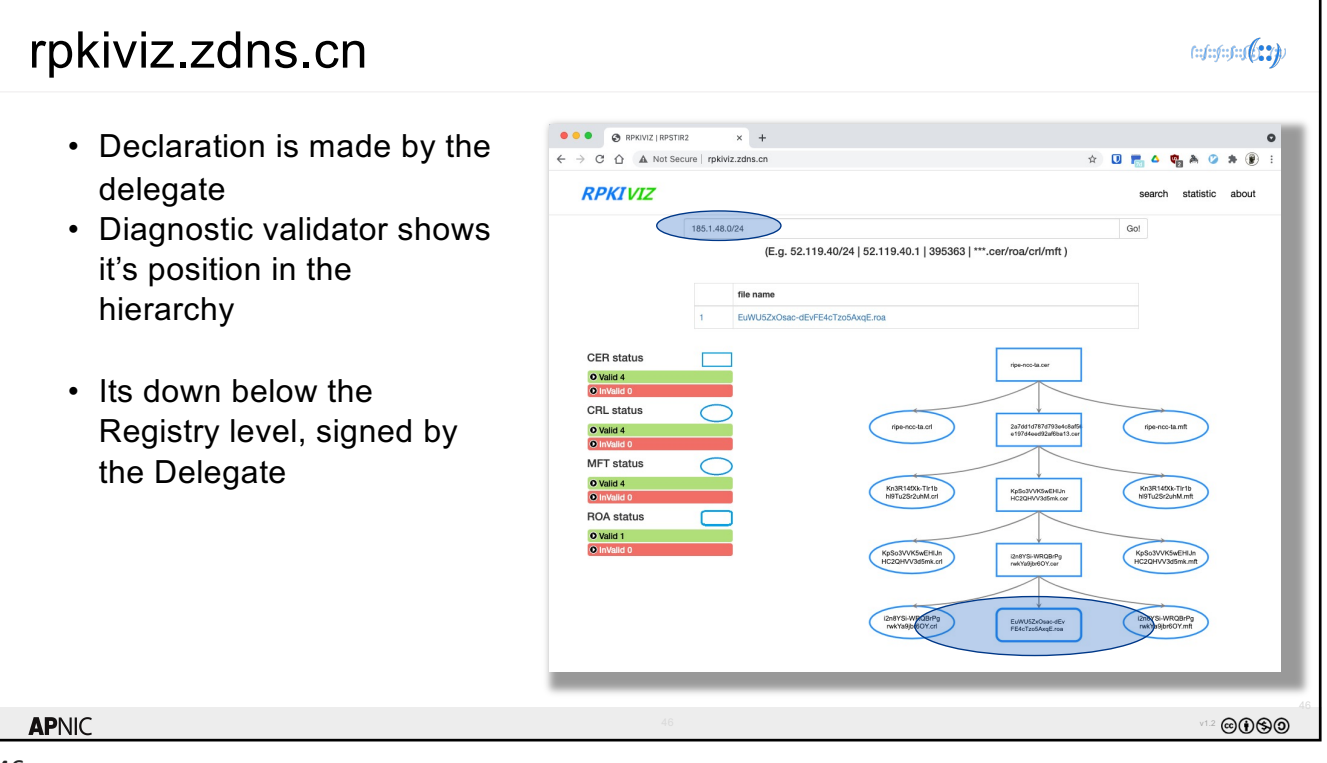

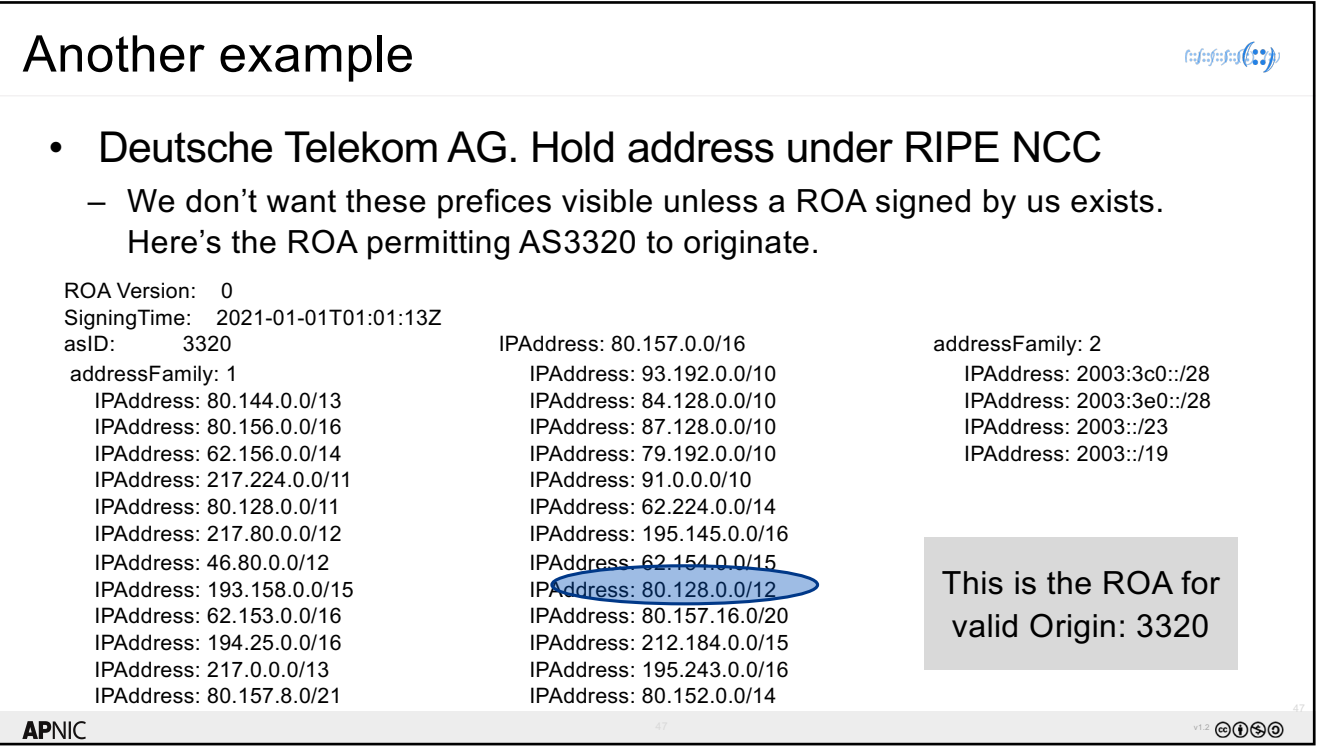

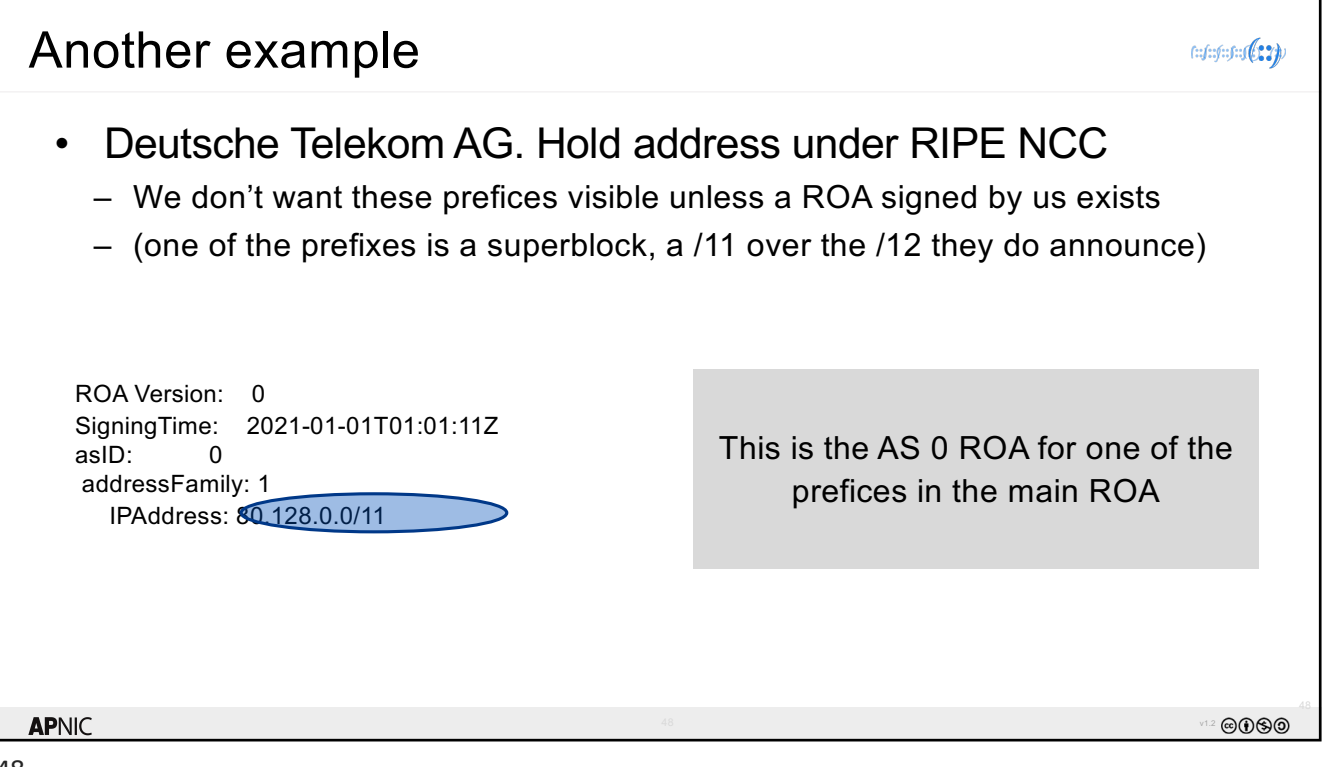

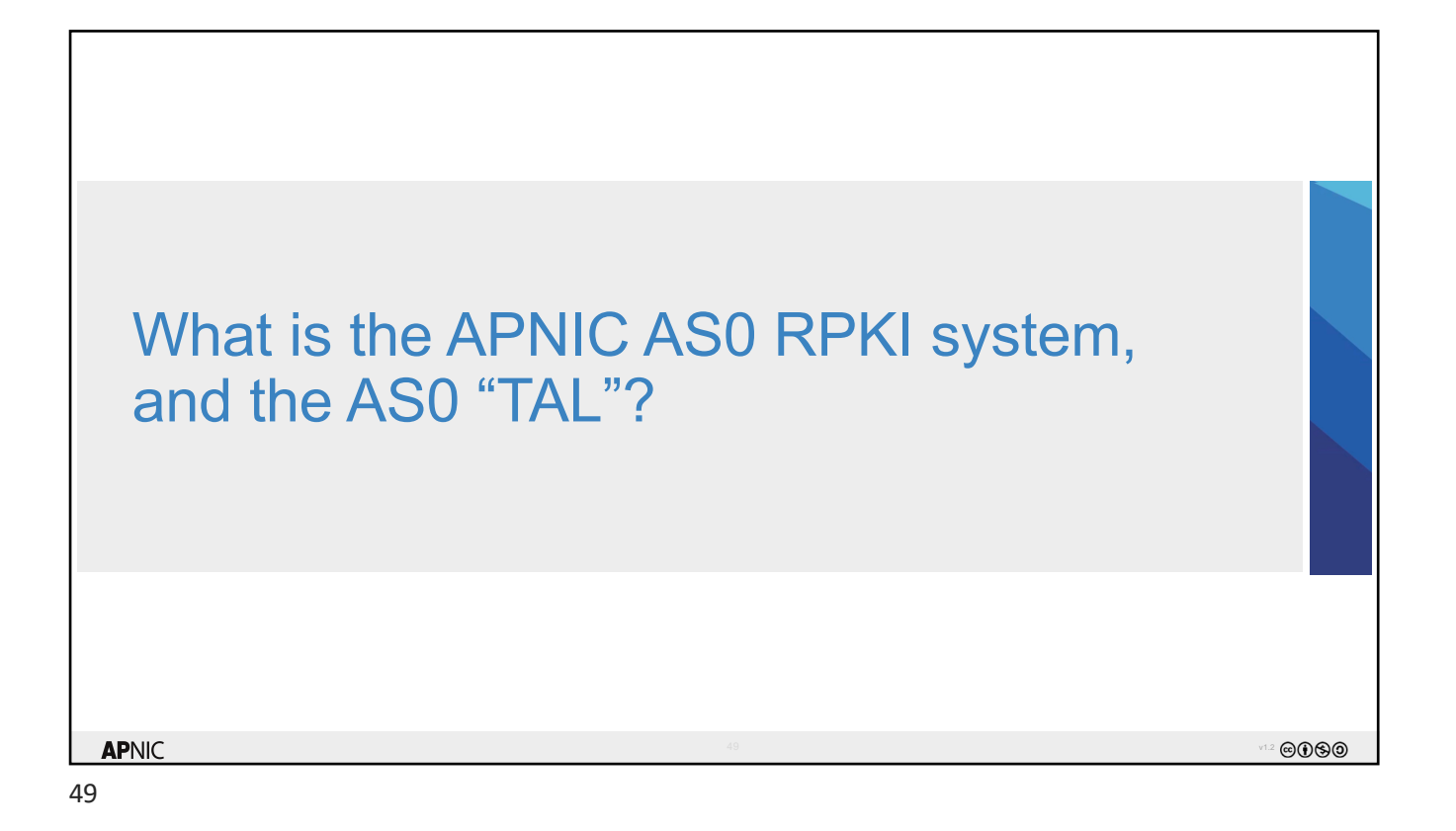

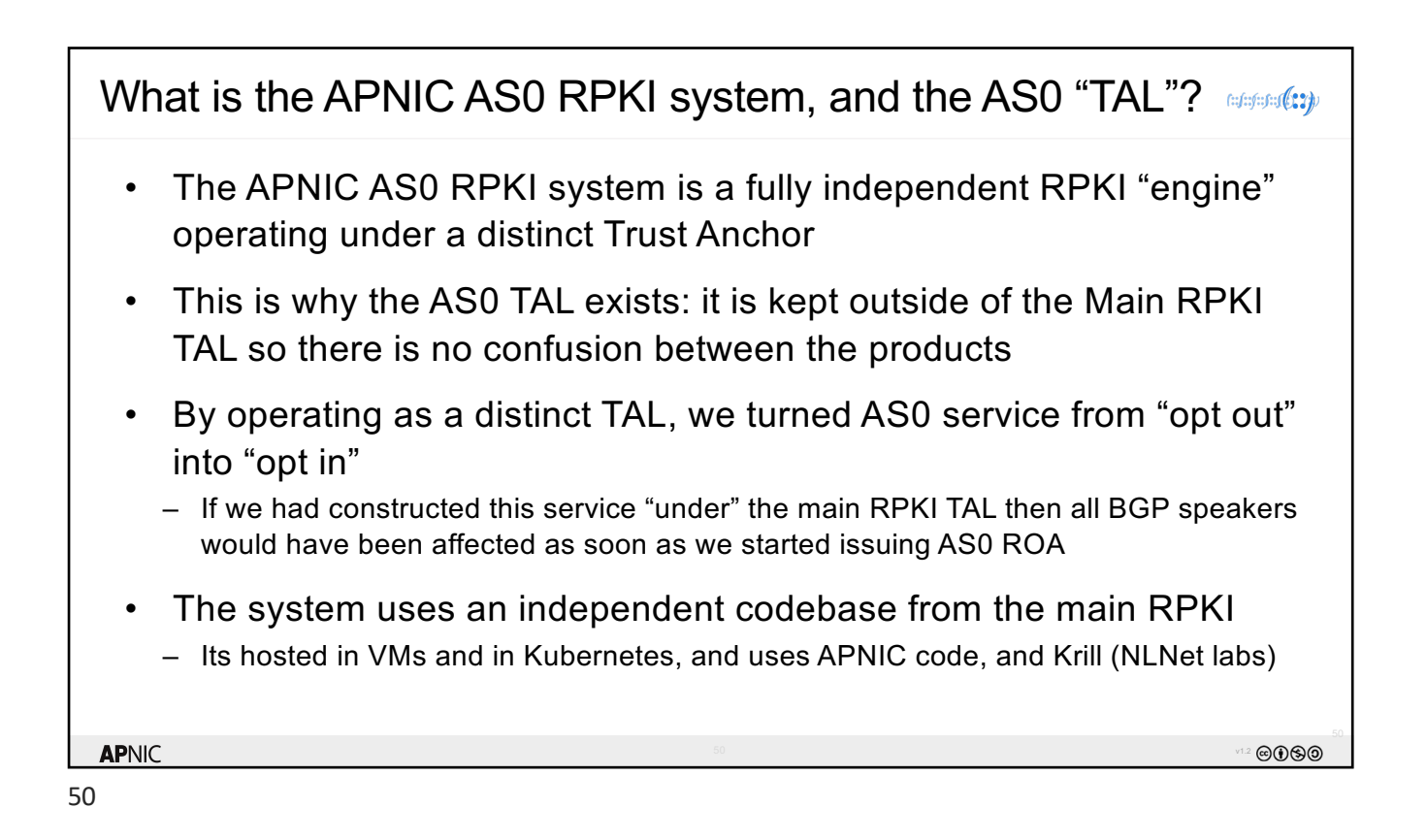

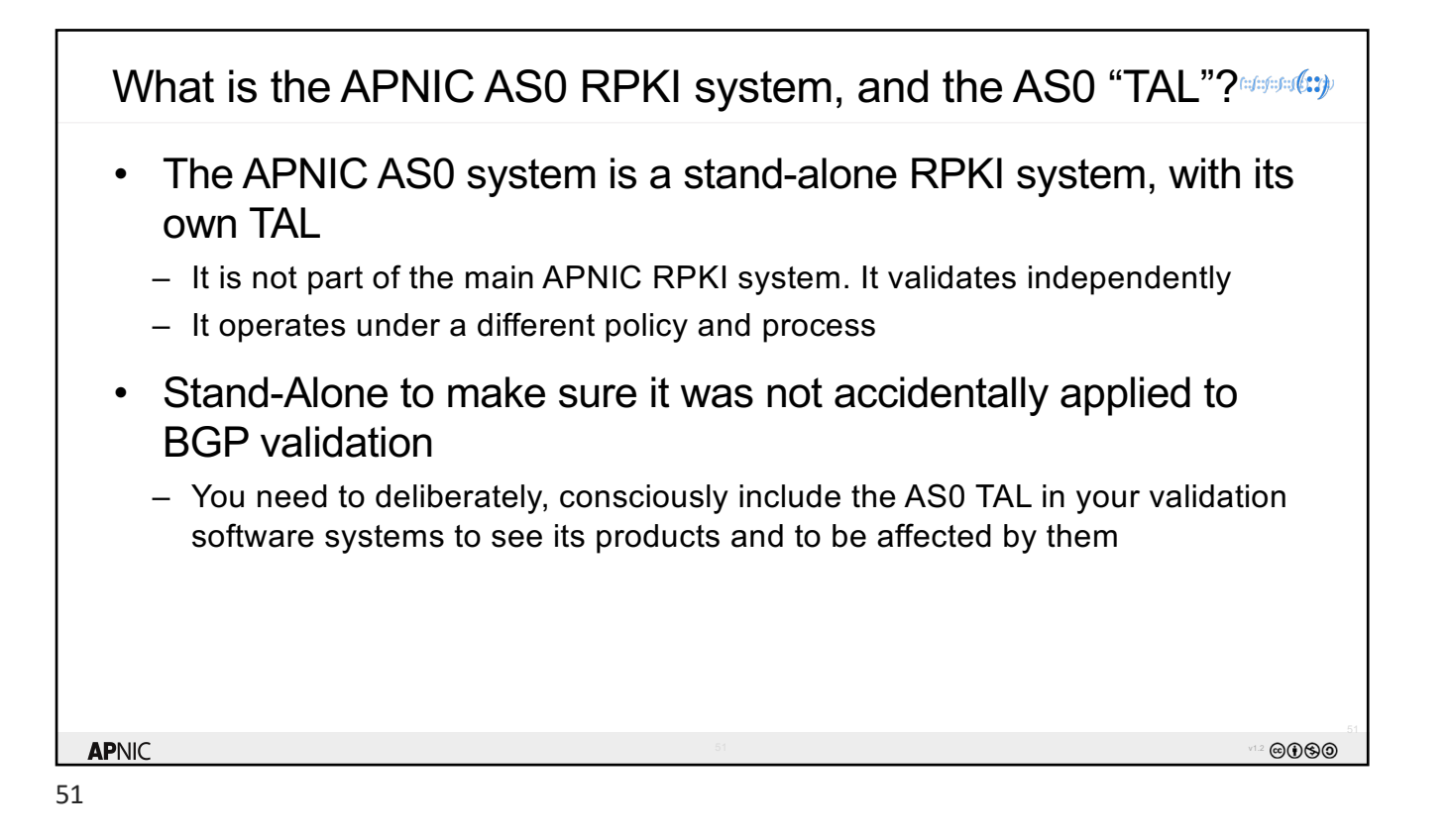

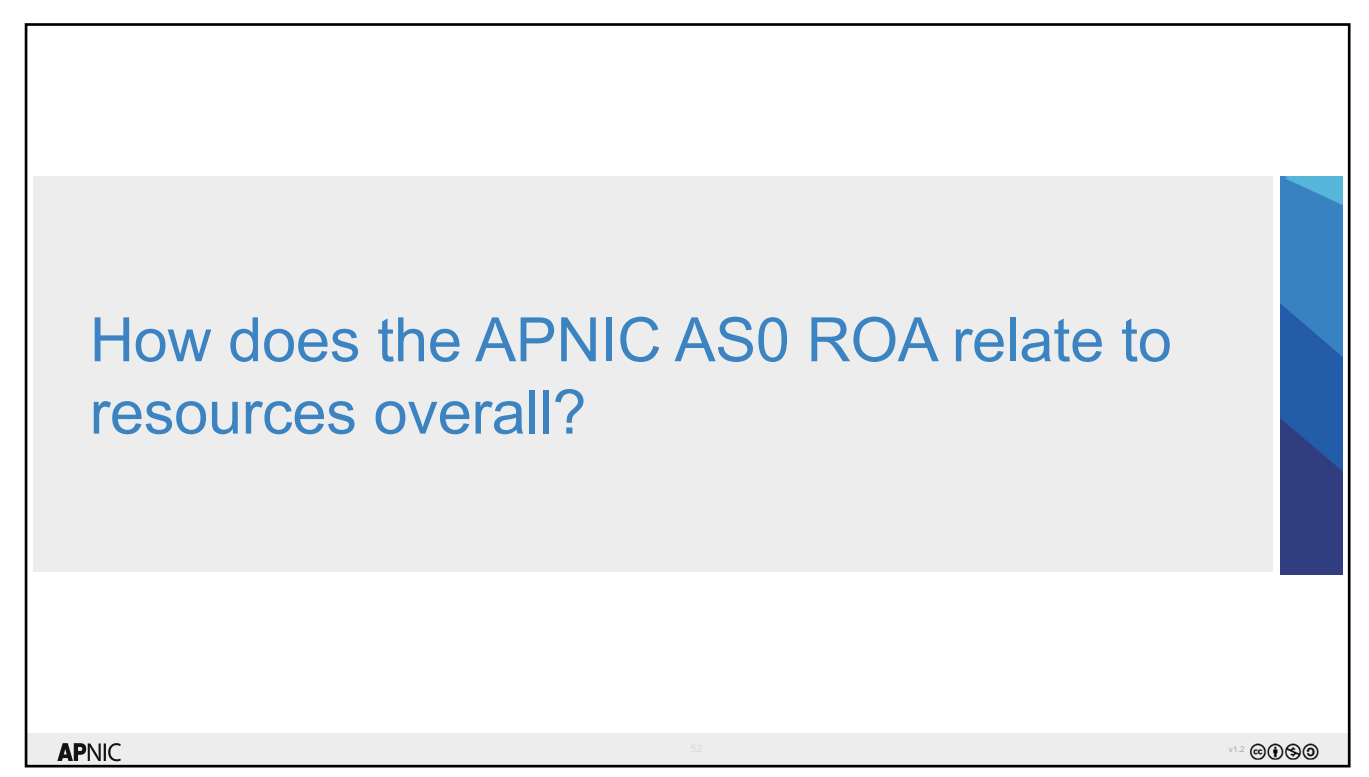

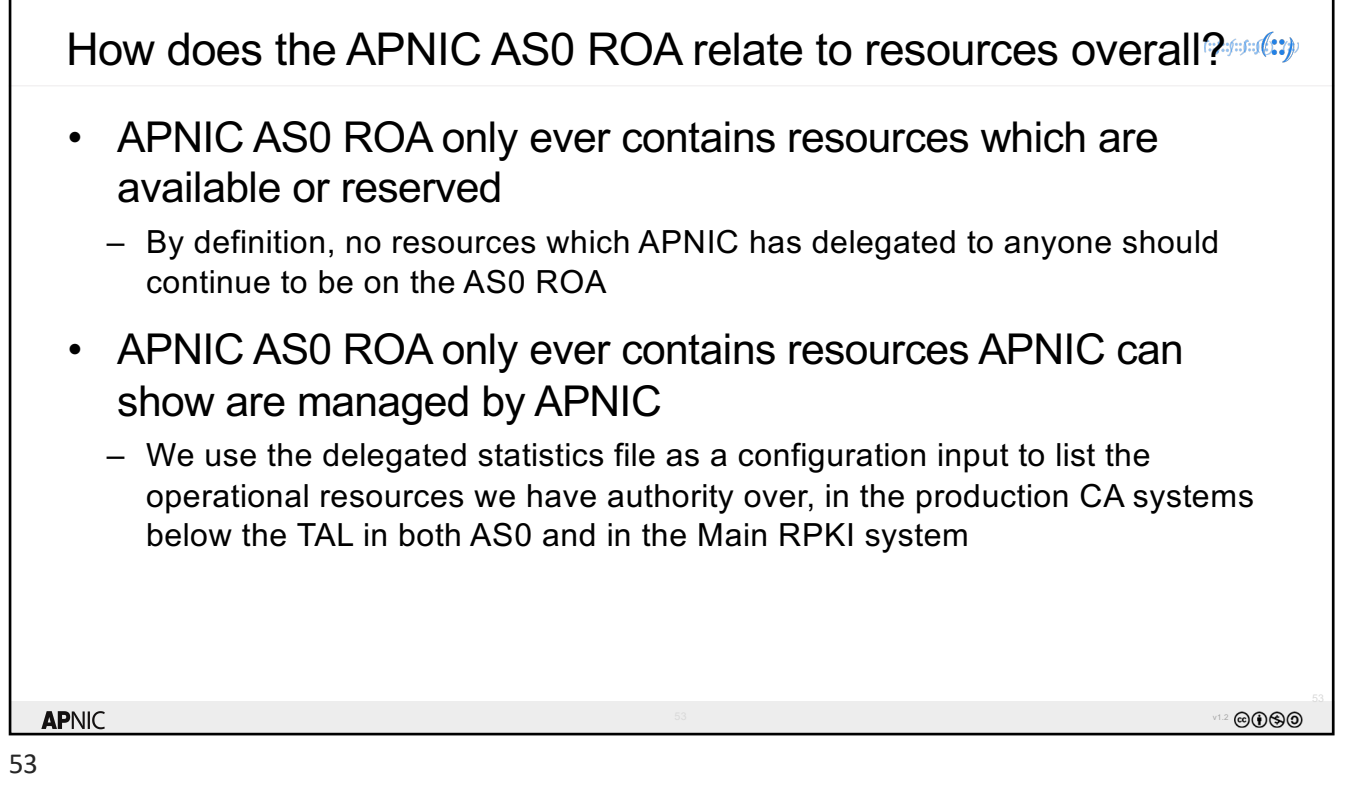

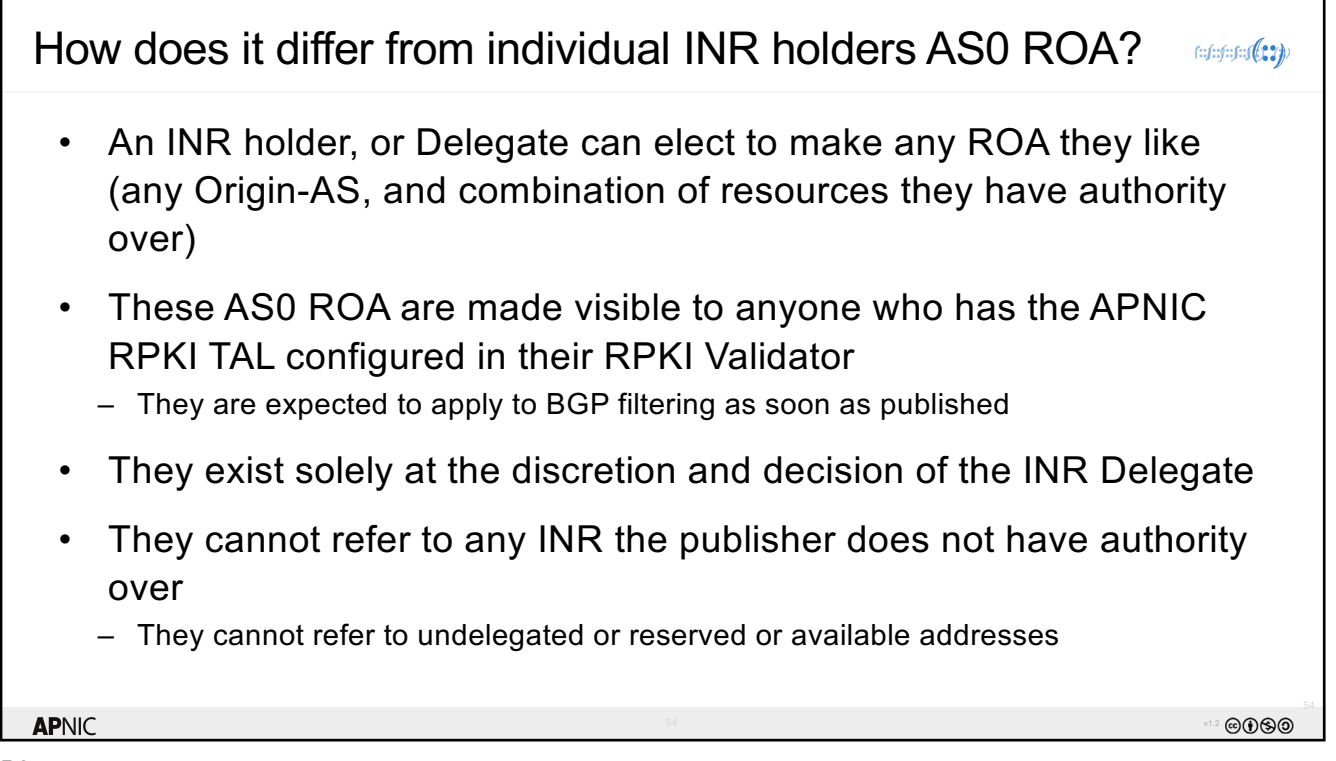

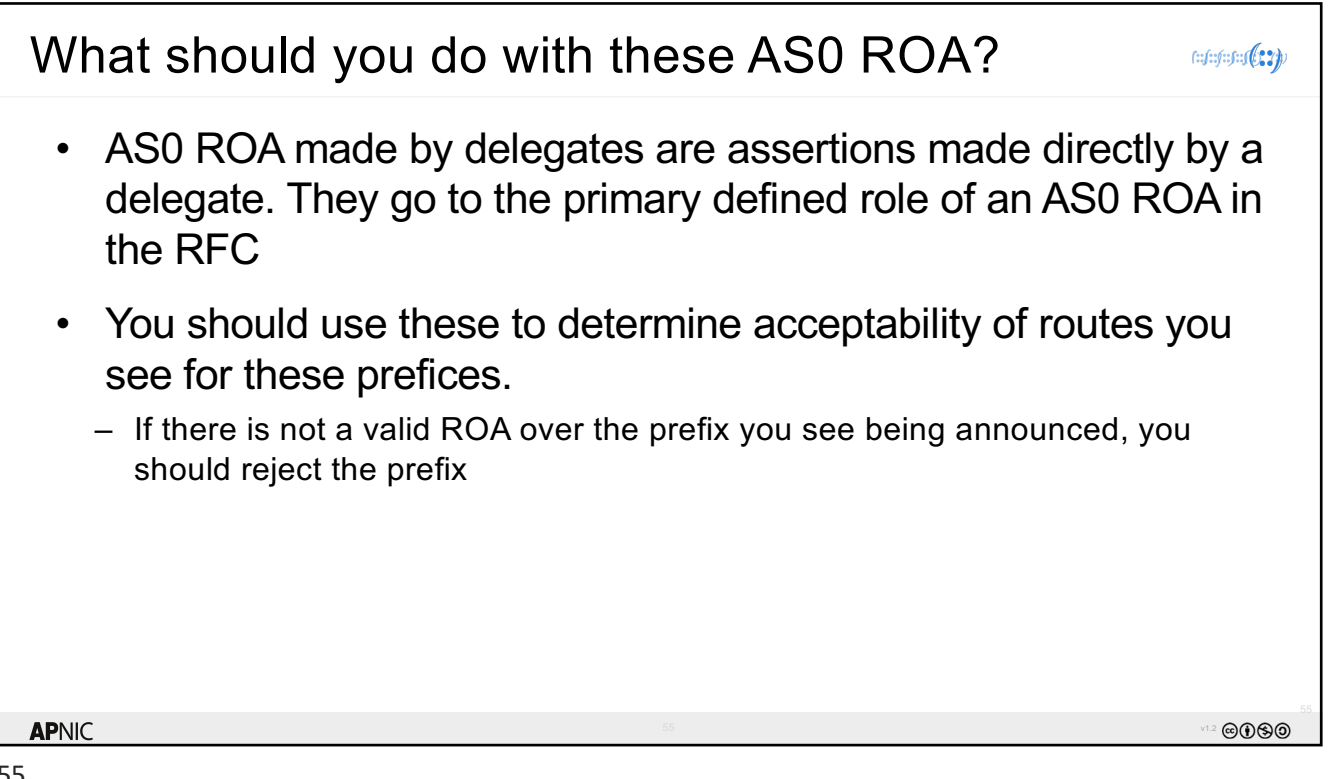

l

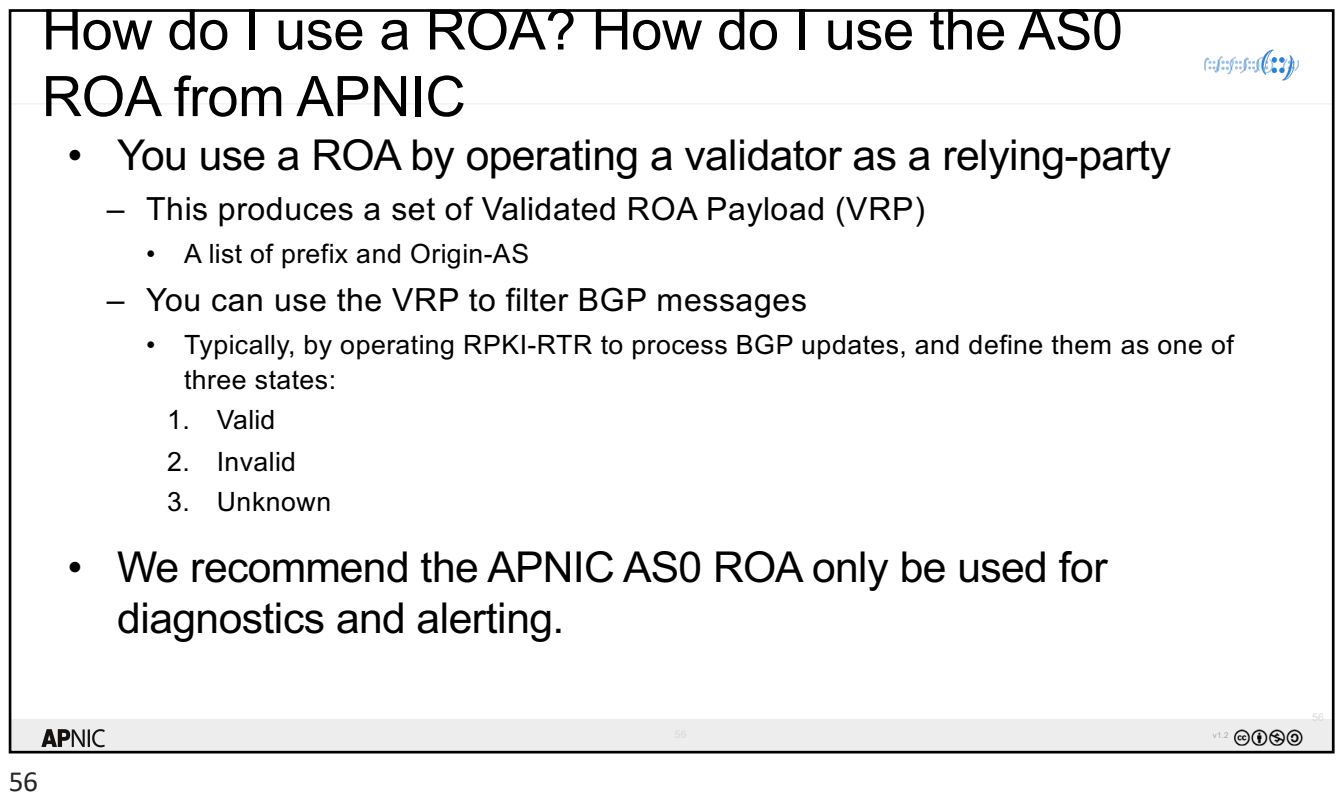

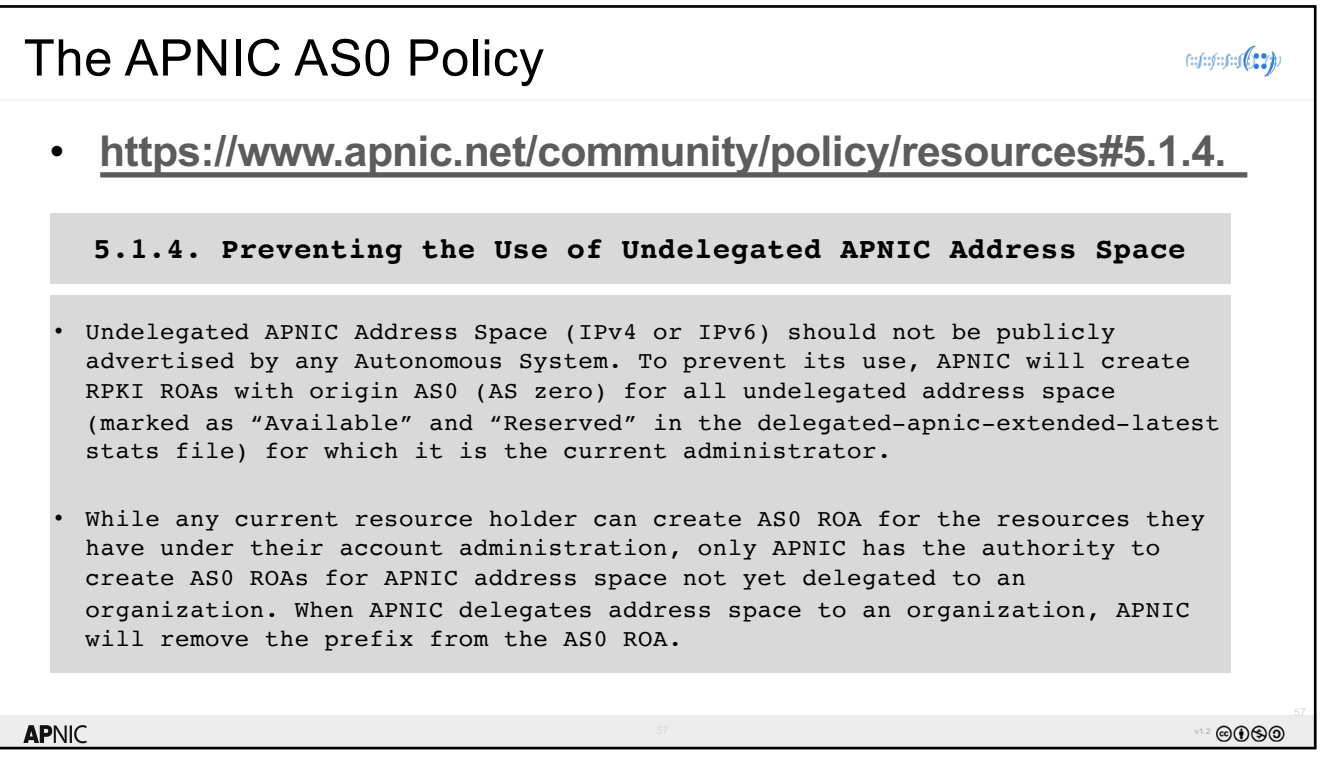

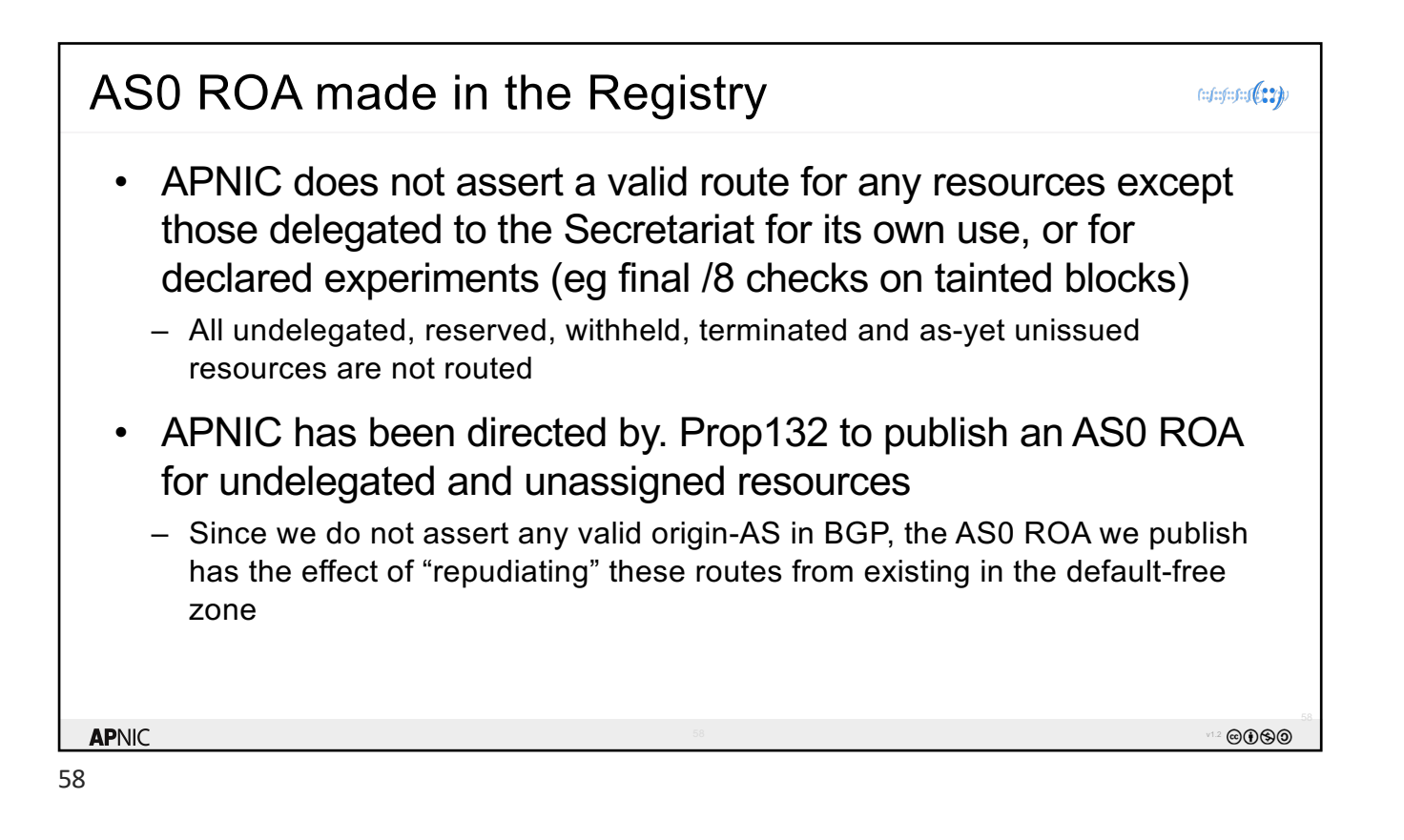

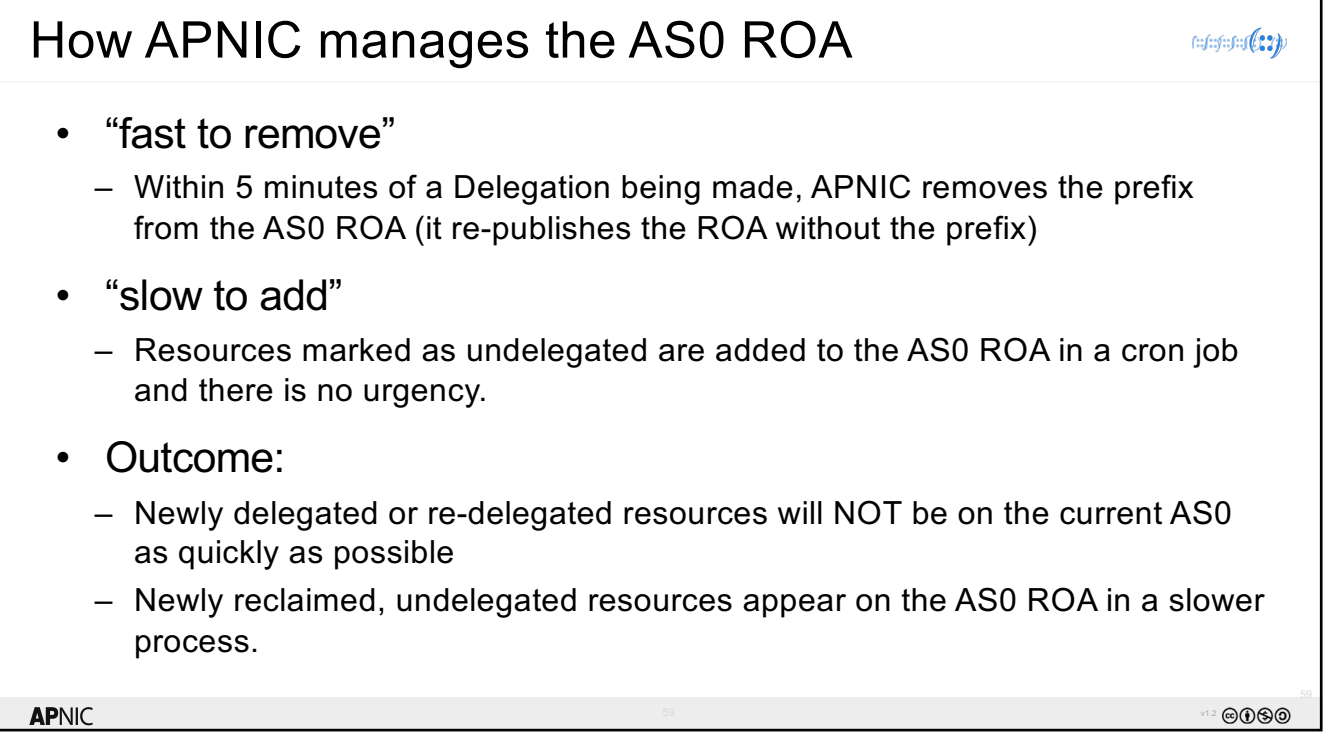

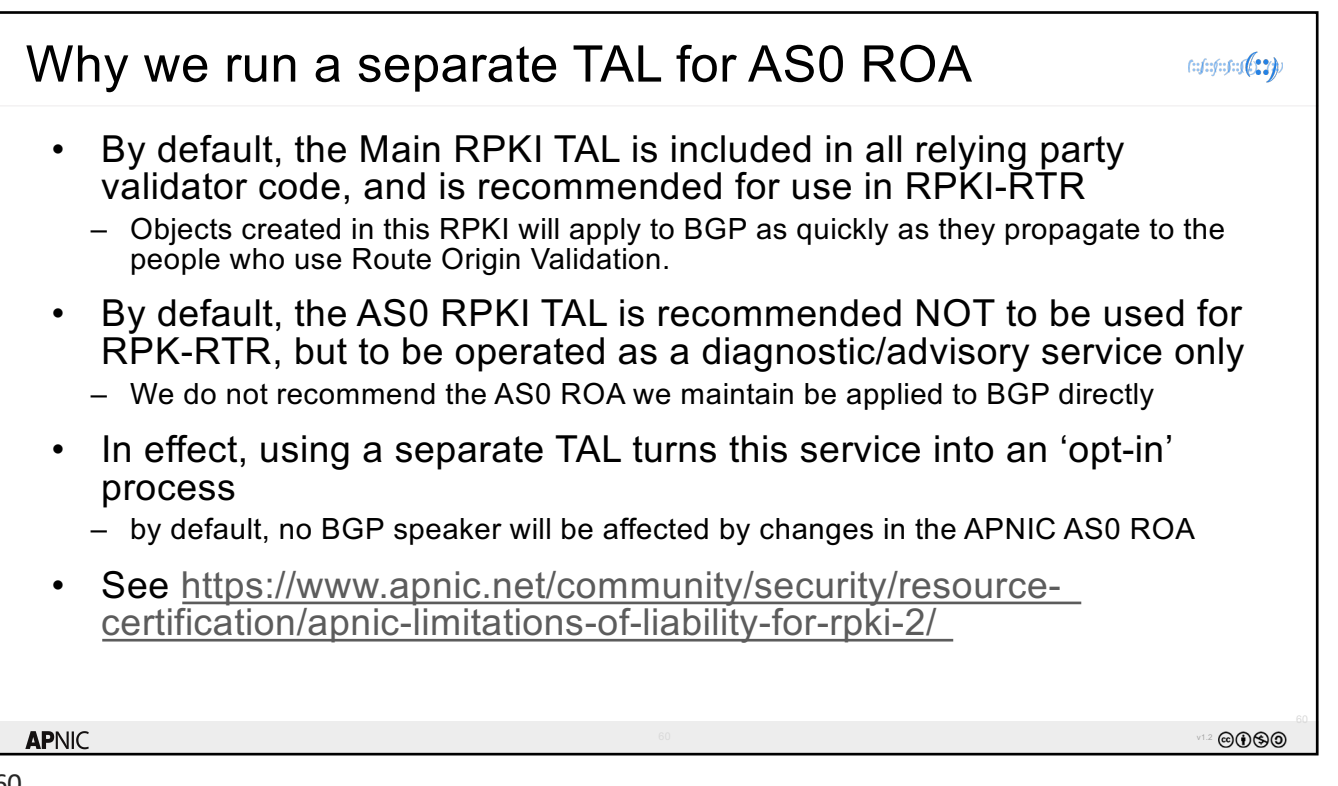

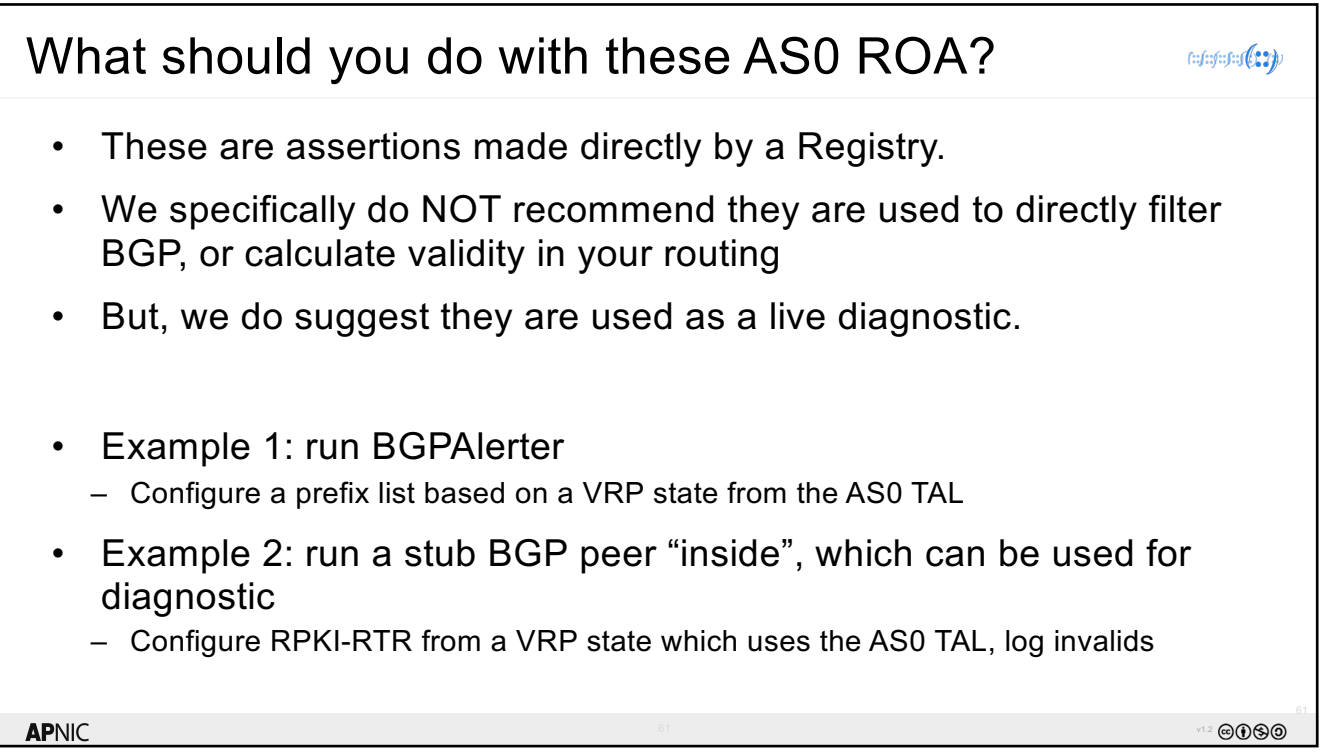

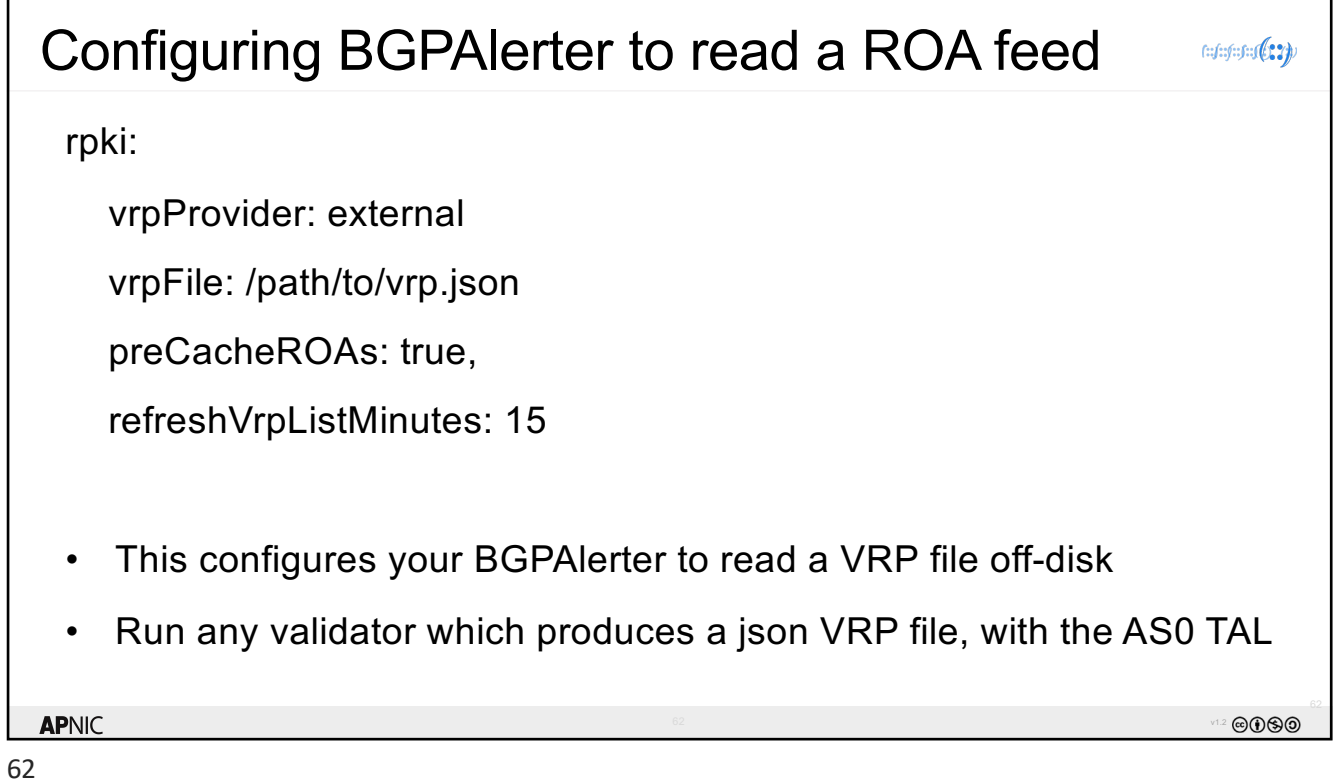

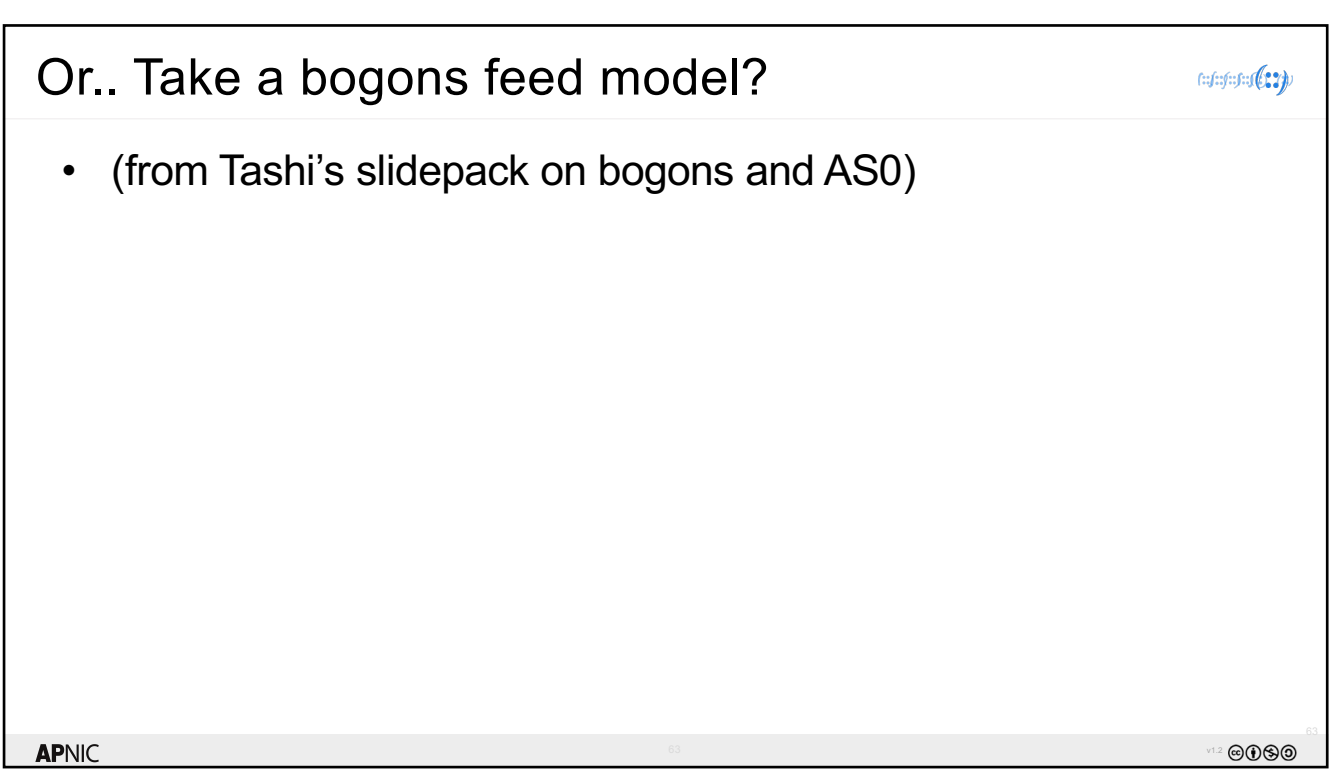

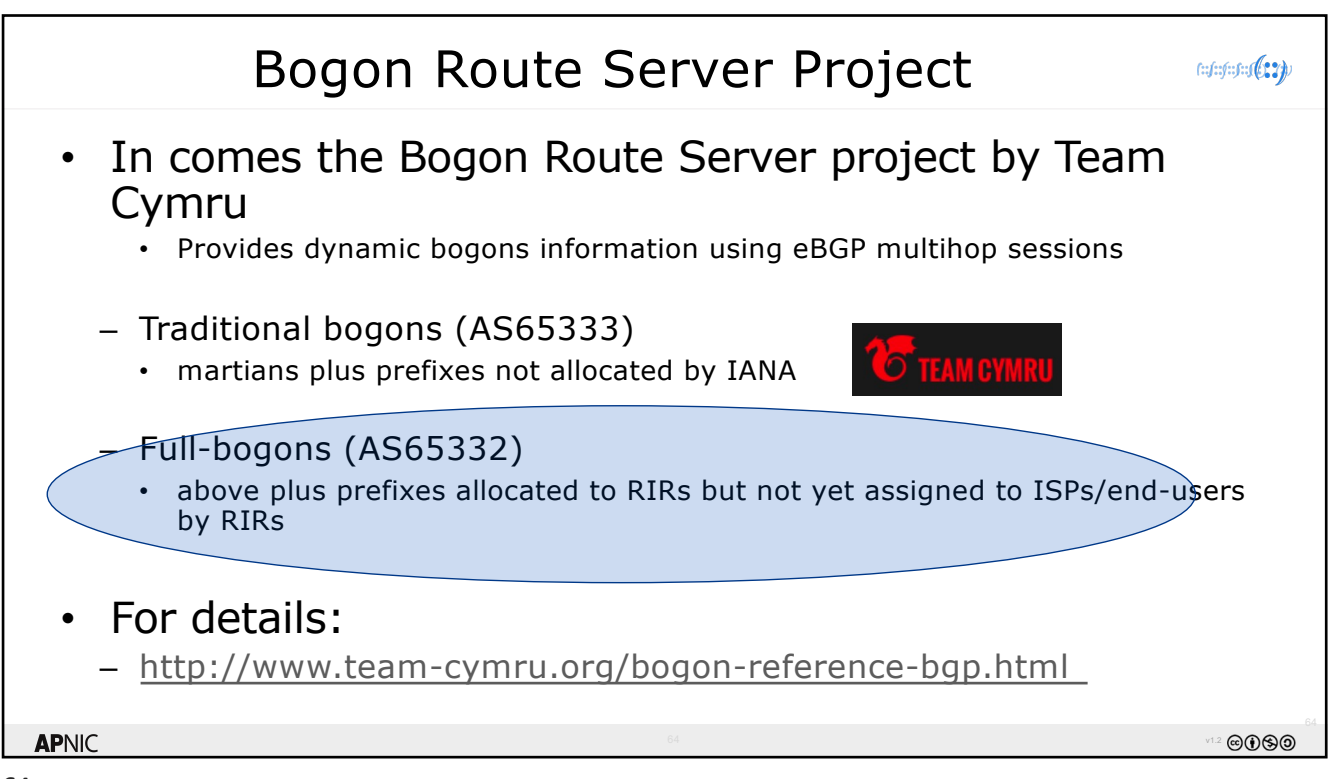

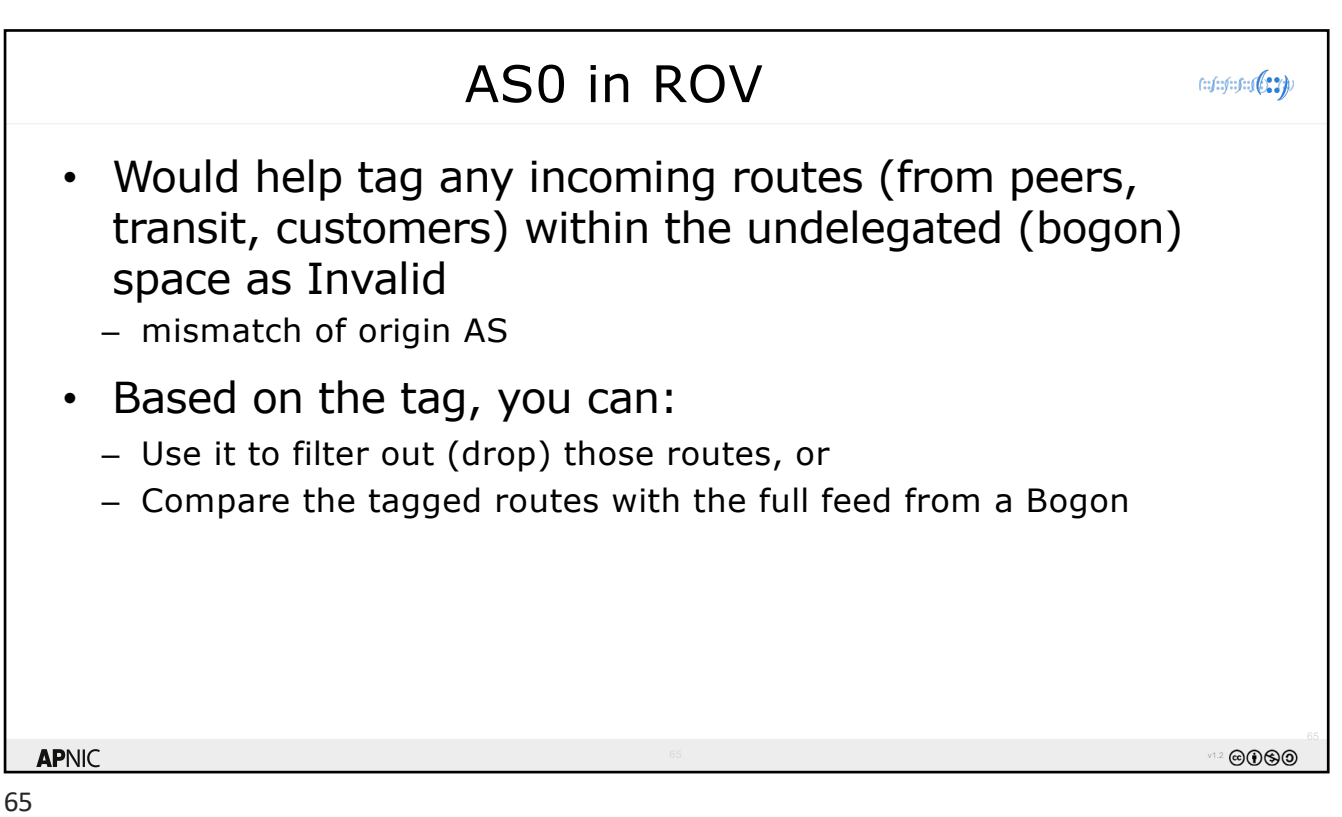

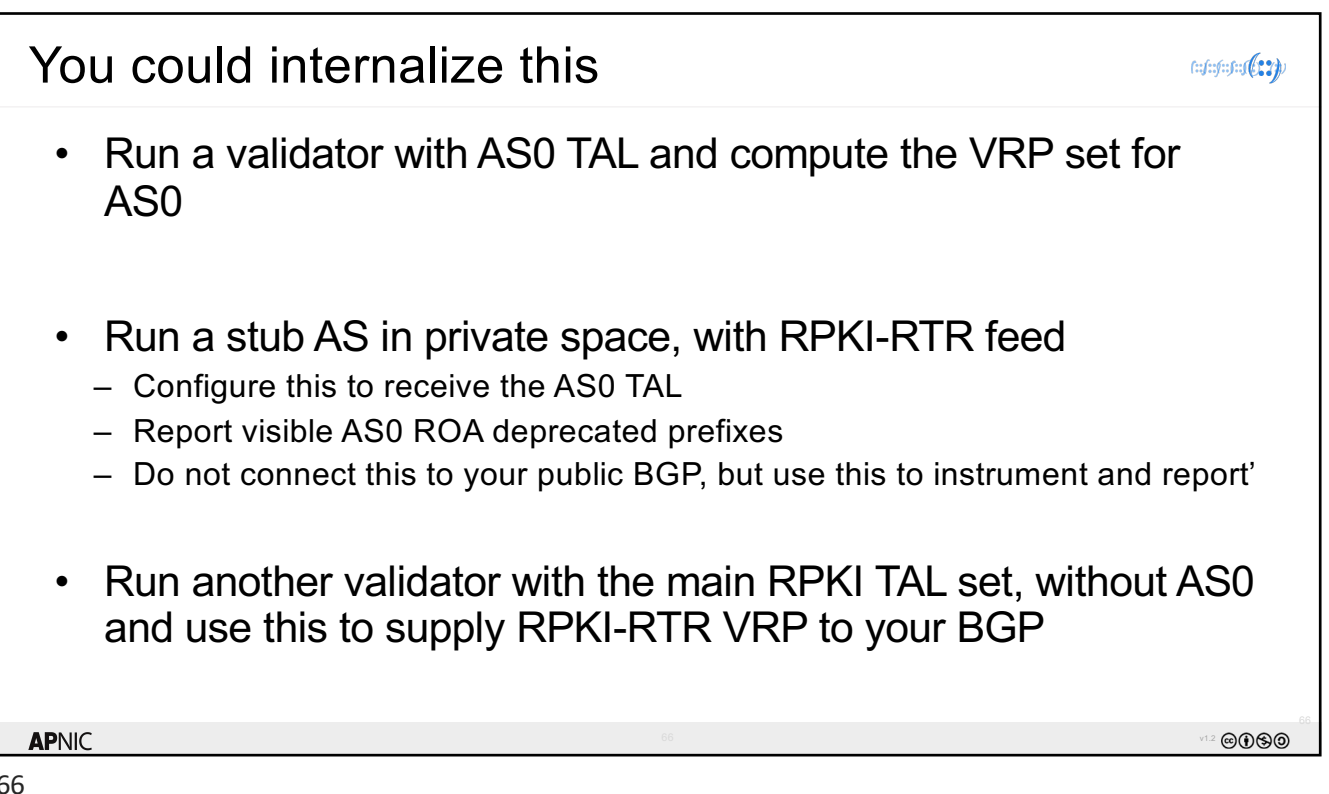

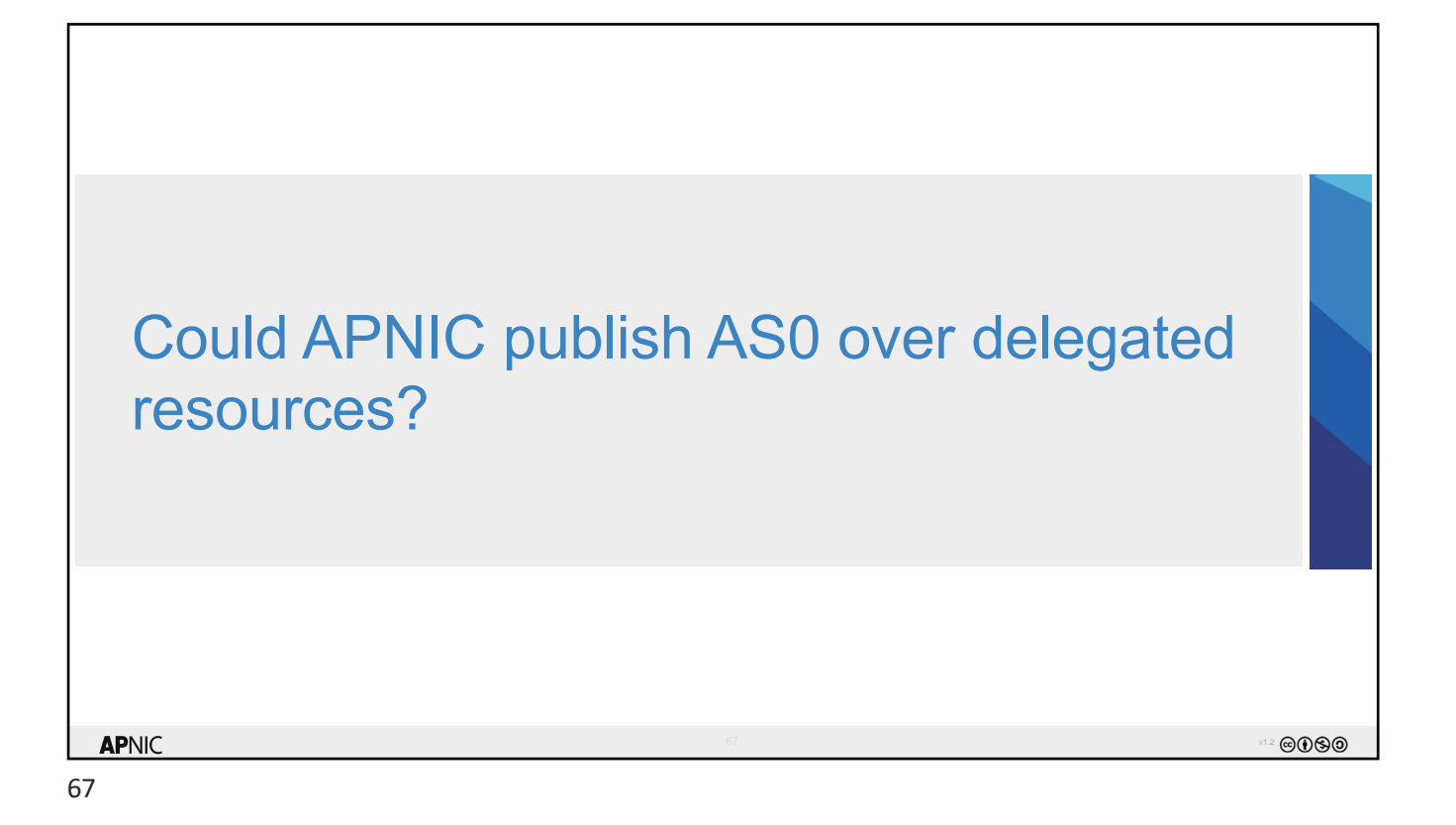

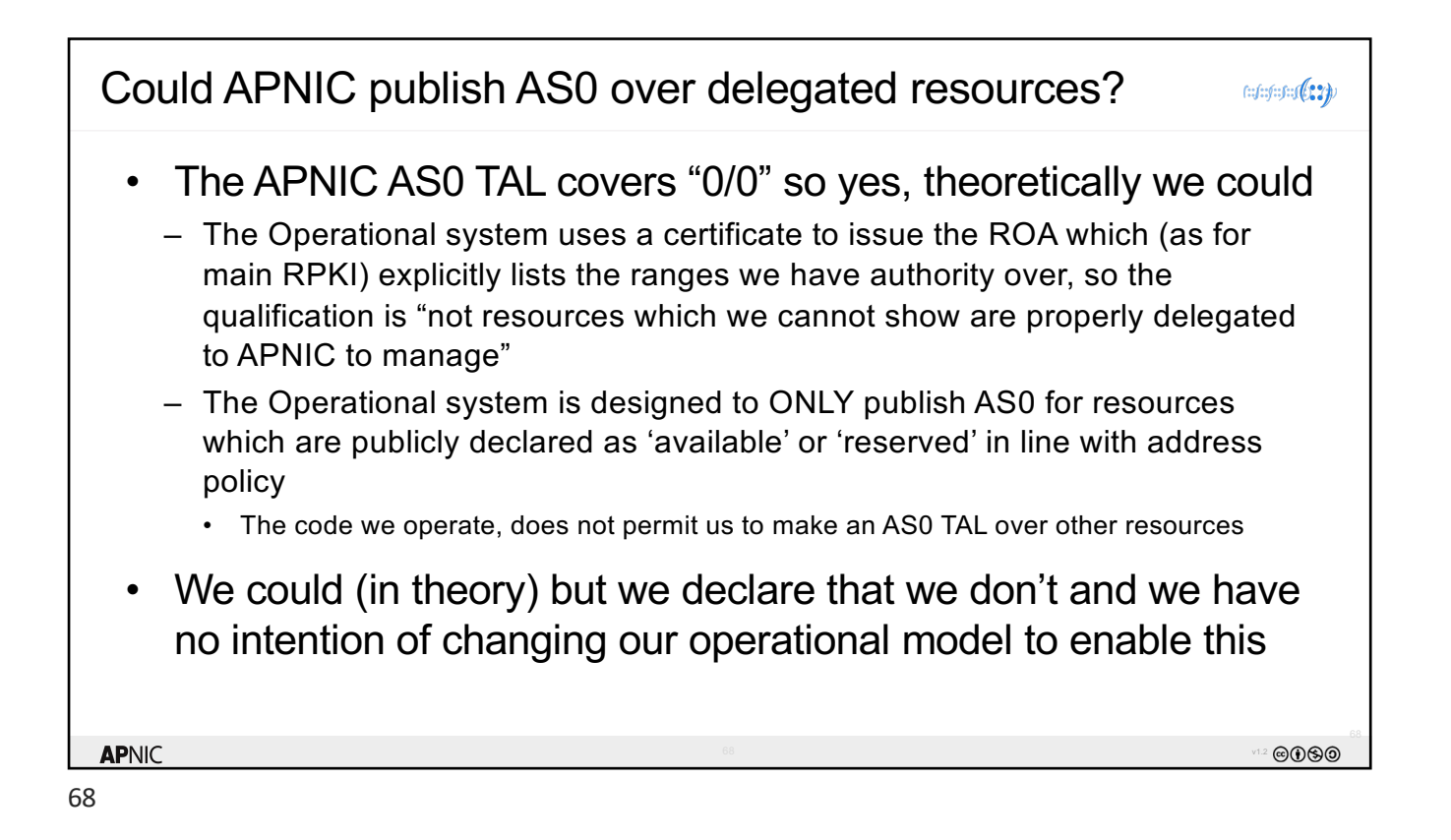

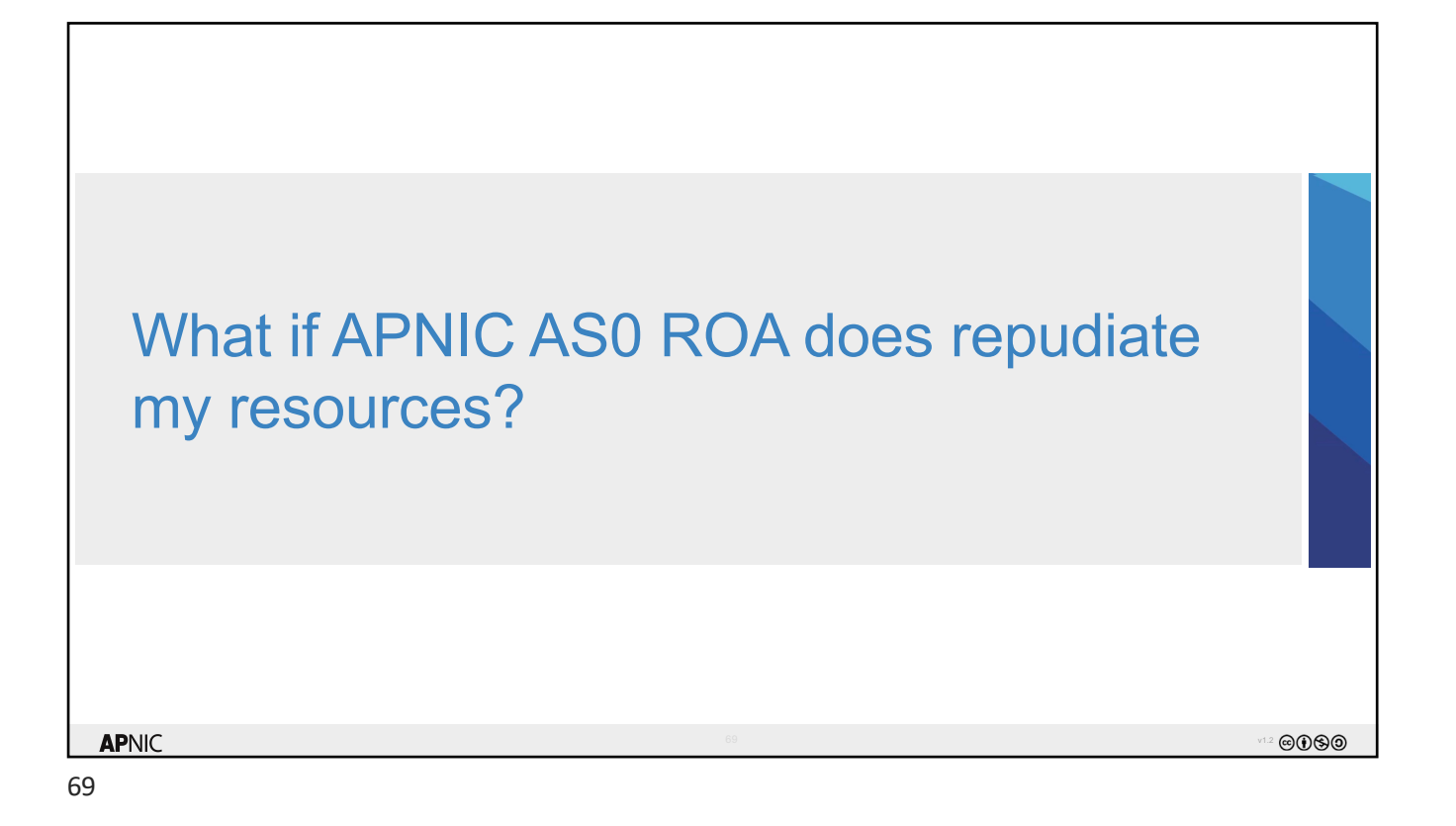

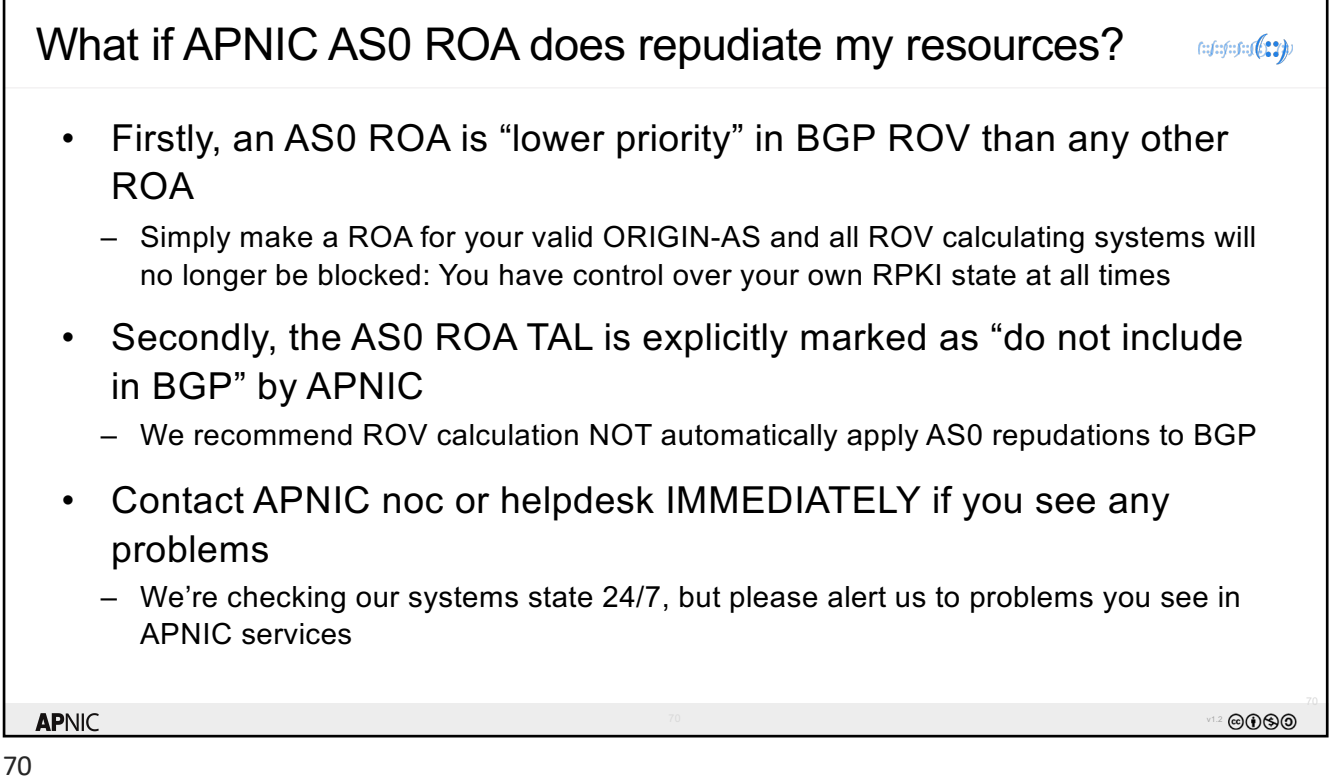

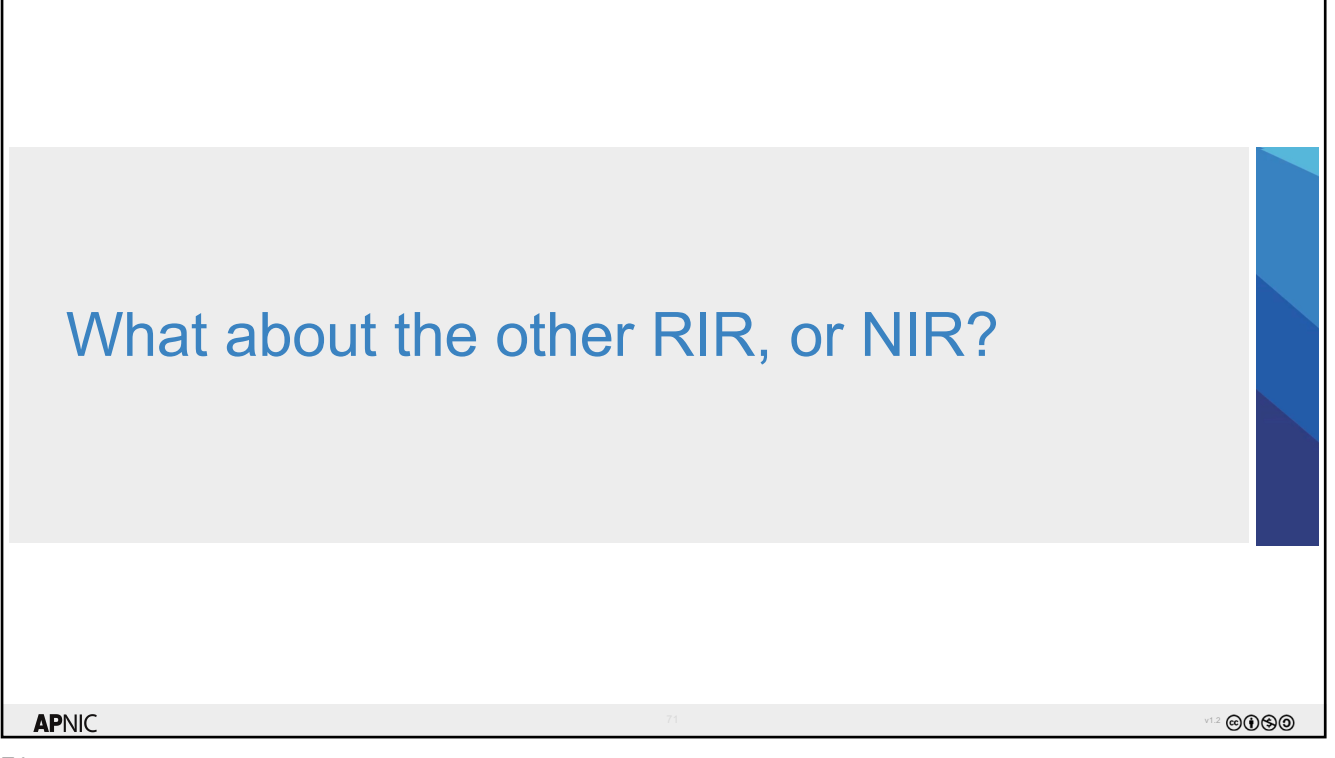

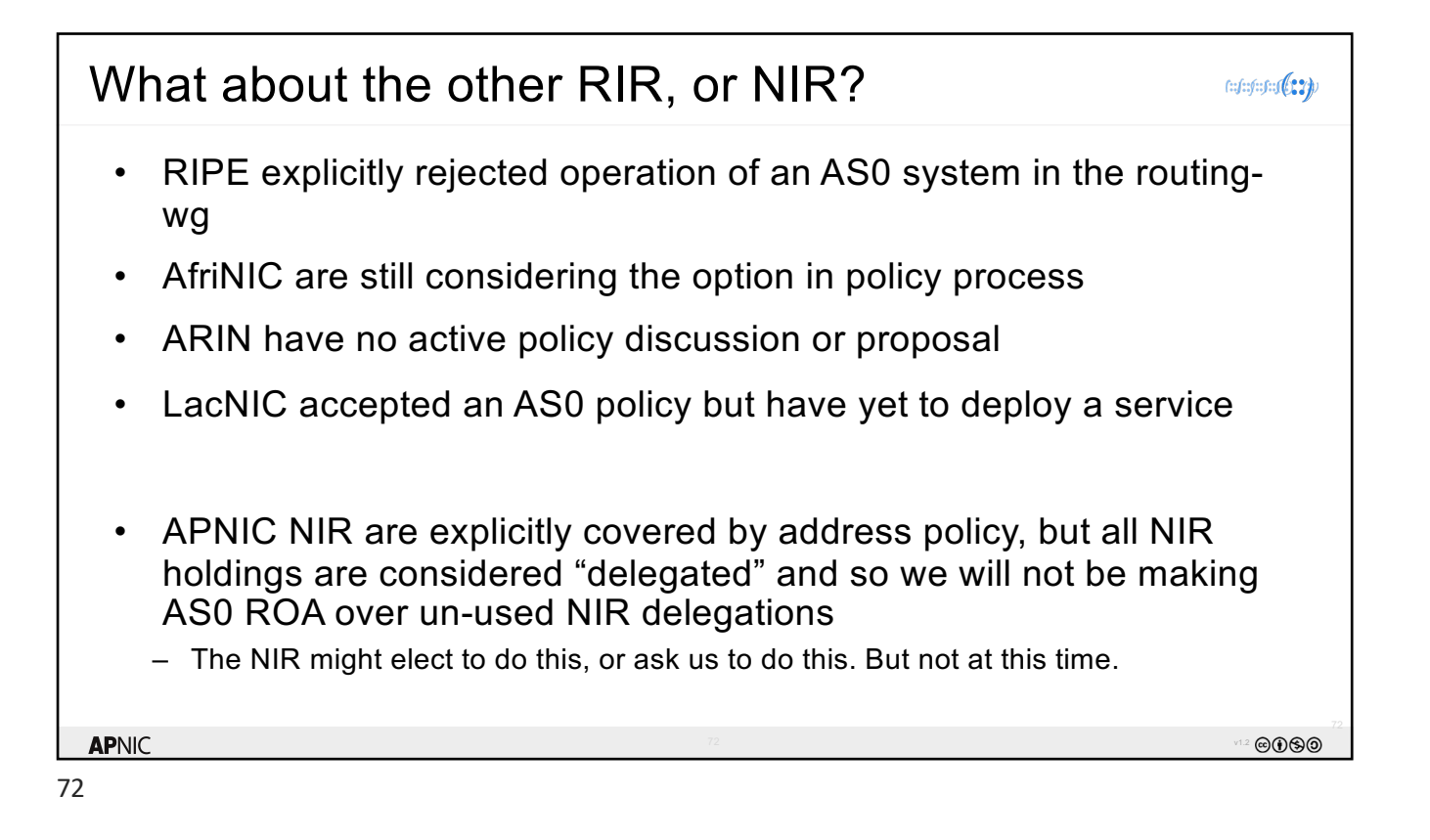

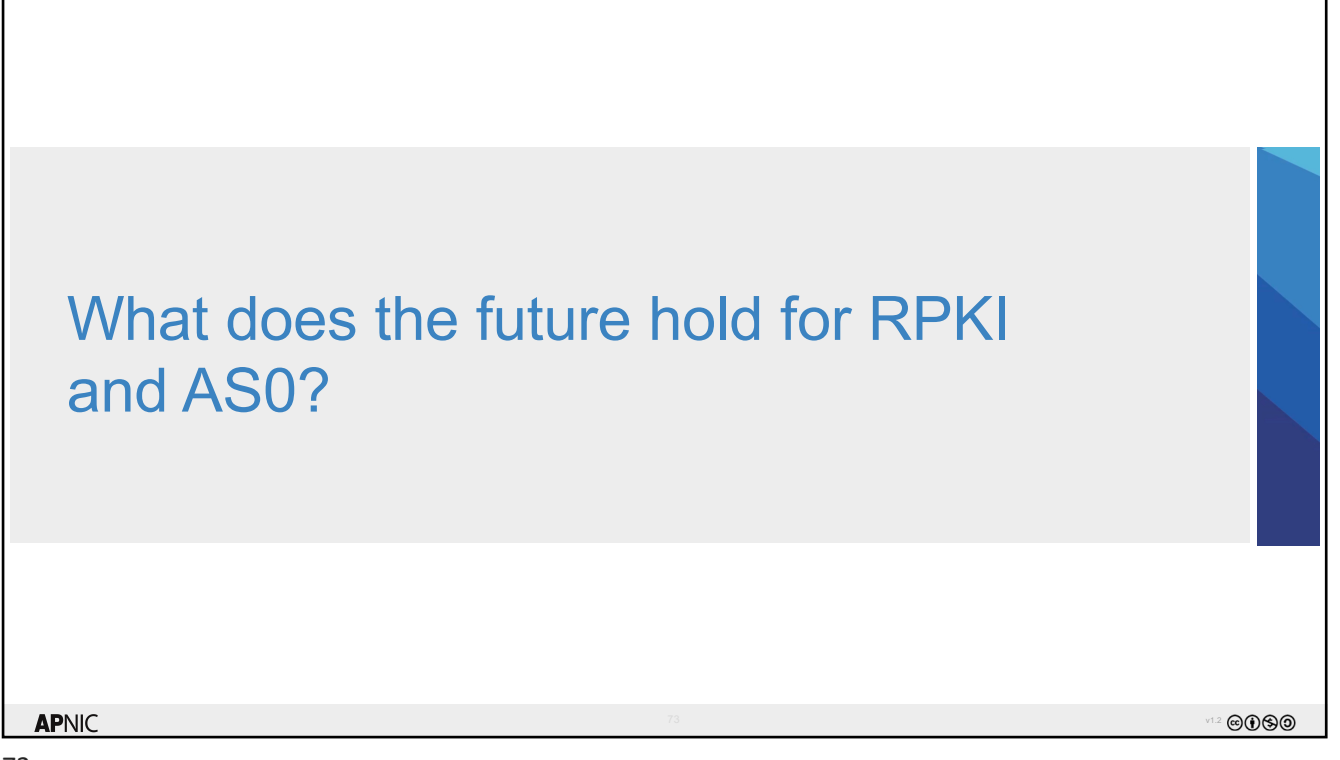

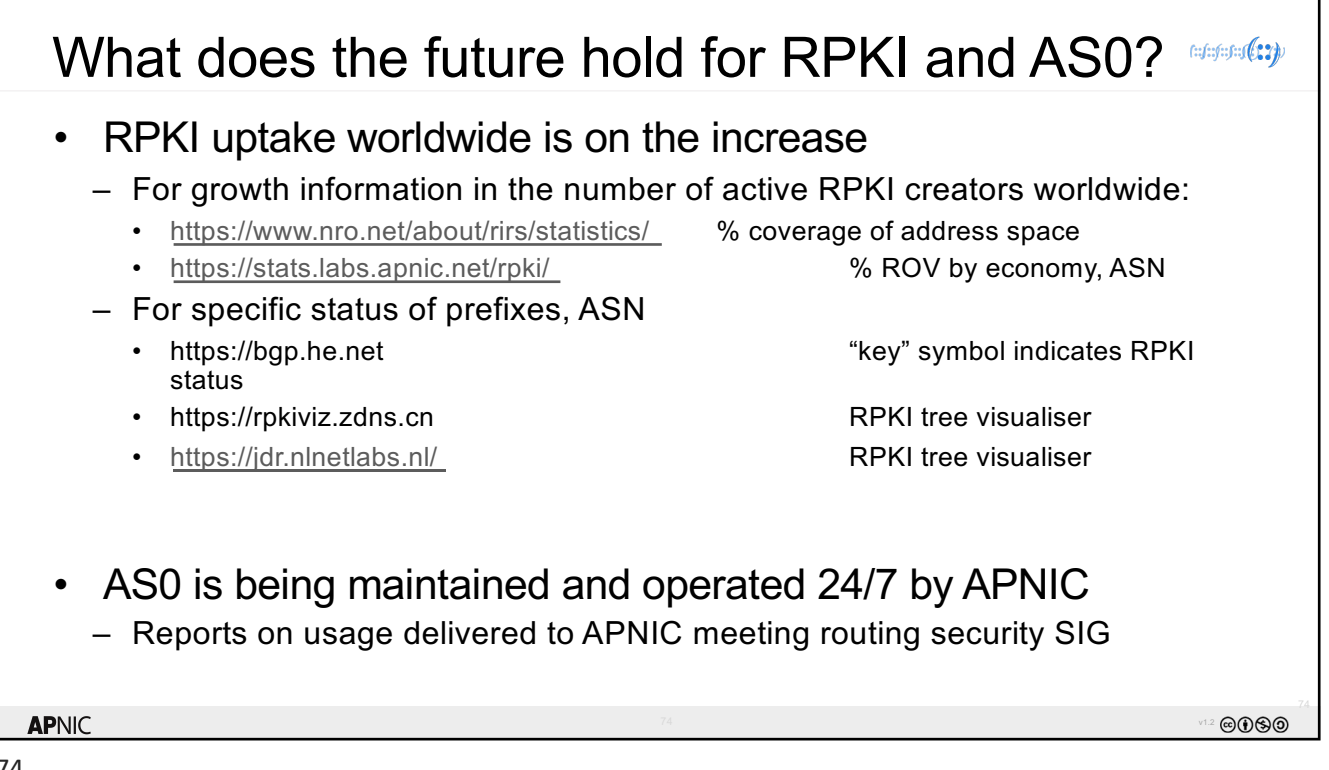

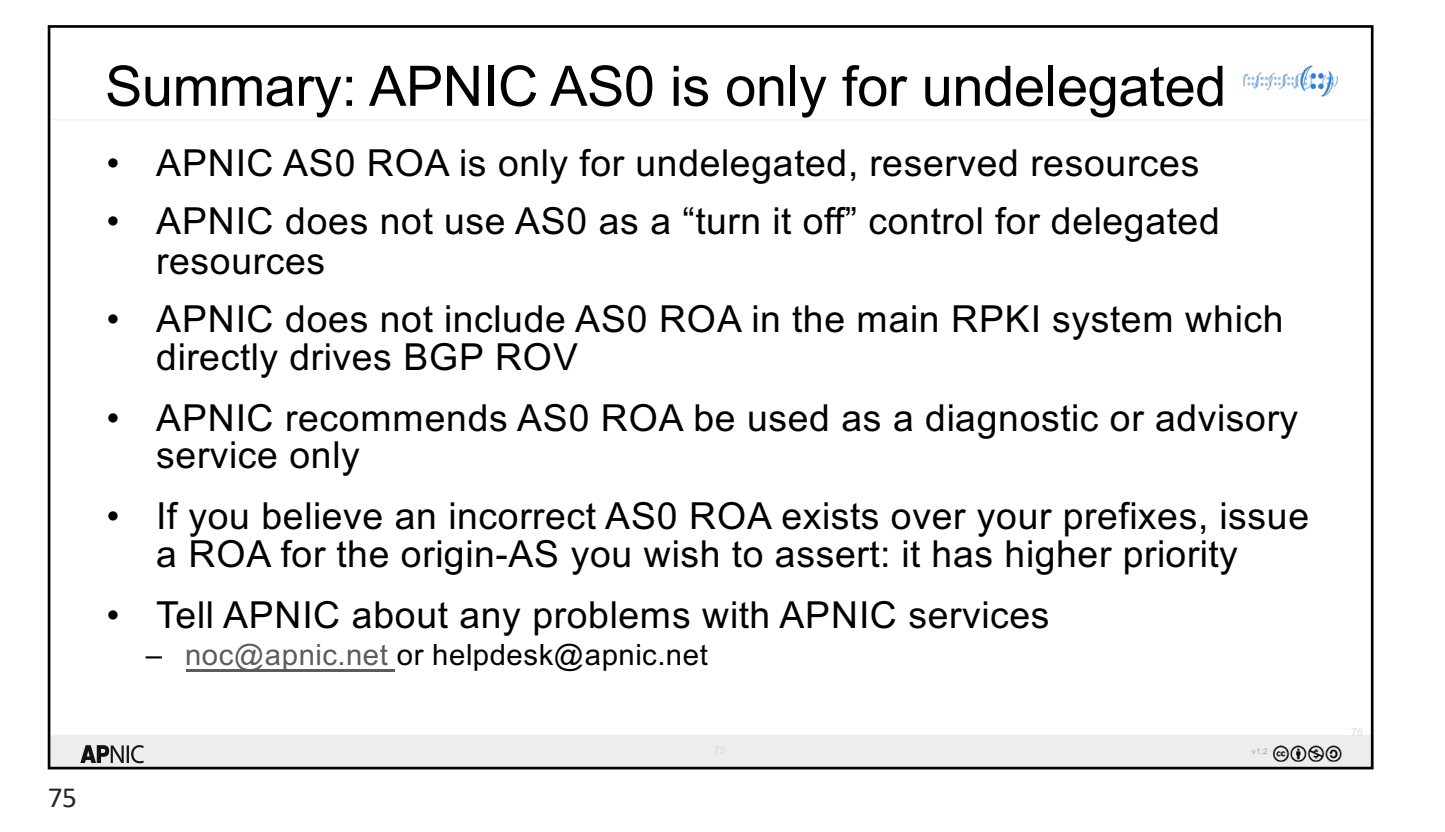

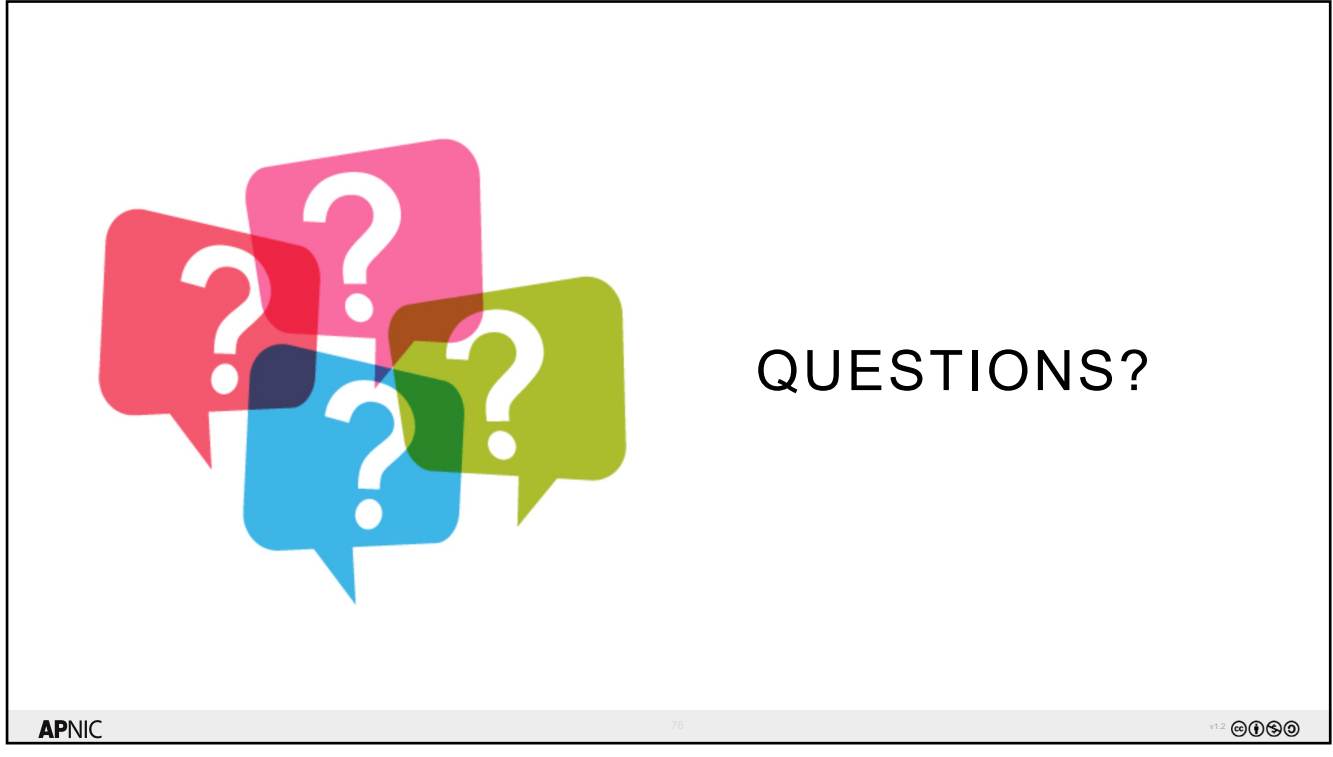

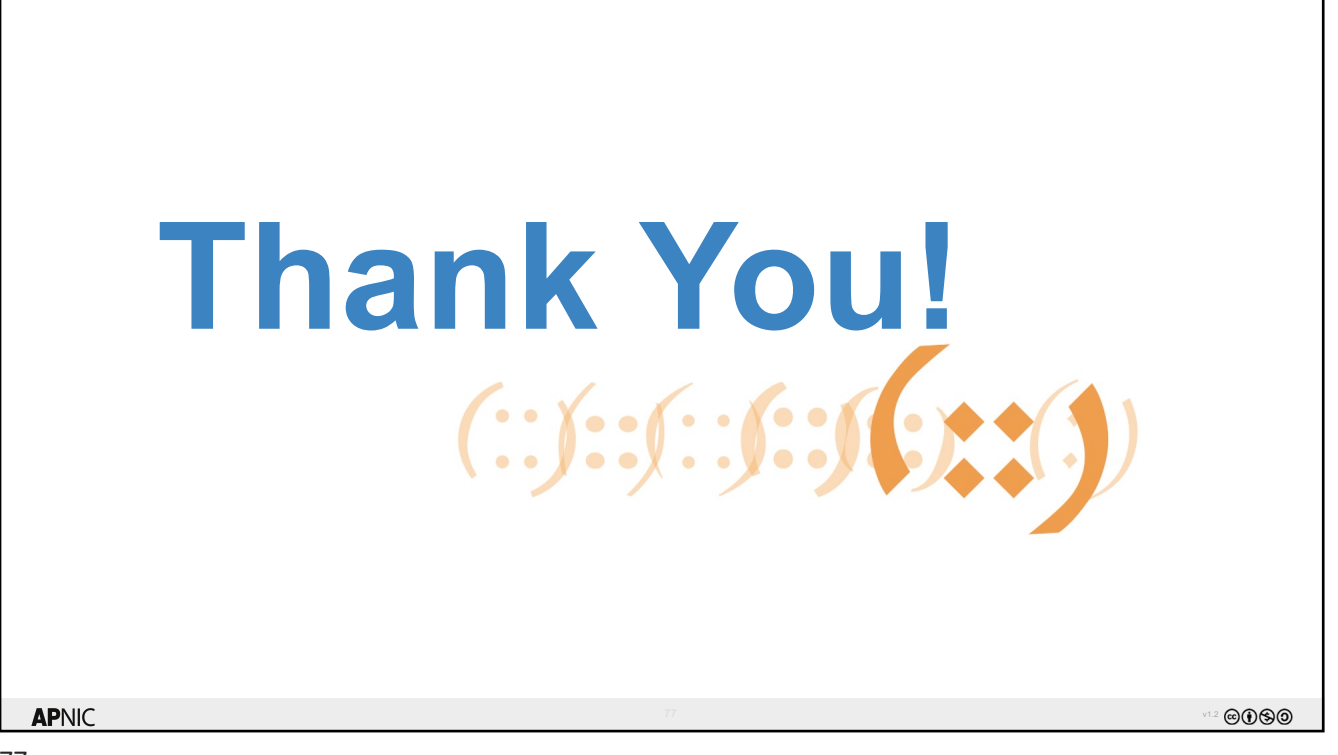